# CipherLab Data Converter Programming Guide

C++ & .NET Programming

For 8 Series Mobile Computers

Version 3.03

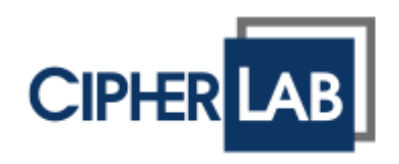

Copyright © 2012~2016 CIPHERLAB CO., LTD. All rights reserved

The software contains proprietary information of CIPHERLAB CO., LTD.; it is provided under a license agreement containing restrictions on use and disclosure and is also protected by copyright law. Reverse engineering of the software is prohibited.

Due to continued product development this information may change without notice. The information and intellectual property contained herein is confidential between CIPHERLAB and the client and remains the exclusive property of CIPHERLAB CO., LTD. If you find any problems in the documentation, please report them to us in writing. CIPHERLAB does not warrant that this document is error-free.

No part of this publication may be reproduced, stored in a retrieval system, or transmitted in any form or by any means, electronic, mechanical, photocopying, recording or otherwise without the prior written permission of CIPHERLAB CO., LTD.

For product consultancy and technical support, please contact your local sales representative. Also, you may visit our web site for more information.

The CipherLab logo is a registered trademark of CIPHERLAB CO., LTD.

All brand, product and service, and trademark names are the property of their registered owners.

The editorial use of these names is for identification as well as to the benefit of the owners, with no intention of infringement.

> **CIPHERLAB CO., LTD.** Website: [http://www.cipherlab.com](http://www.cipherlab.com/)

## <span id="page-2-0"></span>RELEASE NOTES

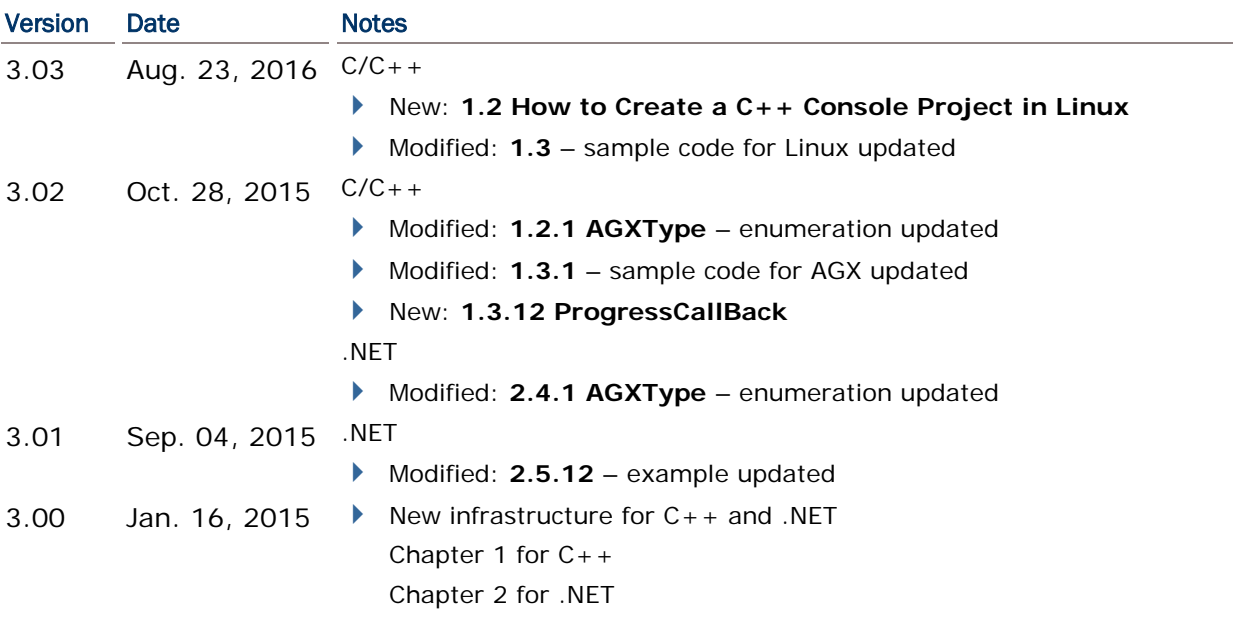

- Modified: **1.3.5** example updated
- Modified: **1.3.6** example updated
- Modified: **1.3.7** example updated
- Modified: **1.3.8** example updated
- Modified: **1.3.9** example updated
- Modified: **1.3.10** example updated
- Modified: **1.3.11** example updated
- Modified: **1.3.12** example updated
- Modified: **1.3.13** example updated
- Modified: **1.3.14** example updated
- Modified: **1.3.15** example updated
- Modified: 1.4 PROGRESS\_FUNC Callback Function
- .NET
- Modified: **2.6.2** example updated
- Modified: **2.6.3** example updated
- Modified: **2.6.4** example updated
- Modified: **2.6.5** example updated
- Modified: **2.6.6** example updated
- Modified: **2.6.7** example updated
- Modified: **2.6.8** example updated
- Modified: **2.6.9** example updated
- Modified: **2.6.10** example updated
- Modified: **2.6.11** example updated
- Modified: **2.6.12** example updated
- Modified: **2.6.13** example updated
- Modified: **2.6.15** example updated
- New: 2.7 ProgressCallback Callback function

2.03 Apr. 22. 2014  $\triangleright$  C/C++

- Modified: **1.3.5** example revised
- Modified: **1.3.6** example revised
- Modified: **1.3.7** example revised
- Modified: **1.3.8** example revised
- Modified: **1.3.9** example revised
- Modified: **1.3.10** example revised
- Modified: **1.3.11** example revised
- Modified: **1.3.12** example revised
- Modified: **1.3.13** example revised
- Modified: **1.3.14** example revised
- Modified: **1.3.15** example revised
- ▶ New: 1.4 PROGRESS\_FUNC Callback Function
- 2.02 Apr. 01, 2014 Modified: **1.3.11 Pc2SdBasicProg** example code revised
	- Modified: **1.3.12 Pc2SdCProg** example code revised
	- Modified: **1.3.13 Pc2SdForgeAg** example code revised
- 2.01 Jan. 15, 2014 Modified: **1.2.2** AG\_RECORD\_FORMAT 12 record fields for 8600
	- Add: **1.2.5** SRCSTRUCT\_PC2RAM2\_BASIC (for 8600)
	- Add: **1.2.7** SRCSTRUCT PC2RAM2 CPROG (for 8600)
	- Add: **1.2.11** SRCSTRUCT\_PC2RAM2\_FORGEAG (for 8600)
	- Add: **1.3.6** Pc2RamBasicProg2 (for 8600)
	- ▶ Add: **1.3.8** Pc2RamCProg2 (for 8600)
	- Add: **1.3.10** Pc2RamForgeAg2 (for 8600)
	- Modified: **2.4.3** DataConverterAPI method table updated
	- Add: **2.6.4** DataConverterAPI.Pc2Ram2(BasicProgDataFormat…out string[])
	- Add: **2.6.7** DataConverterAPI.Pc2Ram2(CProgDataFormat…out string[])
	- ▶ Add: **2.6.10** DataConverterAPI.Pc2Ram2(ForgeAgProgDataFormat…out string[])
- 2.0 Oct. 02, 2013 ▶ Structures & Functions are revised according to :
	- "DataConverterAPIReference(CPP)" "DataConverterAPIReference(.NET)"
	- ▶ Modified: Appendix I Error Codes updated
	- $\blacktriangleright$  C/C++
	- Removed: **FILETYPE** enumeration
	- ▶ Removed: RECORDFLD\_PC2RAM\_CPROG structure
	- ▶ Removed: RECORDFLD\_PC2RAM\_BASIC structure
	- New: 1.3.3 GetApiVersion
	- New: 1.3.4 GetErrorMessage
	- $\blacktriangleright$  .NET
	- Removed: **GetOutputFiles** method
	- Removed: **GetVersion** method
	- ▶ Removed: Sd2Pc(string, string) method
- 1.01 Aug. 15, 2013 Modification: **2.1 Create a Visual C# Application** obsolete .dll files removed (mfc90u.dll & msvcr90.dll)
	- Modification: **2.2 Create a Visual Basic Application** obsolete .dll files removed (mfc90u.dll & msvcr90.dll)
- 1.00 Apr. 03, 2012 Initial release

## **CONTENTS**

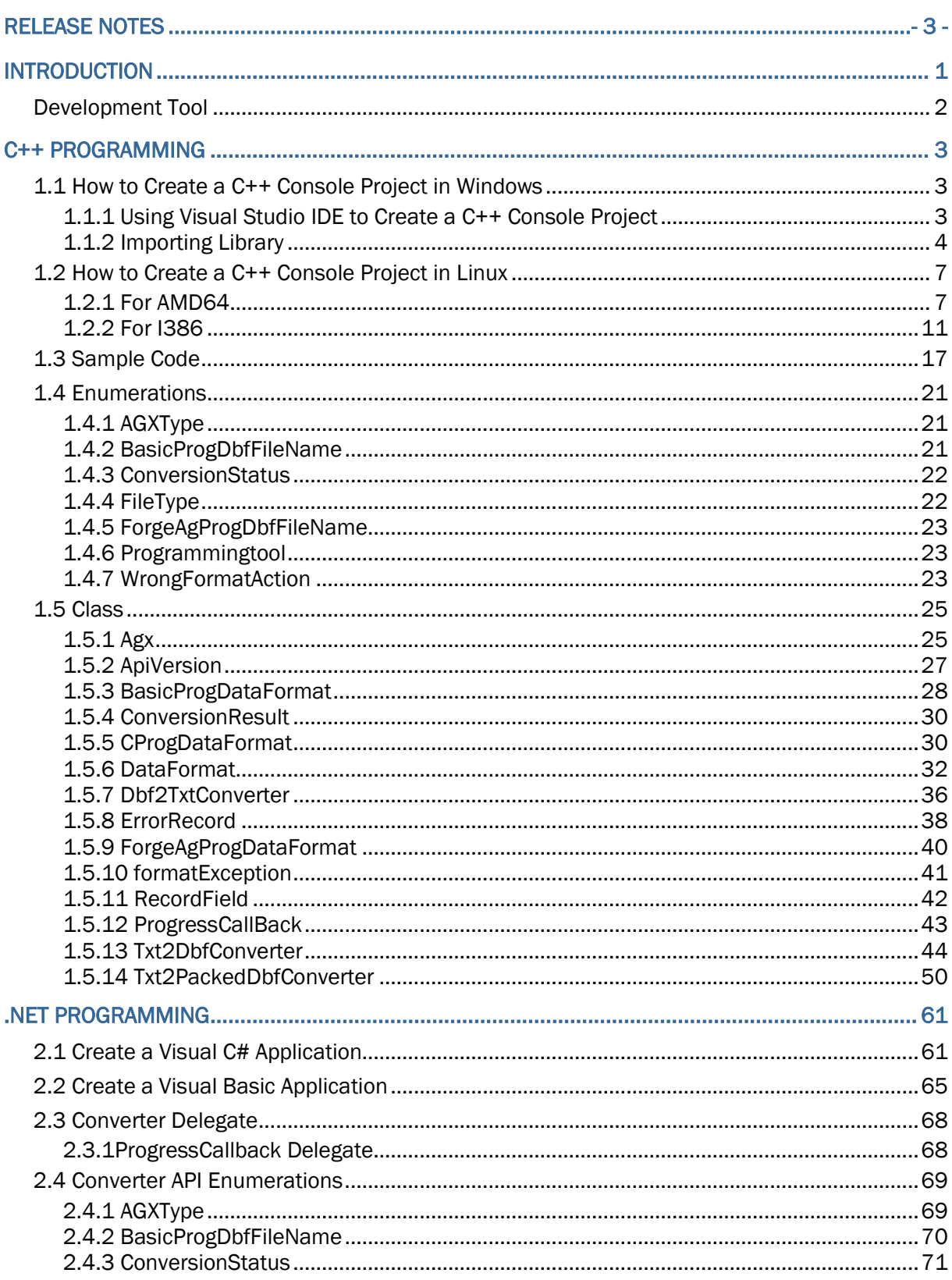

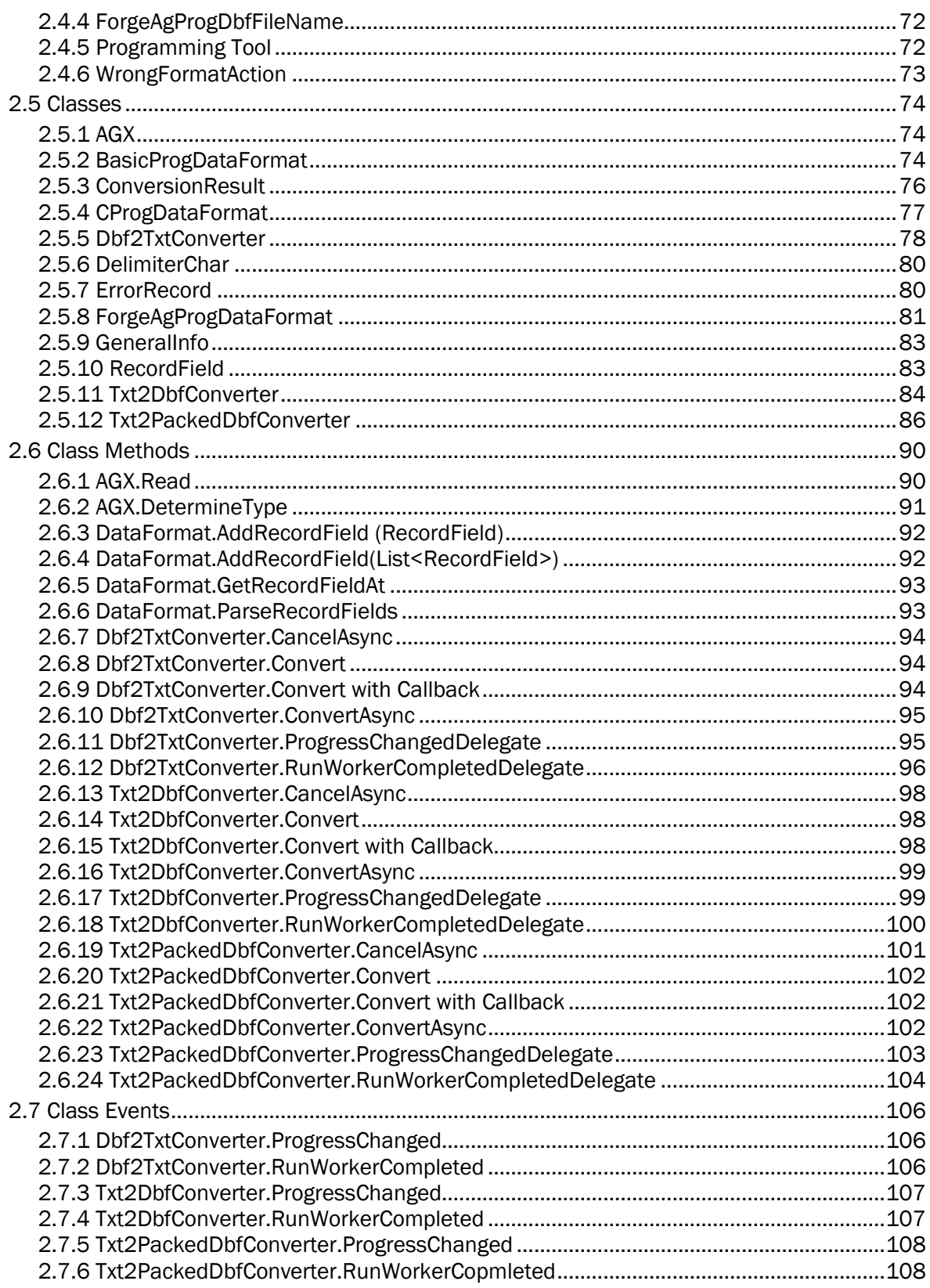

## <span id="page-7-0"></span>INTRODUCTION

This programming guide is meant for users who want to convert data files into various formats for the 8 series terminals.

Data Converter  $C_{++}$  API and  $C_{\#}$  API are functions performing file format conversion. Both the API sets support three types of format conversion as follows:

- Text  $\rightarrow$  CipherLab 8-Series Mobile Computer RAM
- Text  $\rightarrow$  CipherLab 8-Series Mobile Computer SD card
- $\triangleright$  CipherLab 8-Series Mobile Computer SD card  $\rightarrow$  text

Whether you are using  $C_{++}$  or .NET Framework for programming, it is easy to write applications to convert data between PC and terminals. Supported data formats are Forge AG, DBF, and ASCII.

We recommend that you read the documents thoroughly before use and keep it at hand for quick reference.

Thank you for choosing CipherLab products!

#### <span id="page-8-0"></span>DEVELOPMENT TOOL

It is assumed that the programmer has prior knowledge of Windows programming. For information on Windows application programming interface (API), essential online resource is available on Microsoft website –

<http://msdn2.microsoft.com/en-us/library/default.aspx>

The development environment and tools can be one of the following choices:

- Visual Studio 2008
- ▶ Visual Studio 2005

Note: For the target application to run correctly on a system without Visual Studio 2008, a prior installation of VC++ 2008 redistributable package is required.

## Chapter 1

### <span id="page-9-0"></span>C++ PROGRAMMING

#### <span id="page-9-1"></span>1.1 HOW TO CREATE A C++ CONSOLE PROJECT IN WINDOWS

#### <span id="page-9-2"></span>1.1.1 USING VISUAL STUDIO IDE TO CREATE A C++ CONSOLE PROJECT

- 1) After launching the Visual Studio integrated development environment (IDE), please point to **New** on the **File** menu, and then click **Project**.
- 2) When the **New Project** dialog shows up, click **Win32 Console Application** in the **Templates** pane.
- 3) Give a name for the project and then click **OK** to create the project.

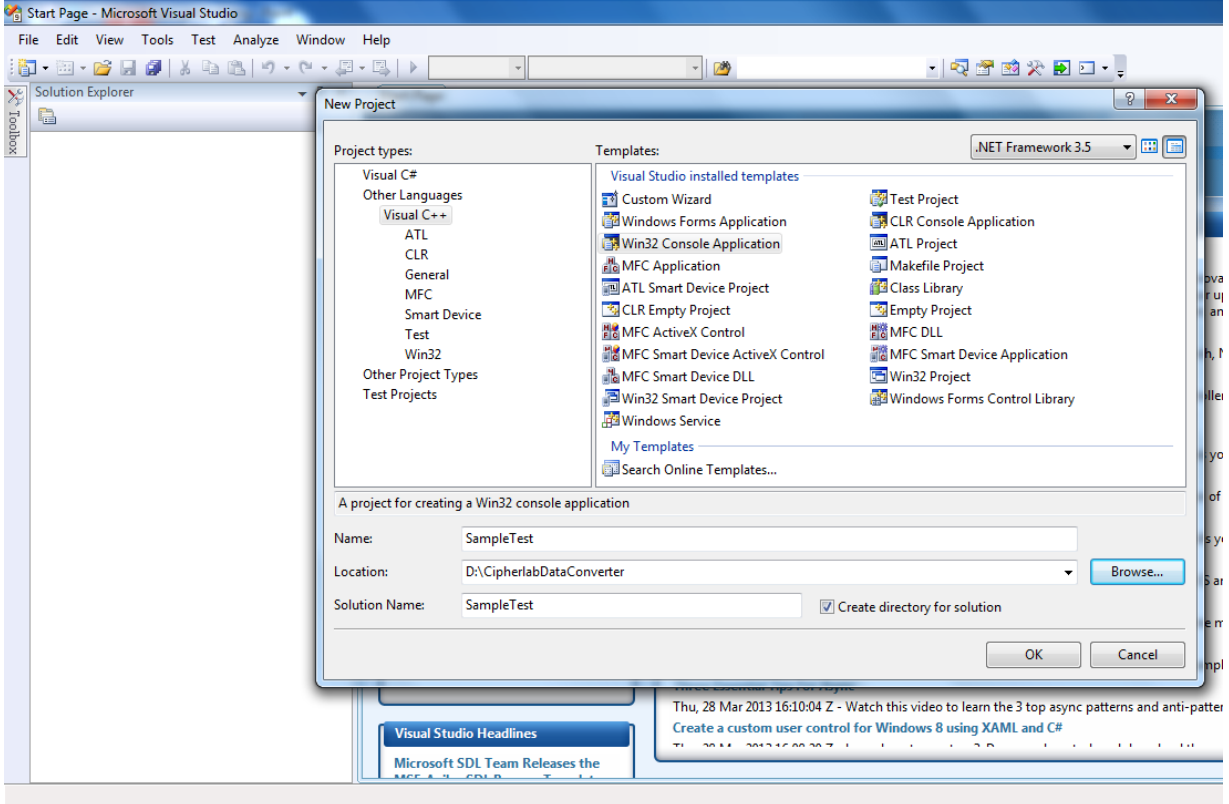

#### <span id="page-10-0"></span>1.1.2 IMPORTING LIBRARY

#### DATACONVERTER\_CPP\_API

The library files provided includes:

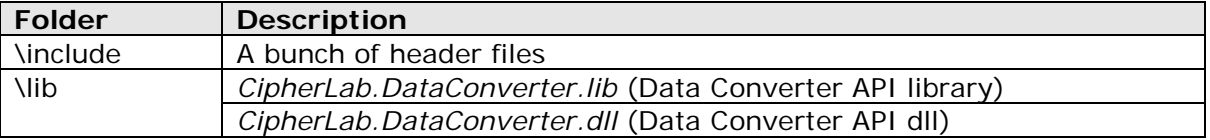

Please copy the files listed above into your project directory.

#### ADD THE LIBRARY HEADER DIRECTORY

This is to tell the compiler where header files are located. Click **Properties** on the **Project** menu to bring up the project's properties dialog. In the left pane, click the plus sign to expand the **Configuration Properties C/C++** branch; then click **General**.

In the **Additional Include Directories** field of the right pane, add the "*\include*" folder.

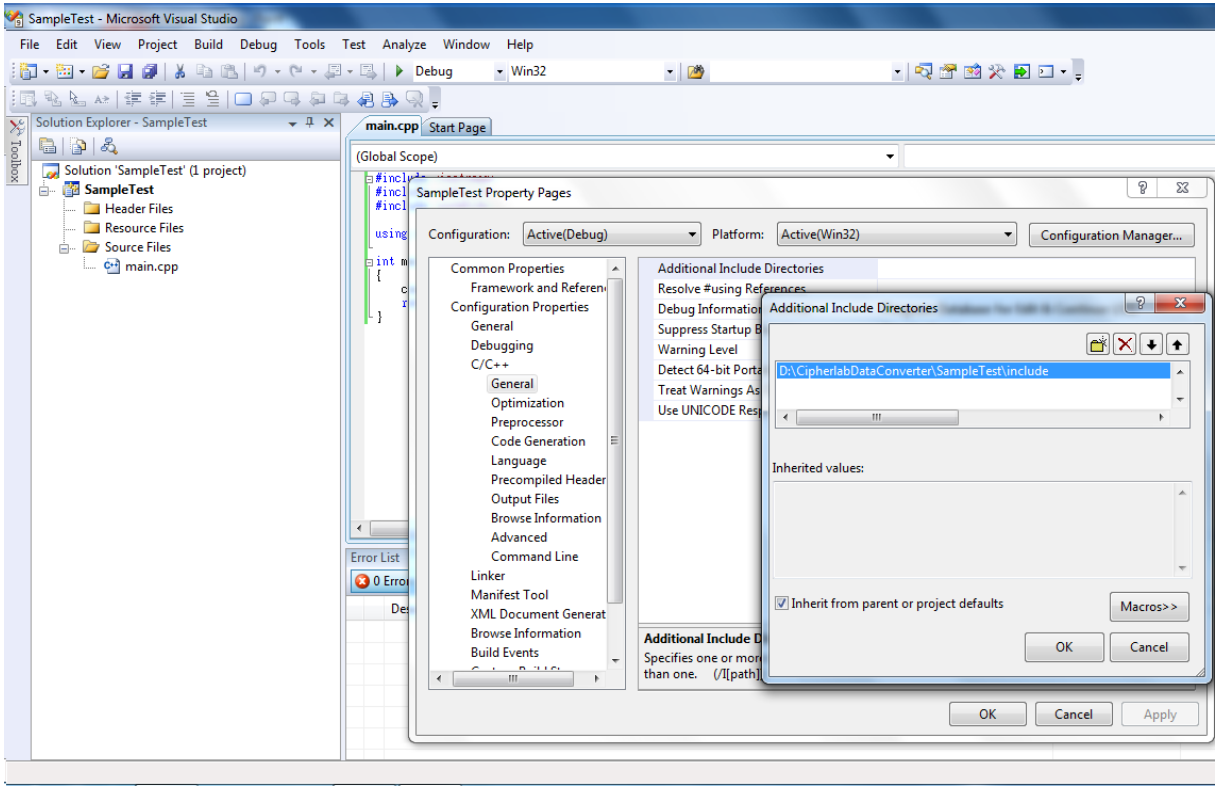

#### LINK TO STATIC LIBRARIES

This is to tell the linker where to find the library file(s). In the left pane, click the plus sign to expand the **Linker** branch; then click **General**. Then in the **Additional Library Directories** field of the right pane, add the "*\lib*" folder.

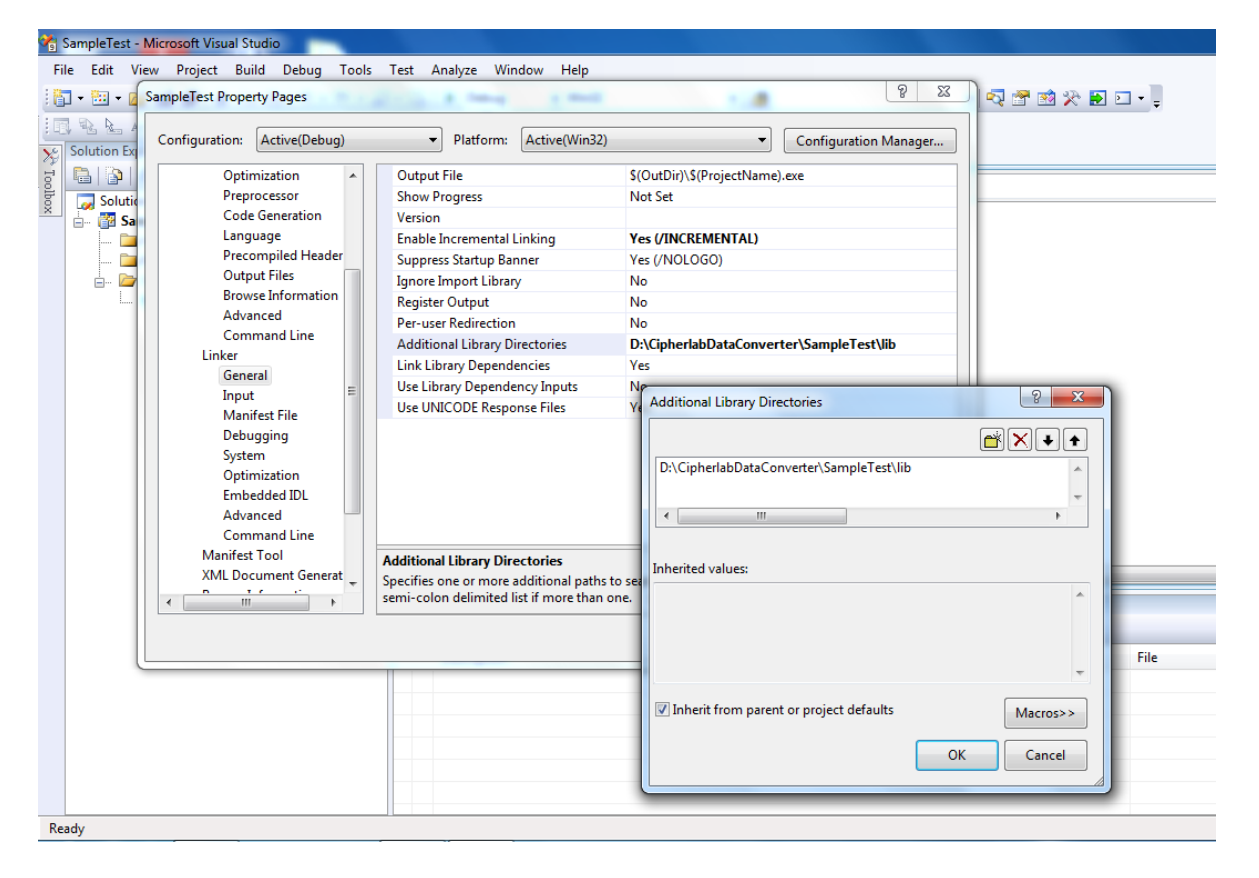

Next, you have to tell the linker what library file(s) to use. In the left pane, click **Input**. Then in the **Additional Dependencies** field of the right pane, add "*CipherLab.DataConverter.lib*".

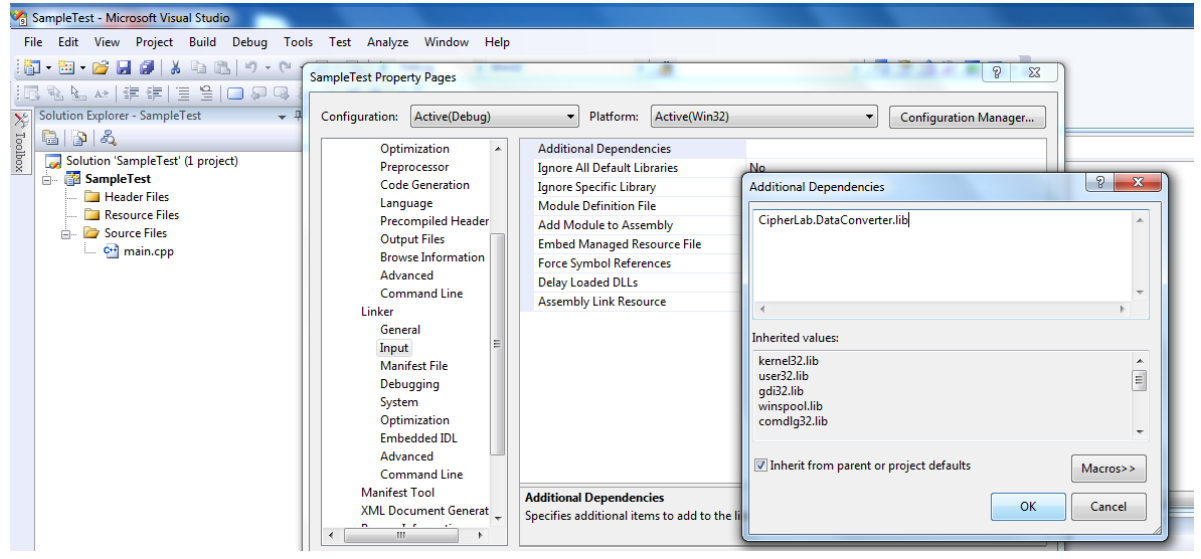

#### LINK TO DLLS

Put *CipherLab.DataConverter.dll* in the same directory where the program's executable file is located.

In the main program, you could include "*DataConverter.h*" which contains all available herders.

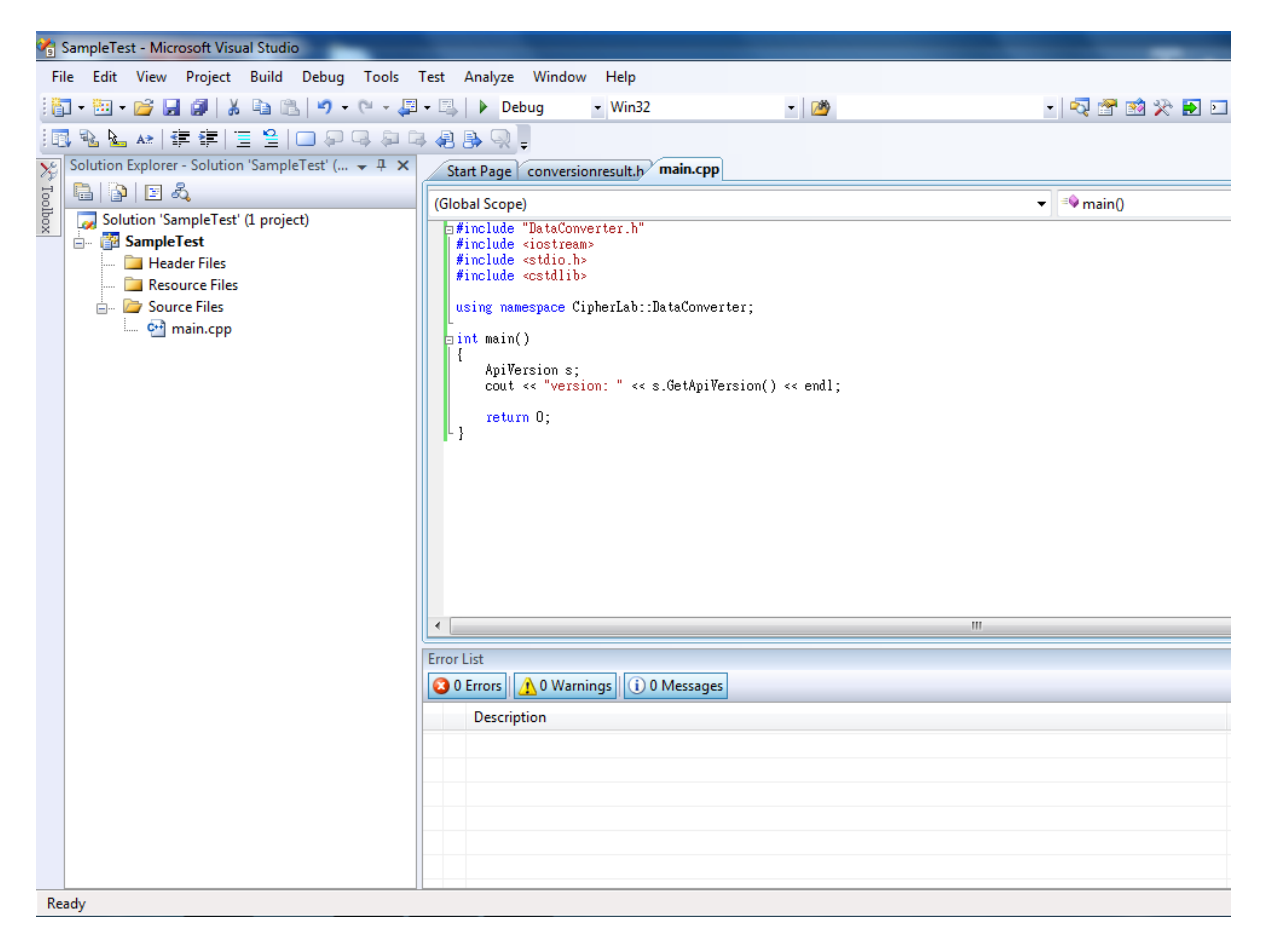

#### <span id="page-13-0"></span>1.2 HOW TO CREATE A C++ CONSOLE PROJECT IN LINUX

For now only Linux with the GNU C++ compiler version ranging from 4.8.4 to 5 is supported.

#### <span id="page-13-1"></span>1.2.1 FOR AMD64

1) Use Code::Block IDE to create a C++ console project. On the **File** menu, point to **New**, and then click **Project**. Select **Console application**.

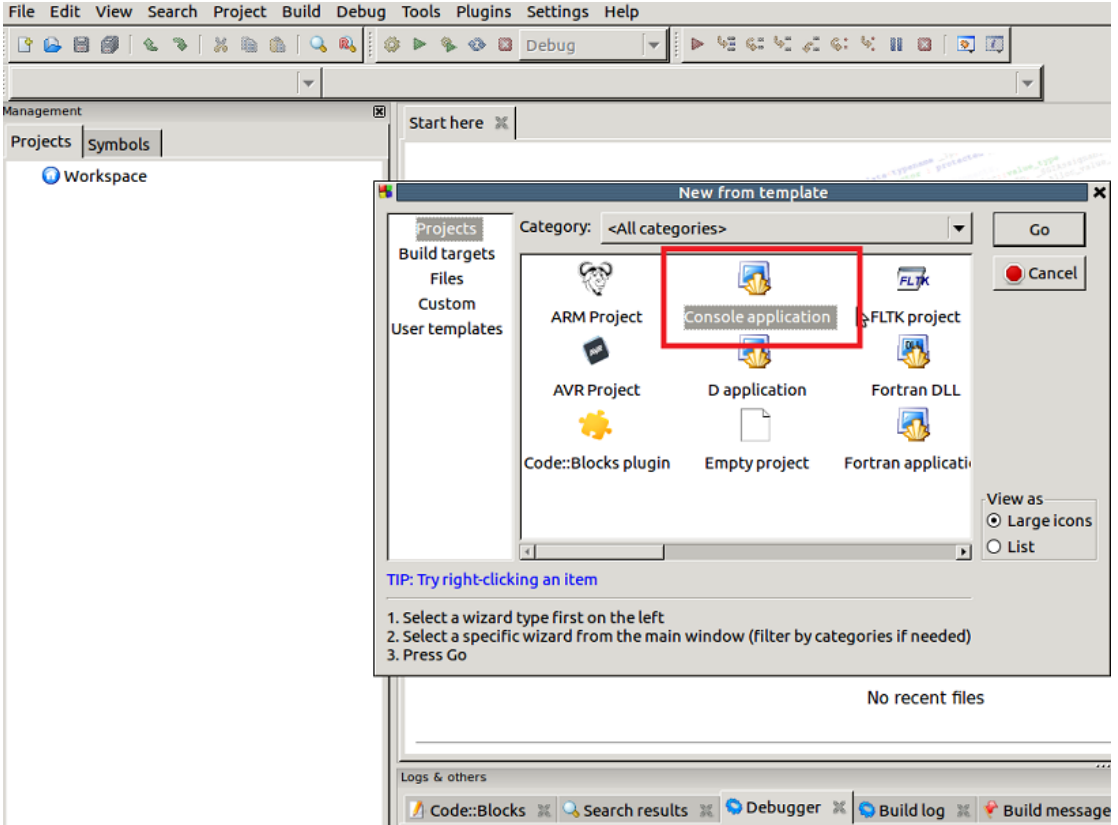

2) Copy both "\include" and "\lib" folders into your project directory.

- 3) Click Project  $\rightarrow$  Build options  $\rightarrow$  Compiler settings  $\rightarrow$  Other options to add compiler options:
	- -lpthread
	- $\blacktriangleright$  -lm

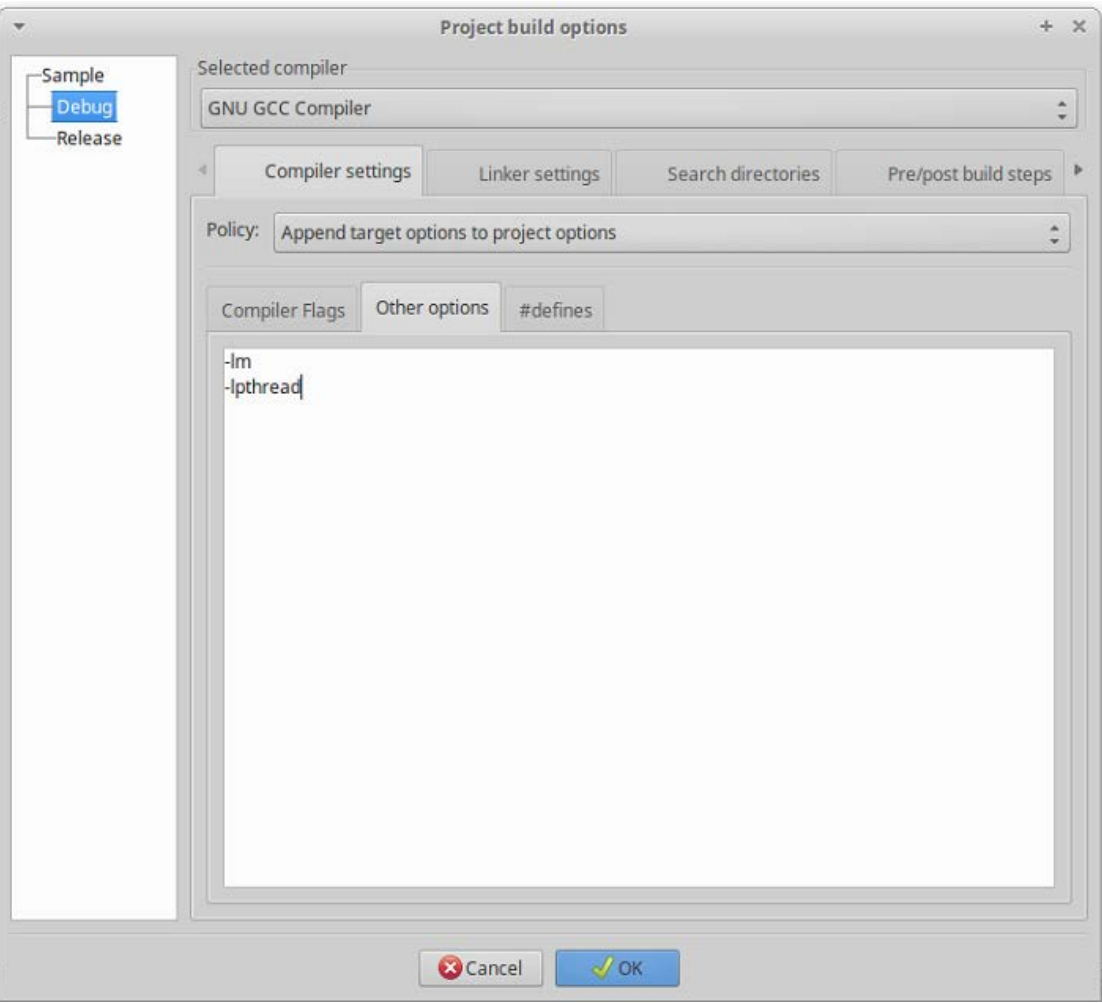

- 4) Click Project  $\rightarrow$  Build options  $\rightarrow$  Compiler settings  $\rightarrow$  #defines to add compiler defined variables:
	- CLIBCXX\_USE\_CXX11\_ABI=0

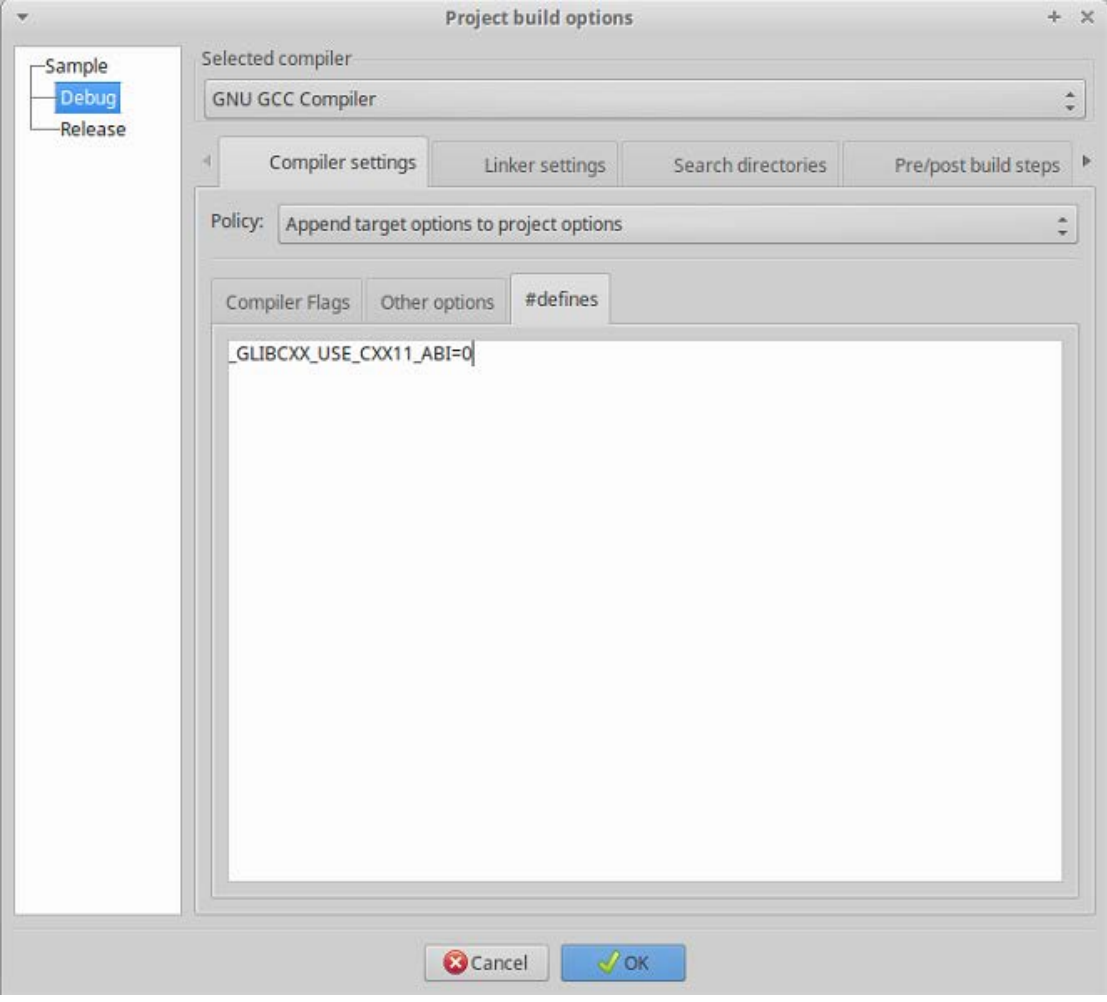

- 5) Click Project  $\rightarrow$  Build options  $\rightarrow$  Linker settings  $\rightarrow$  Link libraries to add link libraries:
	- ▶ Add the "Linux amd64/libDataConverter.a" which is located in the lib folder.
	- Add "libpthread.so" which is located in the "/usr/lib/x86\_64-linux-gnu" folder.

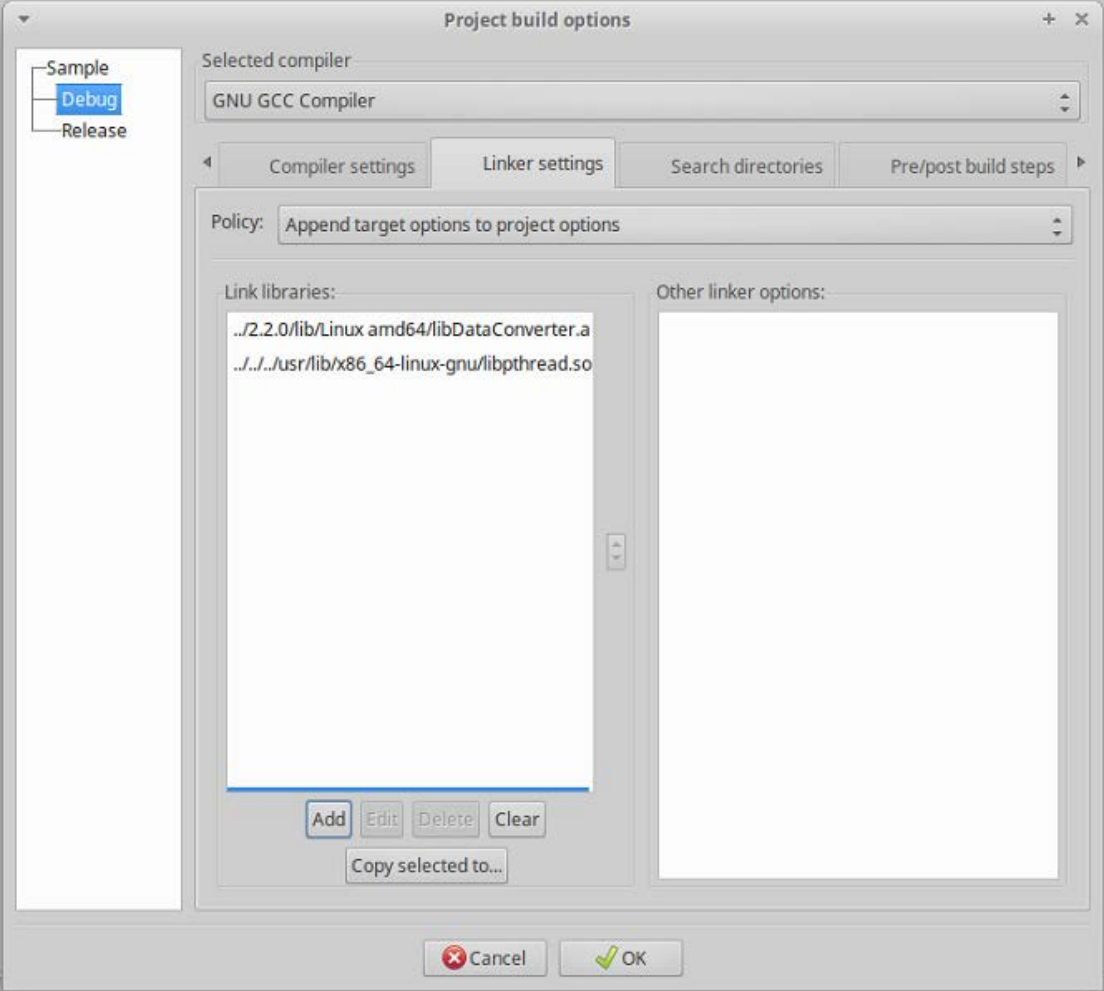

- 6) Click Project  $\rightarrow$  Build options  $\rightarrow$  Search Directories  $\rightarrow$  Compiler to add search directories for the compiler:
	- Add the "include" folder.

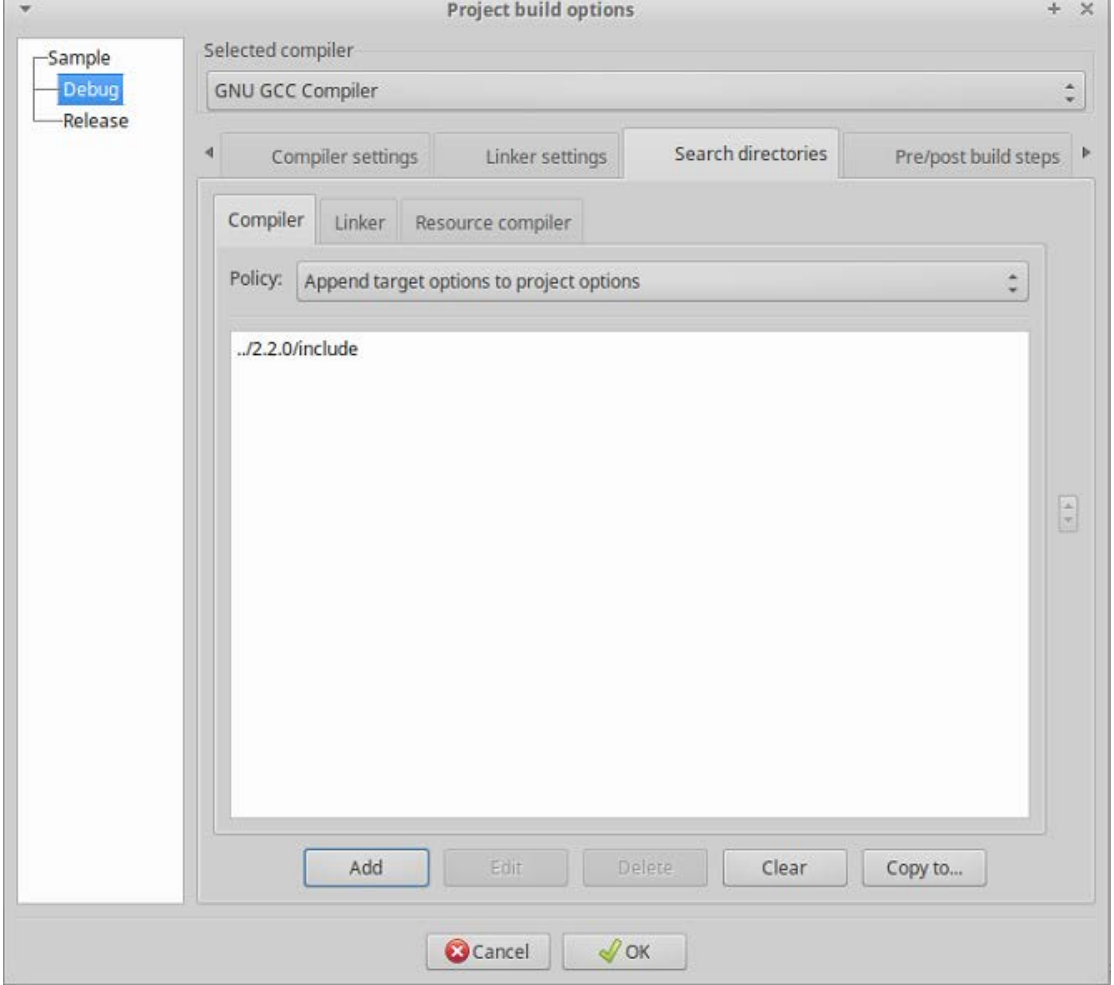

7) In the main program, you can simply include "DataConverter.h" which contains all available headers.

#### <span id="page-17-0"></span>1.2.2 FOR I386

1) Use Code::Block IDE to create a C++ console project. On the **File** menu, point to **New**, and then click **Project**. Select **Console application**.

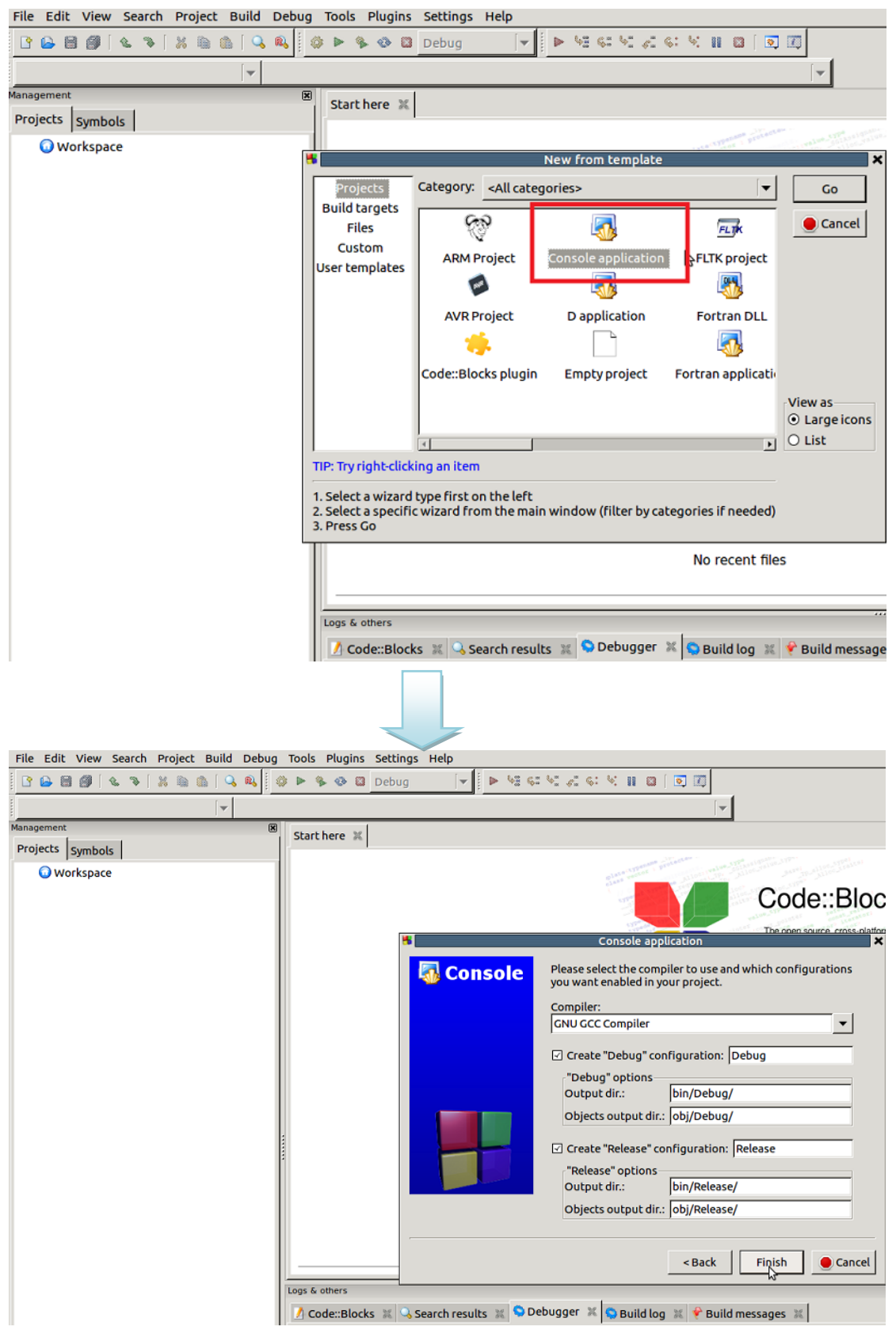

2) Copy both "*\include*" and "*\lib*" folders into your project directory.

- 3) Click **Project Build options Compiler settings Other options** to add compiler options:
	- *-lpthread*
	- *-lm*

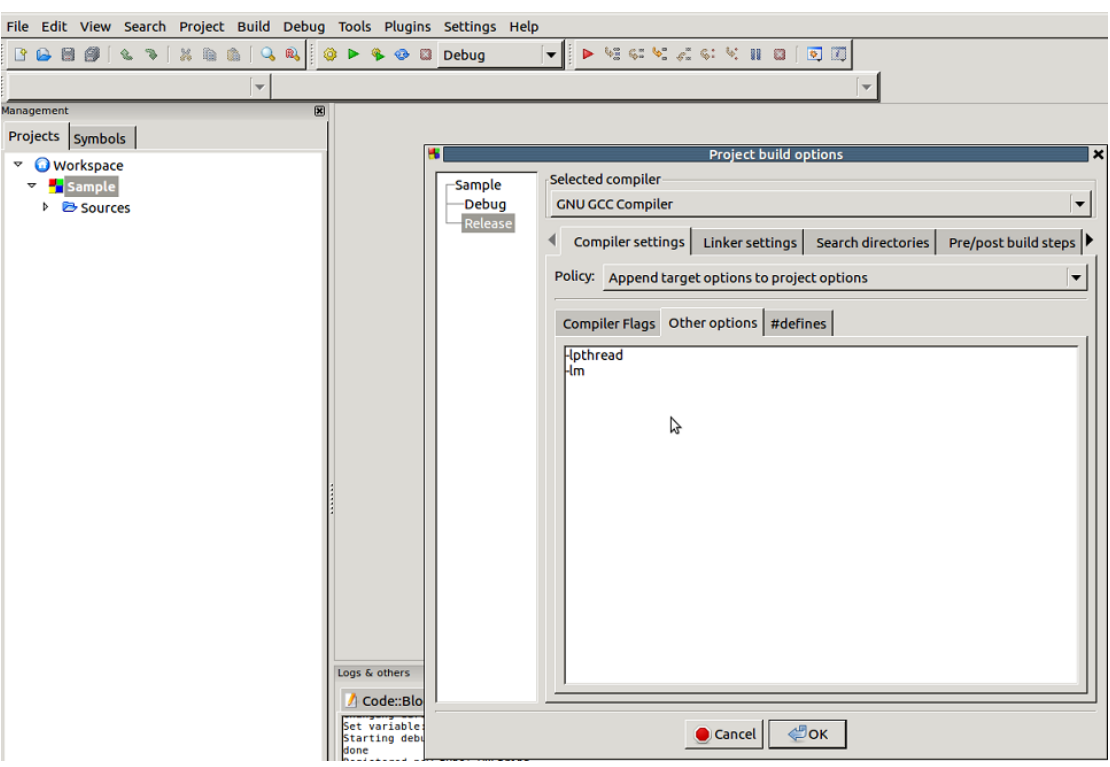

4) Click **Project Build options Compiler settings #defines** to add compiler defined variables:

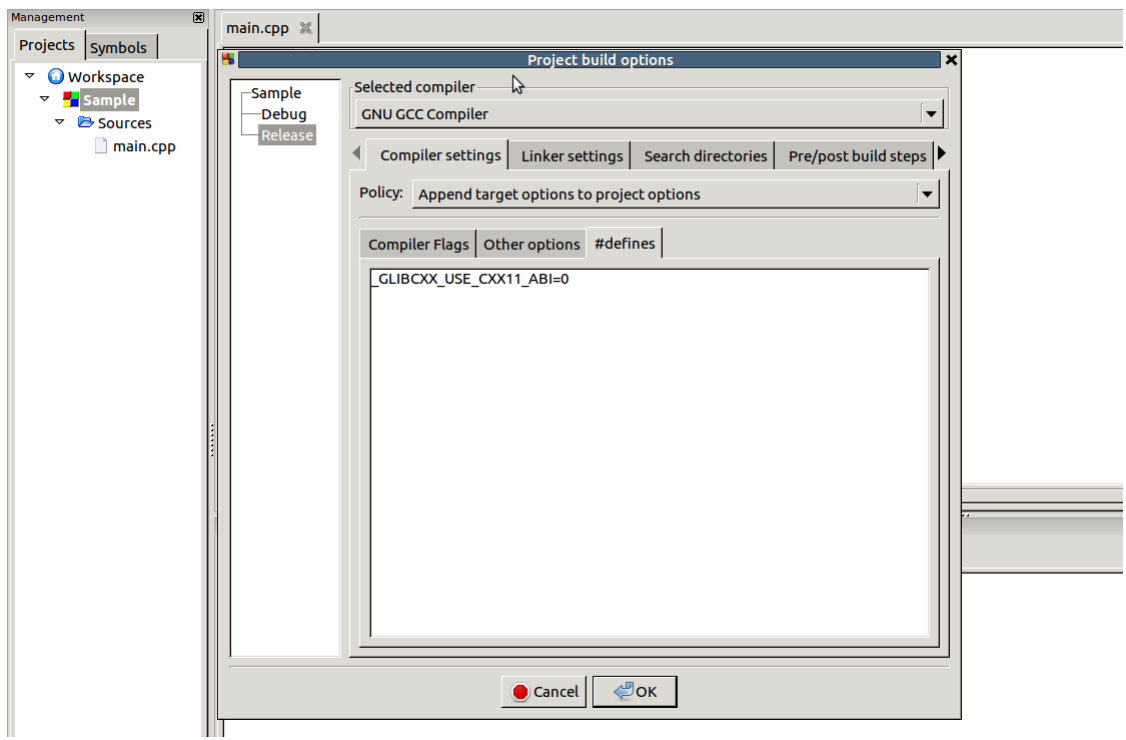

*\_GLIBCXX\_USE\_CXX11\_ABI=0*

- 5) Click **Project Build options Linker settings Link libraries** to add link libraries:
	- Add the "*Linux i386/libDataConverter.a*" which is located in the *lib* folder.
	- Add "l*ibpthread.so*" which is located in the "*/usr/lib/i386-linux-gnu*" folder.

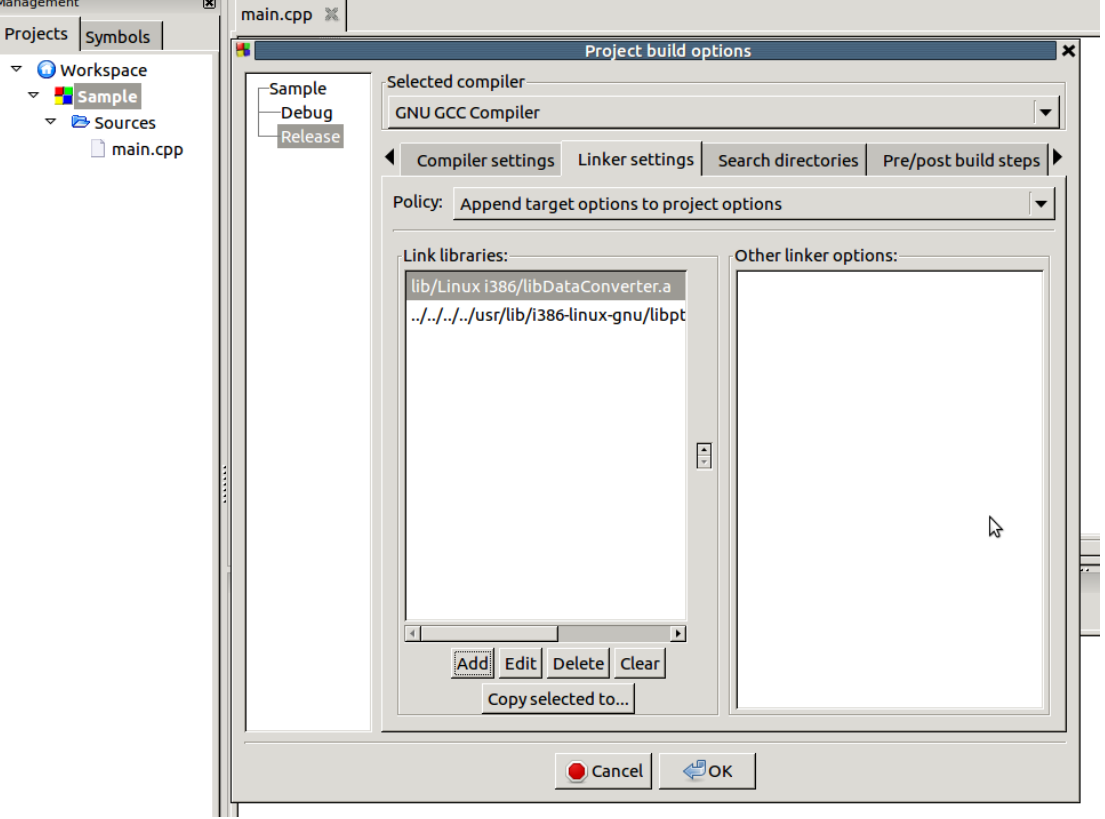

- 6) Click **Project Build options Search Directories Compiler** to add search directories for the compiler:
	- Add the "*include*" folder.

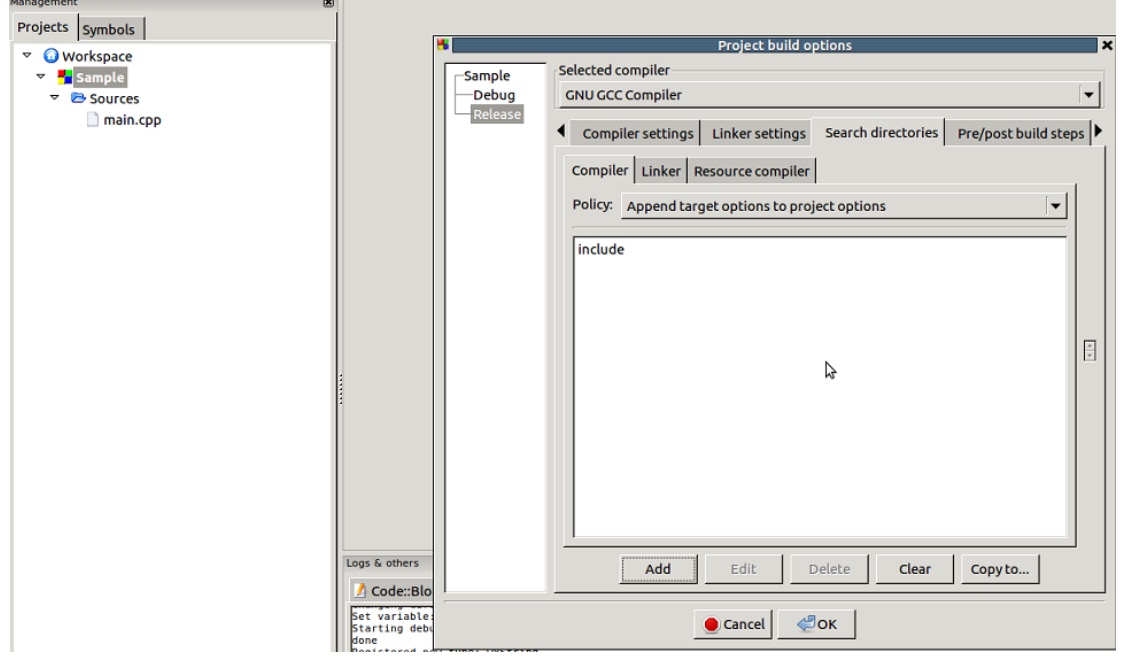

7) In the main program, you can simply include "*DataConverter.h*" which contains all available headers.

#### <span id="page-23-0"></span>1.3 SAMPLE CODE

```
#include "DataConverter.h"
#include <iostream>
#include <stdio.h>
#include <cstdlib>
#if defined _WIN32 || defined _WIN64
#else
#include <unistd.h>
#endif
using namespace std;
void progressCallBack_dbf2txt(float percent, int recordCount, const char* status)
{
       printf("Percentage: %.02f ", percent);
       printf("RecordCount: %d ", recordCount);
       printf("Status: %snn", status);
}
int main()
{
```
ProgressCallBack\* cbPtr = new ProgressCallBack();

```
cbPtr->SetCallBack(progressCallBack_dbf2txt);
```

```
#if defined _WIN32 || defined _WIN64
```

```
string srcC = "D://DC//testing folder//txt2dbf_c//input4.DB0";
```

```
string tarC = "D://DC//testing folder//dbf2txt_c//input4.TXT";
```
#else

string srcC = "/home/DC/testing folder/txt2dbf\_c/input\_4f.DB0";

```
string tarC = "/home/DC/testing folder/dbf2txt_c/nput4.TXT";
```
#### #endif

```
Dbf2TxtConverter* d2tObj = new Dbf2TxtConverter(C, srcC.c_str(), tarC.c_str());
```
#### try{

```
d2tObj->ConvertAsync(cbPtr);
```

```
d2tObj->CancelAsync();
```

```
ConversionResult* result = d2tObj->result;
```

```
cout << "status=" << endl;
```

```
switch(result->status)
```
#### {

case Failed:

```
cout << "Failed" << endl;
```
break;

case Cancelled:

```
cout << "Cancelled" << endl;
```
break;

#if defined \_WIN32 || defined \_WIN64

case CipherLab::DataConverter::Unknown:

#else

case Unknown:

#endif

cout << "Unknown" << endl;

break;

case SucceededWithRecordsSkipped:

cout << "SucceededWithRecordsSkipped" << endl;

```
break;
             case Succeeded:
                    cout << "Succeeded" << endl;
                    break;
             default:
                    cout << "Totally Unknown" << endl;
      }
      cout << "Output File Paths: " << endl;
      for(int i = 0; i < result->getNumberOfOutputFiles(); i++)
      {
             cout << i << ") " << result->getOutputFilePaths(i) << endl;
      }
      cout << "ErrorRecord: " << endl;
      for(int i = 0; i < result->getNumberOfErrorRecords(); i++)
       {
             ErrorRecord e = result->getErrorRecord(i);
             cout << i << "): ";
             cout << "filename = " << e.getFileName() << endl;
             cout << e.getRecordNum() << endl;
             cout << e.getRecordText() << endl;
      }
}catch (formatException& e)
      cerr << e.getMessage() << endl;
      getchar();
      exit(0);
```
{

}

#if defined \_WIN32 || defined \_WIN64

cin.get();//pause console to see the message

#else

sleep(10);

#endif

return 0;

}

#### <span id="page-27-0"></span>1.4 ENUMERATIONS

#### <span id="page-27-1"></span>1.4.1 AGXTYPE

The **AGXType** enumeration defines the type of AGX format for 8-series.

#### **Syntax**

typedef enum { Series86; Series86\_Encrypted; Others; Others\_Encrypted; } AGXType;

#### **Members**

*Series86* The AGX format type for the 8600 model.

*Series86\_Encrypted*

The AGX format type generated by Forge AG v2.0 or later for the 8600 model.

*Others*

The AGX format type for 8-series except for the 8600 model.

*Others*

**Syntax**

The AGX format type generated by Forge AG v2.0 or later for 8-series except for the 8600 model.

#### <span id="page-27-2"></span>1.4.2 BASICPROGDBFFILENAME

The **BasicProgDbfFileName** enumeration defines the DBF file names for Basic programming record format.

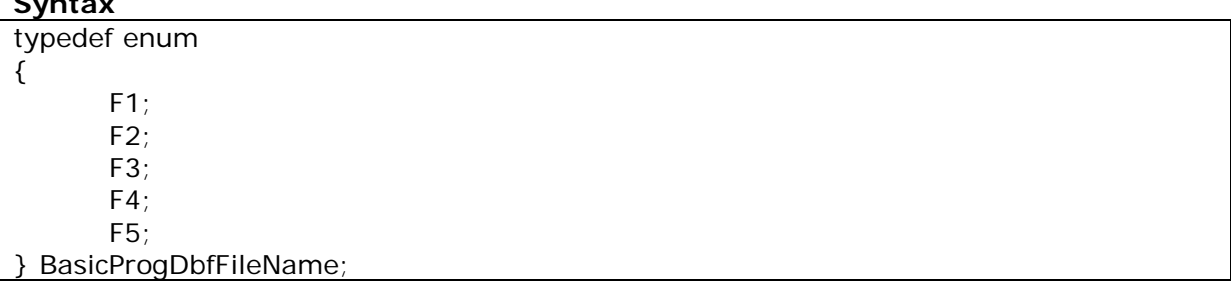

#### **Members**

*F1*

The file name part of the DBF file is F1.

*F2* The file name part of the DBF file is F2.

*F3*

*F4*

The file name part of the DBF file is F3.

The file name part of the DBF file is F4.

#### *F5*

The file name part of the DBF file is F5.

#### <span id="page-28-0"></span>1.4.3 CONVERSIONSTATUS

#### The **ConversionStatus** enumeration defines the current status of conversion process.

#### **Syntax**

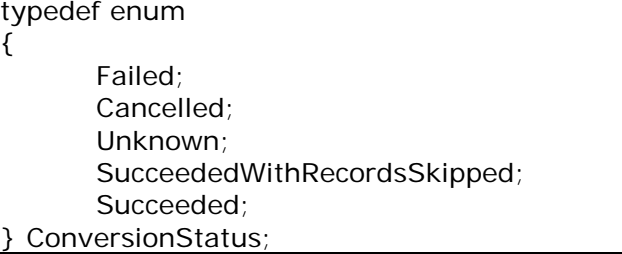

#### **Members**

*Failed* Conversion status is failed. *Others* Conversion status is cancelled. *Unknown* Conversion status is unknown. *SucceededWithRecordsSkipped* Conversion status is succeeded with records skipped. *Succeeded* Conversion status is succeeded.

#### <span id="page-28-1"></span>1.4.4 FILETYPE

The **FileType** enumeration defines the type of file for doing DBF to PC conversion.

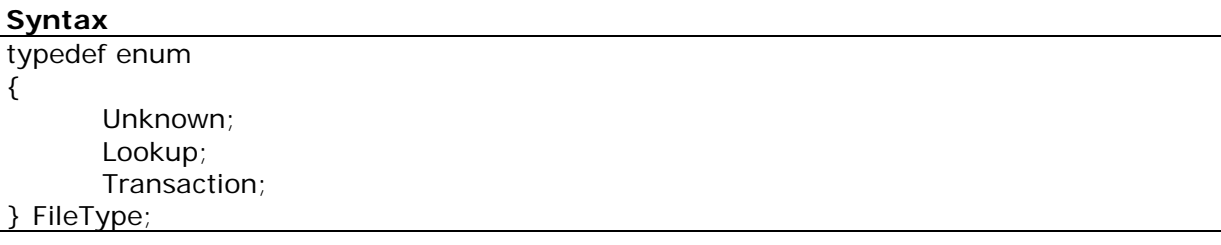

**Members** *Unknown* Unknown file. *Lookup* A lookup file. *Transaction* A transaction file.

#### <span id="page-29-0"></span>1.4.5 FORGEAGPROGDBFFILENAME

The **ForgeAgProgDbfFileName** enumeration defines the type of lookup file for Forge AG programming record format.

#### **Syntax**

typedef enum { FirstLookup; SecondLookup; ThirdLookup; } ForgeAgProgDbfFileName;

#### **Members**

*FirstLookup* The first lookup file. *SecondLookup* The second lookup file. *ThirdLookup* The third lookup file.

#### <span id="page-29-1"></span>1.4.6 PROGRAMMINGTOOL

The **ProgrammingTool** enumeration defines the programming tool employed by users to program the application.

#### **Syntax**

typedef enum { C; Basic; ForgeAg; } ProgrammingTool;

#### **Members**

*C* C programming tool. *Basic* Basic programming tool. *ForgeAg* Forge Ag programming tool.

#### <span id="page-29-2"></span>1.4.7 WRONGFORMATACTION

The **WrongFormatAction** enumeration defines the actions to take when encountering wrong data format during conversion.

#### **Syntax**

typedef enum

{ Stop; Reformat; Skip; } WrongFormatAction;

#### **Members**

*Stop*

Stop the conversion process when data format is not correct. *Reformat*

Reformat the data record when the format is not correct.

*Skip*

Skip the current record and continue with the next record.

#### <span id="page-31-0"></span>1.5 CLASS

#### <span id="page-31-1"></span>1.5.1 AGX

Reads data format from an AGX file.

**Header File:** #include <AGX.h>

#### **Static Public Member Function:**

DLLEXPORT static int DetermineFormatType (const char \*path)

To determine the format type of the AGX file.

static DLLEXPORT ForgeAgProgDataFormat \*Read (const \*path, int &counter)

Reads record format details from the AGX file.

#### DETERMINEFORMATTYPE

#### **Syntax**

int CipherLab::DataConverter::AGX::DetermineFormatType (const char \*path) [static]

#### **Parameters**

*path*

The AGX file path.

#### **Return Value**

AGXType with success; or -1 indicating unable to open the file.

#### **Example**

```
string path2 = "D:\\DC\\testing folder\\agx\\8600_Basic_Test1.AGX";
int val2 = AGX::DetermineFormatType(path2.c_str());
cout << "fileType = ";
switch(val2)
{
case CipherLab::DataConverter::Series86:
  cout << "Series86" << endl;
  break;
case CipherLab::DataConverter::Series86_Encrypted:
  cout << "Series86_Encrypted" << endl;
  break;
```

```
case CipherLab::DataConverter::Others:
  cout << "Others" << endl;
  break;
case CipherLab::DataConverter::Others_Encrypted:
  cout << "Others_Encrypte" << endl;
  break;
default:
  cout << "Cannot open file" << endl;
```
#### READ

}

#### **Syntax**

ForgeAgProgDataFormat \*CipherLab::DataConverter::AGX::Read (const char \*path, int &counter) [static]

#### **Parameters**

*path*

The AGX file path.

*counter*

The number of records that reference the number of records of ForgeAgProgDataFormat.

#### **Return Value**

ForgeAgProgDataFormat.

#### **Example**

```
string path = "D:\\DC\\testing folder\\agx\\82_susan_fixed.AGX";
int numOfLookup = 0;
ForgeAgProgDataFormat *for86df = AGX::Read(path2.c_str(), numOfLookup);
for(int i = 0; i < numOfLookup; i +)
{
  cout << "[" << i << "] DbfFileName: " << for86df[i].DbfFileName << endl;
   cout << for86df[i].actionTakenWhenFormatIsWrong << endl;
  for(int j = 0; j < for86df[i].getNumberOfRecordFields(); j + +)
   {
```

```
RecordField rec = for86df[i].GetRecordFieldAt(j);
   cout << "[" << j << "] Length(" << rec.Length << ") Offset(" << rec.Position 
   << ") Key(" << rec.IsKey << ")" << endl;
}
```
#### <span id="page-33-0"></span>1.5.2 APIVERSION

}

Retrieves version information for the Converter C++ API.

Header File: #include <APIVersion.h>

#### **Public Member Function:**

DLLEXPORT ApiVersion ()

Constructor of the ApiVersion class.

DLLEXPORT ~ApiVersion()

Destructor of the ApiVersion class.

DLLEXPORT int GetApi\_build\_version ()

Gets API build number.

DLLEXPORT int GetApi\_major\_version ()

Gets API major number.

DLLEXPORT int GetApi\_minor\_version ()

Gets API minor number.

DLLEXPORT const char \*GetApiVersion()

Gets API version info in const char\*.

#### GETAPI\_BUILD\_VERSION

#### **Syntax**

int CipherLab::DataConverter::ApiVersion::GetApi\_build\_version ()

#### **Return Value**

int API build number

#### GETAPI\_MAJOR\_VERSION

#### **Syntax**

int CipherLab::DataConverter::ApiVersion::GetApi\_major\_version ()

#### **Return Value**

int API major number

#### GETAPI\_MINOR\_VERSION

#### **Syntax**

int CipherLab::DataConverter::ApiVersion::GetApi\_minor\_version ()

#### **Return Value**

int API minor number

#### **GETAPIVERSION**

#### **Syntax**

int CipherLab::DataConverter::ApiVersion::GetApiVersion ()

#### **Return Value**

const char\* API version

#### <span id="page-34-0"></span>1.5.3 BASICPROGDATAFORMAT

Inherits CipherLab:: DataConverter:: DataFormat

#### **Public Member Function:**

DLLEXPORT BasicProgDataFormat ()

Default constructor of the BasicProgDataFormat class.

DLLEXPORT BasicProgDataFormat (const char \*path, BasicProgDbfFileName dbfFileName)

Constructor of the BasicProgDataFormat class.

DLLEXPORT BasicProgDataFormat (const char \*path, BasicProgDbfFileName dbfFileName, char delimiter)

Constructor of the BasicProgDataFormat class.

DLLEXPORT ~BasicProgDataFormat ()

Destructor of the BasicProgDataFormat class.

#### **Public Attribute:**

#### BasicProgDbfFileName

The output DBF file name of BasicProgDataFormat.

#### **Additional Inherited Member:**

#### **Syntax**

CipherLab::DataConverter::BasicProgDataFormat::BasicProgDataFormat (const char \*path, BasicProgDbfFileName dbfFileName)

Constructor of the BasicDataFormat class.

#### **Parameters**

*path*

Specifies the file path.

#### *dbfFileName*

The output DBF file name.

#### **Syntax**

CipherLab::DataConverter::BasicProgDataFormat::BasicProgDataFormat (const char \*path, BasicProgDbfFileName dbfFileName, char delimiter)

Constructor of the BasicDataFormat class.

#### **Parameters**

#### *path*

The file path.

#### *dbfFileName*

The output DBF file name.

#### *delimiter*

The delimiter character used in the record to separate data.

#### **Remarks**

- The maximum number of record fields for both non-8600 models and 8600 model is 8.
- Txt2PackedDbf conversion:

For non-8600 model, the format can have 1~3 key fields specified; as for 8600 model, the format can have 0~5 key fields specified.

Txt2Dbf conversion:
For non-8600 model, the format can have 0~3 key fields specified; as for 8600 model, the format can have 0~5 key fields specified.

# 1.5.4 CONVERSIONRESULT

Gets the post conversion result including the possible ErrorRecord list and the output file paths.

Header File: #include <ConversionResult.h>

### **Public Member Function:**

ConversionResult ()

Constructor of the ConversionResult class.

~ConversionResult ()

Destructor of the ConversionResult class.

ErrorRecord getErrorRecord (int index)

Returns the error record with specific index.

int getNumberOfErrorRecords ()

Returns the number of error records.

int getNumberOfOutputFiles ()

Returns the number of output files.

const char \*GetOutputFilePaths(int index)

Returns the output file's path with specific index.

# **Public Attribute:**

ConversionStatus status

### **Static Public Attribute:**

static std::vector<ErrorRecord>errorRecordList

static std::vector<string>outputFilePaths

# 1.5.5 CPROGDATAFORMAT

Inherits CipherLab::DataConverter::DataFormat.

### **Public Member Function:**

DLLEXPORT CProgDataFormat ()

Constructor of the CProgDataFormat class.

DLLEXPORT CProgDataFormat (const char \*path, const char \*dbfFileName)

Constructor of the CProgDataFormat class.

DLLEXPORT CProgDataFormat (const char \*path, const char \*dbfFileName, char delimiter)

Constructor of the CProgDataFormat class.

DLLEXPORT ~CProgDataFormat ()

Destructor of the CProgDataFormat class.

# **Public Attribute:**

const char \*DbfFileName

The output DBF file name of CProgDataFormat.

### **Additional Inherited Member:**

#### **Syntax**

CipherLab::DataConverter::CProgDataFormat::CProgDataFormat (const char \*path, const char \*dbfFileName)

Constructor of the CDataFormat class.

### **Parameters**

*path*

The input file path.

### *dbfFileName*

The output DBF file name.

### **Syntax**

CipherLab::DataConverter::CProgDataFormat::CProgDataFormat (const char \*path, const char \*dbfFileName, char delimiter)

Constructor of the CDataFormat class.

### **Parameters**

*path*

The input file path.

#### *dbfFileName*

The output DBF file name.

# *delimiter*

The delimiter character used in the record to separate data.

# **Remarks**

- ▶ The maximum number of record fields for both non-8600 models and 8600 model is 8.
- Txt2PackedDbf conversion:

For non-8600 model, the format can have 1~8 key fields specified; as for 8600 model, the format can have 0~8 key fields specified.

Txt2Dbf conversion:

For both non-8600 modesl and 8600 model, the format can have 0~8 key fields specified.

# 1.5.6 DATAFORMAT

Inherited by CipherLab:: DataConverter:: BasicProgDataFormat, CipherLab::DataConverter::CProgDataFormat, and CipherLab::DataConverter::ForgeAgProgDataFormat.

# **Public Member Function:**

DataFormat (int maxFields, char delimiter=0x00)

Constructor of the DataFormat class.

~DataFormat ()

Destructor of the DataFormat class.

void AddRecordField (RecordField recordField)

Adds a recordField to the DataFormat class.

void ClearRecordFields ()

Clear the record fields in a data format.

void EditRecordFieldIsKey (int index, bool isKey)

Edit a specific record field whether it's a key field or not.

void EditRecordFieldLength (int index, int length)

Edit a specific record field's length.

void EditRecordFieldPosition (int index, int position)

Edit a specific record field's position.

const char \*getDbfFileName ()

Get the output DBF file name.

char getDelimiter ()

Get the delimiter character.

int getKeyCount ()

Get the number of key fields in the data format.

int getMaxRecordFields ()

Get the maximum record fields in the data format.

int getNumberOfRecordFields ()

Get the number of record fields in the data format.

const char \*getPath ()

Get the input path.

RecordField GetRecordFieldAt (int index)

Gets a recordfield from the specified location.

bool isRecordDelimited ()

Check whether the record data is delimited.

void ParseRecordFields (const char \*inputFilePath)

Parse the input file to generate the vector of record fields.

void setDbfFileName (const char \*fileName)

Set the output DBF file name.

void setDelimiter (char ch)

Set the delimiter character.

void setPath (const char \*path)

Set the input path.

# **Protected Attribute:**

const char \*dbfFileName

char delimiter

int maxFieldLength

int maxFieldPosition

int maxRecordFields

int minFieldLength

int minFieldPosition

string path

vector< RecordField > RecordFields

# CONSTRUCTOR & DESTRUCTOR

# **Syntax**

CipherLab::DataConverter::DataFormat::DataFormat (int maxFields, char delimiter = 0x00)

Constructor of the DataFormat class.

# **Parameters**

# *maxFields*

The maximum number of fields in the data format.

*delimiter*

The delimiter character used in the record to separate data.

# DETAILS OF MEMBER FUNCTION

# **Syntax**

void CipherLab::DataConverter::DataFormat::AddRecordField (RecordField recordField)

Adds a RecordField object to the DataFormat class.

# **Parameters**

*recordField*

A RecordField object.

# **Syntax**

void CipherLab::DataConverter::DataFormat::EditRecordFieldIsKey (int index, bool isKey)

Edits a specific record field whether it's a key field or not.

# **Parameters**

*index*

The index of the record field.

*isKey*

Changes the specific record field whether it's a key field or not.

### **Syntax**

void CipherLab::DataConverter::DataFormat::EditRecordFieldLength (int index, int length)

Edits a specific record field's length.

#### **Parameters**

# *index*

The index of the record field.

#### *length*

The new length of the record field.

### **Syntax**

void CipherLab::DataConverter::DataFormat::EditRecordFieldPosition (int index, int position)

Edits a specific record field's position.

### **Parameters**

*index*

The index of the record field.

### *position*

The new position of the record field.

# **Syntax**

int CipherLab::DataConverter::DataFormat::getKeyCount ()

Gets the number of key fields in the data format.

# **Return Value**

The number of key fields in the data format.

### **Syntax**

int CipherLab::DataConverter::DataFormat::getMaxRecordFields ()

Gets the maximum record fields in the data format.

### **Return Value**

The maximum record fields in the data format.

### **Syntax**

int CipherLab::DataConverter::DataFormat::getNumberOfRecordFields ()

Gets the number of record fields in the data format.

### **Return Value**

The number of record fields in the data format.

### **Syntax**

RecordField CipherLab::DataConverter::DataFormat::GetRecordFieldAt (int index)

Gets a record field from the specified location.

### **Parameters**

*index*

The index of the record field.

### **Syntax**

void CipherLab::DataConverter::DataFormat::ParseRecordFields ( const char \*inputFilePath )

Parses the input file to generate the vector of record fields.

# **Return Value**

The vector of record fields.

### **Syntax**

void CipherLab::DataConverter::DataFormat::setDbfFileName ( const char \*fileName )

Sets the output DBF file name.

### **Parameters**

*fileName*

The output DBF file name.

# 1.5.7 DBF2TXTCONVERTER

Converts DBF files or transaction (DAT) files on SD card to text files.

Header File: #include <Dbf2TxtConverter.h>

### **Public Member Function:**

DLLEXPORT Dbf2TxtConverter (ProgrammingTool tool, const char \*source, const char \*target)

Initializes a new instance of the Dbf2TxtConverter class with programming data format.

DLLEXPORT void CancelAsync ()

Requests cancellation of asynchronous conversion.

DLLEXPORT void Convert (ProgressCallBack \*cbPtr)

Requests conversion.

DLLEXPORT void ConvertAsync (ProgressCallBack \*cb)

Requests action of asynchronous conversion.

# **Public Attribute:**

ConversionResult \*result

Points to the ConversionResult object for conversion result.

# DETAILS OF MEMBER FUNCTION

### **Syntax**

void CipherLab::DataConverter::Dbf2TxtConverter::ConvertAsync (ProgressCallBack \*cb)

Requests action of asynchronous conversion.

# **Parameters**

*cb*

A function pointing to the user-defined progress report function. If there is no need to report progress, set cb to NULL.

### **Example**

```
#include "DataConverter.h"
```
#include <iostream> //for cin, cout and endl

#include <string.h>

 $#include$  < stdio.h >

#include <cstdlib>

using namespace std;

```
using namespace CipherLab:: DataConverter;
void progressCallBack(float percent, int recordCount, const char* status)
{
   printf("Percentage: %.02f ", percent);
   printf("RecordCount: %d ", recordCount);
   printf("Status: %s\n", status);
}
int main()
{
ProgressCallBack* cbPtr = new ProgressCallBack();
cbPtr->SetCallBack(progressCallBack);
string srcC = "D:\\DC\\testing folder\\txt2dbf_c\\input4.DB0";
string tarC = "D:\\DC\\testing folder\\dbf2txt_c\\input4.TXT";
Dbf2TxtConverter* d2tObj = new Dbf2TxtConverter(C, srcC.c_str(), tarC.c_str());
try{
d2tObj->ConvertAsync(cbPtr);
d2tObj->CancelAsync();
}catch (formatException& e)
{
cerr << e.getMessage() << endl;
getchar();
exit(0);
}
cin.get();//pause console to see the message
return 0;
}
```
# 1.5.8 ERRORRECORD

Records errors during processing data conversion.

Header File: #include <ErrorRecord.h>

```
Public Member Function:
```
ErrorRecord (string fileName, long recordNum, string recordText, bool isSkip)

Constructor of ErrorRecord.

ErrorRecord ()

Default Constructor of ErrorRecord.

~ErrorRecord ()

Destructor of ErrorRecord.

const char \*getFileName ()

Gets the input file name.

long getRecordNum ()

Gets the sequence of the record.

const char \*getRecordText ()

Gets the text of record.

bool isSkipped ()

Determines whether the ErrorRecord is skipped.

# CONSTRUCTOR & DESTRUCTOR

### **Syntax**

CipherLab::DataConverter::ErrorRecord::ErrorRecord (string fileName, long recordNum, string recordText, bool isSkip)

Constructor of ErrorRecord.

### **Parameters**

*fileName*

The input file name.

*recordNum*

Identifies the sequence of the record.

*recordText*

Identifies the text of record.

*isSkip*

Identifies whether the action to take when detecting wrong data format during conversion is 'skip' or not.

# **Return Value**

Object which contains the error info when detecting wrong data format during conversion.

# 1.5.9 FORGEAGPROGDATAFORMAT

Inherits CipherLab:: DataConverter:: DataFormat.

# **Public Member Function:**

DLLEXPORT ForgeAgProgDataFormat ()

Default Constructor of ForgeAgProgDataFormat class.

DLLEXPORT ForgeAgProgDataFormat (const char \*path, ForgeAgProgDbfFileName dbfFileName)

Constructor of ForgeAgProgDataFormat class.

DLLEXPORT ForgeAgProgDataFormat (const char \*path, ForgeAgProgDbfFileName dbfFileName, char delimiter)

Constructor of ForgeAgProgDataFormat class.

DLLEXPORT ~ForgeAgProgDataFormat ()

Destructor of ForgeAgProgDataFormat class.

DLLEXPORT void AddRecordField (RecordField recordField)

Adds a record field to the data format.

DLLEXPORT int getKeyIndex ()

Gets the index of key field.

DLLEXPORT RecordField getKeyRecordField ()

Gets the key record field.

# **Public Attribute:**

WrongFormatAction actionTakenWhenFormatIsWrong

The action to take when detecting wrong data format during conversion.

ForgeAgProgDbfFileName DbfFileName

The output DBF file name of ForgeAgProgDataFormat.

# **Additional Inherited Member:**

### **Syntax**

CipherLab::DataConverter::ForgeAgProgDataFormat::ForgeAgProgDataFormat (const char \*path, ForgeAgProgDbfFileName dbfFileName)

Constructor of the ForgeAgProgDataFormat class.

#### **Parameters**

*path*

The input file path.

*dbfFileName*

The output DBF file name.

CipherLab::DataConverter::ForgeAgProgDataFormat::ForgeAgProgDataFormat (const char \*path, ForgeAgProgDbfFileName dbfFileName, char delimiter)

Constructor of the ForgeAgProgDataFormat class.

### **Parameters**

*path*

The input file path.

#### *dbfFileName*

The output DBF file name.

#### *delimiter*

The delimiter character used in the record to separate data.

### **Remarks**

- ▶ The maximum number of record fields for non-8600 models is 8; as for 8600, the maximum number of record fields is 12.
- ▶ For both Txt2PackedDbf conversion and Txt2Dbf conversions, the format must have one and only one key field specified.

# 1.5.10 FORMATEXCEPTION

Inherits exception.

Header File: #include <FormatException.h>

#### **Public Member Function:**

formatException (void)

Default constructor of the formatException class.

formatException (string message, string info="")

Constructor of the formatException class.

~formatException (void) throw ()

Destructor of the formatException class.

string getMessage ()

Return the runtime exception message.

# 1.5.11 RECORDFIELD

The RecordField class.

Header File: #include <RecordField.h>

# **Public Member Function:**

RecordField (int position, int length, bool isKey)

RecordField constructor takes 3 parameters.

RecordField (int position, int length)

RecordField constructor takes 2 parameters.

RecordField ()

Default constructor of RecordField class.

# **Public Attribute:**

bool IsKey

A public member boolean variable.

int Length

A public member integer variable.

int Position

A public member integer variable.

# CONSTRUCTOR & DESTRUCTOR

# **Syntax**

CipherLab::DataConverter::RecordField::RecordField (int position, int length, bool isKey)

RecordField constructor takes 3 parameters.

# **Parameters**

# *position*

The start position of the record field in specific line content.

# *length*

The length of the record field.

### *isKey*

To determine whether the record field is a key field.

### **Syntax**

CipherLab::DataConverter::RecordField::RecordField (int position, int length)

RecordField constructor takes 2 parameters.

### **Parameters**

### *position*

The start position of the record field in specific line content.

### *length*

The length of the record field.

# DETAILS OF MEMBER DATA

### **Syntax**

bool CipherLab::DataConverter::RecordField::IsKey

A public member boolean variable (no matter whether the record field is a key field or not).

int CipherLab::DataConverter::RecordField::Length

A public member integer variable (the length of the record field).

int CipherLab::DataConverter::RecordField::Position

A public member integer variable (the start position of the record field).

# 1.5.12 PROGRESSCALLBACK

Have the converting function acting as a callback function to report the percentage, record count, and status of conversion process.

# **Syntax**

# CipherLab::DataConverter::ProgressCallBack (void)

Default constructor of ProgressCallBack

void CipherLab:: DataConverter:: SetCallBack (CBFun fun)

Register *fn* as a callback function to be called automatically for conversion.

# **Parameters**

*fun*

Pointer to the function to be called. The CBFun member type is defined as:

*typedef void (\*CBFun) (float percentage, int recordCount, const char\* status);*

# *percentage*

the current percentage of process.

# *recordCount*

the current processed record count.

# *status*

the processing status.

# 1.5.13 TXT2DBFCONVERTER

# **Public Member Function:**

DLLEXPORT Txt2DbfConverter (BasicProgDataFormat &dataFormat, const char \*targetDir, Wrong FormatAction actionTakenWhenWrong)

Initializes a new instance of the Txt2DbfConverter class in basic programming data format.

DLLEXPORT Txt2DbfConverter (CProgDataFormat &dataFormat, const char \*targetDir, WrongFormat Action actionTakenWhenWrong)

Initializes a new instance of the Txt2DbfConverter class in C programming data format.

DLLEXPORT Txt2DbfConverter (ForgeAgProgDataFormat &dataFormat, const char \*targetDir, Wrong FormatAction actionTakenWhenWrong)

Initializes a new instance of the Txt2DbfConverter class in Forge AG programming data format.

DLLEXPORT ~Txt2DbfConverter ()

Destructor of the Txt2DbfConverter class.

DLLEXPORT void CancelAsync ()

Requests cancellation of asynchronous conversion.

DLLEXPORT ConversionResult Convert (ProgressCallBack \*cb)

Requests conversion.

DLLEXPORT void ConvertAsync (ProgressCallBack \*cb)

Requests action of asynchronous conversion.

### **Public Attribute:**

ConversionResult result

The ConversionResult object for conversion result.

ConversionStatus status

The ConversionStatus object for conversion result.

# CONSTRUCTOR & DESTRUCTOR

### **Syntax**

CipherLab::DataConverter::Txt2DbfConverter::Txt2DbfConverter (BasicProgDataFormat & dataFormat, const char \*targetDir, WrongFormatAction actionTakenWhenWrong)

Initializes a new instance of the Txt2DbfConverter class in basic programming data format.

### **Parameters**

### *dataFormat*

Reference to a BasicProgDataFormat object.

### *targetDir*

The path for the output file(s).

### *actionTakenWhenWrong*

The action to take when detecting wrong data format during conversion.

### **Syntax**

CipherLab::DataConverter::Txt2DbfConverter::Txt2DbfConverter (CProgDataFormat & dataFormat, const char \*targetDir, WrongFormatAction actionTakenWhenWrong)

Initializes a new instance of the Txt2DbfConverter class in C programming data format.

# **Parameters**

### *dataFormat*

Reference to a CProgDataFormat object.

# *targetDir*

The path for the output file(s).

### *actionTakenWhenWrong*

The action to take when detecting wrong data format during conversion.

# **Syntax**

CipherLab::DataConverter::Txt2DbfConverter::Txt2DbfConverter (ForgeAgProgDataFormat & dataFormat, const char \*targetDir, WrongFormatAction actionTakenWhenWrong)

Initializes a new instance of the Txt2DbfConverter class in Forge AG programming data format.

# **Parameters**

### *dataFormat*

Reference to a ForgeAgProgDataFormat object.

# *targetDir*

The path for the output file(s).

### *actionTakenWhenWrong*

The action to take when detecting wrong data format during conversion.

# DETAILS OF MEMBER FUNCTION

# **Syntax**

ConversionResult CipherLab::DataConverter::Txt2DbfConverter::Convert (ProgressCallBack \*cb)

Requests conversion.

### **Parameters**

*cb*

A function pointing to the user-defined progress report function. If there is no need to report progress, set cb to NULL.

# **Return Value**

Points to the ConversionResult object for conversion result.

# **Example**

```
BasicProgDataFormat bpdf;
```
bpdf.setDelimiter(0x2C);

```
bpdf.DbfFileName = CipherLab::DataConverter::F2;
```

```
string path = "D:\\DcTestFolder\\testFiles\\D\\input_delimiter_15.txt";
```
bpdf.setPath(path.c\_str());

bpdf.ParseRecordFields(bpdf.getPath());

bpdf.EditRecordFieldIsKey(1, true);

bpdf.EditRecordFieldLength(2, 3);

bpdf.EditRecordFieldIsKey(2, true);

```
Txt2DbfConverter* t2dObj = new Txt2DbfConverter(bpdf, 
"D:\\DcTestFolder\\PC2SD\\Delimiter\\API", Skip);
```
ConversionResult result;

```
try{
   result = t2dObj->Convert(NULL);
   }
}
catch(formatException& e)
{
   cerr << e.getMessage() << endl;
   getchar();
   exit(0);
}
```
### **Syntax**

void CipherLab::DataConverter::Txt2DbfConverter::ConvertAsync (ProgressCallBack \*cb)

Requests action of asynchronous conversion.

# **Parameters**

*cb*

A function pointing to the user-defined progress report function. If there is no need to report progress, set cb to NULL.

# **Return Value**

Points to the ConversionResult object for conversion result.

# **Syntax**

void CipherLab::DataConverter::Txt2DbfConverter::CancelAsync ()

Requests cancellation of asynchronous conversion.

# **Example**

```
CProgDataFormat cpdf;
cpdf.setDelimiter(0x2C);
cpdf.AddRecordField(RecordField(1,4, false));
cpdf.AddRecordField(RecordField(6,2, true));
cpdf.AddRecordField(RecordField(9,3, false));
cpdf.setDelimiter(0x2C);
cpdf.DbfFileName = "input_c";
string path = "D:\\DcTestFolder\\testFiles\\D\\input_delimiter_15.txt";
cpdf.setPath(path.c_str());
for(int i = 0; i < cpdf.getNumberOfRecordFields(); i++)
{
   RecordField a = cpdf.GetRecordFieldAt(i);cout << "recordVector[" << i << i"]" << " offset(" << a.Position << ") length(" <<
   a.Length << ")" << endl;
}
Txt2DbfConverter* t2dObj = new Txt2DbfConverter(cpdf, 
"D:\\DcTestFolder\\PC2SD\\Delimiter\\API", Skip);
try{
   ConversionResult result;
   ProgressCallBack* cbPtr = new ProgressCallBack();
   cbPtr->SetCallBack(progressCallBack);
   t2dObj->ConvertAsync(cbPtr);
   result = t2dObj->result;
   switch(result.status)
```

```
{
case CipherLab::DataConverter::Failed:
  cout << "Failed" << endl;
  break;
case CipherLab::DataConverter::Cancelled:
  cout << "Cancelled" << endl;
  break;
case CipherLab:: DataConverter:: Unknown:
  cout << "Unknown" << endl;
  break;
case CipherLab::DataConverter::SucceededWithRecordsSkipped:
  cout << "SucceededWithRecordsSkipped" << endl;
  break;
case CipherLab:: DataConverter:: Succeeded:
  cout << "Succeeded" << endl;
  break;
default:
  cout << "Totally Unknown" << endl;
}
cout << "Output File Paths: " << endl;
for(int i = 0; i < result.getNumberOfOutputFiles(); i + +)
{
  cout << i << ") " << result.getOutputFilePaths(i) << endl;
}
cout << "ErrorRecord: " << endl;
for(int i = 0; i < result.getNumberOfErrorRecords(); i++)
{
  ErrorRecord e = result.getErrorRecord(i);
  cout << i <<"): ";
  cout << "filename = " << e.getFileName() << endl;
  cout << e.getRecordNum() << endl;
  cout << e.getRecordText() << endl;
}
```
}

```
catch(formatException& e)
{
  cerr << e.getMessage() << endl;
  getchar();
  exit(0);
}
```
# 1.5.14 TXT2PACKEDDBFCONVERTER

# **Public Member Function:**

DLLEXPORT Txt2PackedDbfConverter (BasicProgDataFormat &dataFormat, const char \*target, WrongFormatAction actionTakenWhenWrong)

Initializes a new instance of the Txt2PackedDbfConverter class in basic programming data format.

DLLEXPORT Txt2PackedDbfConverter (CProgDataFormat &dataFormat, const char \*target, WrongFormatAction actionTakenWhenWrong)

Initializes a new instance of the Txt2PackedDbfConverter class in c programming data format.

DLLEXPORT Txt2PackedDbfConverter (ForgeAgProgDataFormat &dataFormat, const char \*target, WrongFormatAction actionTakenWhenWrong)

Initializes a new instance of the Txt2PackedDbfConverter class in Forge AG programming data format.

DLLEXPORT Txt2PackedDbfConverter (BasicProgDataFormat \*dataFormat\_list, int n, const char \*target, WrongFormatAction actionTakenWhenWrong)

Initializes a new instance of the Txt2PackedDbfConverter class in multiple basic programming data formats.

DLLEXPORT Txt2PackedDbfConverter (CProgDataFormat \*dataFormatList, int n, const char \*target, WrongFormatAction actionTakenWhenWrong)

Initializes a new instance of the Txt2PackedDbfConverter class in multiple c programming data formats.

DLLEXPORT Txt2PackedDbfConverter (ForgeAgProgDataFormat \*dataFormatList, int n, const char \*target, WrongFormatAction actionTakenWhenWrong)

Initializes a new instance of the Txt2PackedDbfConverter class in multiple Forge AG programming data formats.

DLLEXPORT ~Txt2PackedDbfConverter ()

Destructor of Txt2PackedDbfConverter Class.

DLLEXPORT void CancelAsync ()

Requests cancellation of asynchronous conversion.

DLLEXPORT ConversionResult Convert (ProgressCallBack \*cbPtr)

Requests conversion.

DLLEXPORT void ConvertAsync (ProgressCallBack \*cb)

Requests action of asynchronous conversion.

# **Public Attribute:**

ConversionResult result

The ConversionResult object for conversion result.

ConversionStatus status

The ConversionStatus object for conversion result.

# CONSTRUCTOR & DESTRUCTOR

### **Syntax**

CipherLab::DataConverter::Txt2PackedDbfConverter::Txt2PackedDbfConverter (BasicProgDataFormat &dataFormat, const char \*target, WrongFormatAction actionTakenWhenWrong)

Initializes a new instance of the Txt2PackedDbfConverter class in basic programming data format.

## **Parameters**

### *dataFormat*

Reference to a BasicProgDataFormat object.

*target*

The path for the output file(s).

### *actionTakenWhenWrong*

The action to take when detecting wrong data format during conversion.

### **Syntax**

CipherLab::DataConverter::Txt2DbfConverter::Txt2DbfConverter (CProgDataFormat & dataFormat, const char \*targetDir, WrongFormatAction actionTakenWhenWrong)

Initializes a new instance of the Txt2DbfConverter class in C programming data format.

### **Parameters**

### *dataFormat*

Reference to a CProgDataFormat object.

### *targetDir*

The path for the output file(s).

### *actionTakenWhenWrong*

The action to take when detecting wrong data format during conversion.

# **Syntax**

CipherLab::DataConverter::Txt2PackedDbfConverter::Txt2PackedDbfConverter (CProgDataFormat & dataFormat, const char \*target, WrongFormatAction actionTakenWhenWrong)

Initializes a new instance of the Txt2PackedDbfConverter class in c programming data format.

# **Parameters**

### *dataFormat*

Reference to a CProgDataFormat object.

# *target*

The path for the output file(s).

### *actionTakenWhenWrong*

The action to take when detecting wrong data format during conversion.

# **Syntax**

CipherLab::DataConverter::Txt2PackedDbfConverter::Txt2PackedDbfConverter (ForgeAgProgDataFormat & dataFormat, const char \*target, WrongFormatAction actionTakenWhenWrong)

Initializes a new instance of the Txt2PackedDbfConverter class in Forge AG programming data format.

### **Parameters**

### *dataFormat*

Reference to a ForgeAgProgDataFormat object.

### *target*

The path for the output file(s).

# *actionTakenWhenWrong*

The action to take when detecting wrong data format during conversion.

# **Syntax**

CipherLab::DataConverter::Txt2PackedDbfConverter::Txt2PackedDbfConverter (BasicProgDataFormat \*dataFormat\_list, int n, const char \*target, WrongFormatAction actionTakenWhenWrong)

Initializes a new instance of the Txt2PackedDbfConverter class in multiple basic programming data formats.

### **Parameters**

*dataFormat\_list*

Points to BasicProgDataFormat object(s) array.

### *n*

The number of dataformat.

# *target*

The path for the output file(s).

*actionTakenWhenWrong*

The action to take when detecting wrong data format during conversion.

# **Syntax**

CipherLab::DataConverter::Txt2PackedDbfConverter::Txt2PackedDbfConverter (CProgDataFormat \*dataFormatList, int n, const char \*target, WrongFormatAction actionTakenWhenWrong)

Initializes a new instance of the Txt2PackedDbfConverter class in multiple c programming data formats.

# **Parameters**

*dataFormat\_list*

Points to BasicProgDataFormat object(s) array.

# *n*

The number of dataformat.

# *target*

The path for the output file(s).

### *actionTakenWhenWrong*

The action to take when detecting wrong data format during conversion.

### **Syntax**

CipherLab::DataConverter::Txt2PackedDbfConverter::Txt2PackedDbfConverter (ForgeAgProgDataFormat \*dataFormatList, int n, const char \*target, WrongFormatAction actionTakenWhenWrong)

Initializes a new instance of the Txt2PackedDbfConverter class in multiple Forge AG programming data formats.

#### **Parameters**

*dataFormat\_list*

Points to ForgeAgProgDataFormat object(s) array.

#### *n*

The number of dataformat.

### *target*

The path for the output file(s).

*actionTakenWhenWrong*

The action to take when detecting wrong data format during conversion.

# DETAILS OF MEMBER FUNCTION

### **Syntax**

ConversionResult CipherLab::DataConverter::Txt2PackedDbfConverter::Convert ( ProgressCallBack \*cbPtr )

Requests conversion.

### **Parameters**

*cbPtr*

A function pointing to the user-defined progress report function. If there is no need to report progress, set cbPtr to NULL.

# **Return Value**

Points to the ConversionResult object for conversion result.

### **Example**

```
BasicProgDataFormat bpdf = BasicProgDataFormat();
bpdf.setDelimiter(0x2C);
bpdf.DbfFileName = CipherLab::DataConverter::F1;
string path = "D:\\DcTestFolder\\testFiles\\D\\input_delimiter_15.txt";
bpdf.setPath(path.c_str());
bpdf.ParseRecordFields(bpdf.getPath());
bpdf.EditRecordFieldIsKey(0, true);
bpdf.EditRecordFieldIsKey(1, true);
bpdf.EditRecordFieldIsKey(2, true);
for(int i = 0; i < bpdf.getNumberOfRecordFields(); i++)
{
   RecordField a = bpdf.GetRecordFieldAt(i);
   cout << "recordVector[" << i << i"]" << " offset(" << a.Position << ") length(" <<
   a. Length << ")" << endl;
}
Txt2PackedDbfConverter* t2dObj = new Txt2PackedDbfConverter(bpdf, 
"D:\\DcTestFolder\\PC2SD\\Delimiter\\API\\output", Reformat);
try{
   ConversionResult result;
   ProgressCallBack* cbPtr = new ProgressCallBack();
   cbPtr->SetCallBack(progressCallBack_txt2packedDbf);
   result = t2dObj->Convert(cbPtr);
   switch(result.status)
   {
   case CipherLab::DataConverter::Failed:
     cout << "Failed" << endl;
     break;
   case CipherLab::DataConverter::Cancelled:
     cout << "Cancelled" << endl;
     break;
   case CipherLab:: DataConverter:: Unknown:
     cout << "Unknown" << endl;
```

```
break;
   case CipherLab::DataConverter::SucceededWithRecordsSkipped:
     cout << "SucceededWithRecordsSkipped" << endl;
     break;
   case CipherLab:: DataConverter:: Succeeded:
     cout << "Succeeded" << endl;
     break;
   default:
     cout << "Totally Unknown" << endl;
   }
   cout << "Output File Paths: " << endl;
   for(int i = 0; i < result.getNumberOfOutputFiles(); i++)
   {
     cout << i << ") " << result.getOutputFilePaths(i) << endl;
   }
   for(int i = 0; i < result.getNumberOfErrorRecords(); i++)
   {
     if (i == 0)cout << "ErrorRecord: " << endl;
     ErrorRecord e = result.getErrorRecord(i);cout << i << "): ";
     cout << "filename = " << e.getFileName() << endl;
     cout << e.getRecordNum() << endl;
     cout << e.getRecordText() << endl;
   }
}
catch(formatException& e)
{
  cerr << e.getMessage() << endl;
   getchar();
   exit(0);}
```
# **Syntax**

void CipherLab::DataConverter::Txt2PackedDbfConverter::ConvertAsync (ProgressCallBack \*cb)

Requests action of asynchronous conversion.

# **Parameters**

*cb*

A function pointing to the user-defined progress report function. If there is no need to report progress, set cb to NULL.

# **Example**

ForgeAgProgDataFormat fpdf = ForgeAgProgDataFormat();

fpdf.setDelimiter(0x2C);

fpdf.DbfFileName = CipherLab::DataConverter::FirstLookup;

string path = "D:\\DcTestFolder\\testFiles\\D\\input\_delimiter\_15.txt";

fpdf.setPath(path.c\_str());

fpdf.ParseRecordFields(fpdf.getPath());

fpdf.EditRecordFieldIsKey(0, true);

```
ForgeAgProgDataFormat fpdf1 = ForgeAgProgDataFormat();
```
fpdf1.setDelimiter(0x2C);

fpdf1.DbfFileName = CipherLab::DataConverter::FirstLookup;

path = "D:\\DcTestFolder\\testFiles\\D\\input\_delimiter\_15.txt";

fpdf1.setPath(path.c\_str());

fpdf1.ParseRecordFields(fpdf1.getPath());

fpdf1.EditRecordFieldIsKey(0, true);

ForgeAgProgDataFormat a[2];

 $a[0] = fpdf;$ 

 $a[1] = fpdf1;$ 

Txt2PackedDbfConverter\* t2dObj = new Txt2PackedDbfConverter(a, 2, "D:\\DcTestFolder\\PC2SD\\Delimiter\\API\\ForgeAg\\output", Reformat);

try{

ConversionResult result;

ProgressCallBack\* cbPtr = new ProgressCallBack();

cbPtr->SetCallBack(progressCallBack\_txt2packedDbf);

t2dObj->ConvertAsync(cbPtr);

```
result = t2dObj->result;
switch(result.status)
{
case CipherLab::DataConverter::Failed:
  cout << "Failed" << endl;
  break;
case CipherLab::DataConverter::Cancelled:
  cout << "Cancelled" << endl;
  break;
case CipherLab::DataConverter::Unknown:
  cout << "Unknown" << endl;
  break;
case CipherLab::DataConverter::SucceededWithRecordsSkipped:
  cout << "SucceededWithRecordsSkipped" << endl;
  break;
case CipherLab:: DataConverter:: Succeeded:
  cout << "Succeeded" << endl;
  break;
default:
  cout << "Totally Unknown" << endl;
}
cout << "Output File Paths: " << endl;
for(int i = 0; i < result.getNumberOfOutputFiles(); i + +)
{
  cout << i << ") " << result.getOutputFilePaths(i) << endl;
}
for(int i = 0; i < result.getNumberOfErrorRecords(); i++)
{
  if (i == 0)cout << "ErrorRecord: " << endl;
  ErrorRecord e = result.getErrorRecord(i);
  cout << i << "): ";
```

```
cout << "filename = " << e.getFileName() << endl;
     cout << e.getRecordNum() << endl;
     cout << e.getRecordText() << endl;
  }
}
catch(formatException& e)
{
  cerr << e.getMessage() << endl;
  getchar();
  exit(0);
}
```
# Chapter 2

# .NET PROGRAMMING

Please prepare the necessary library file (**CipherLab.Data.ConverterLib.dll**) on the CD-ROM before you start to write and implement your application.

In order for your application to run on 64-bit Windows, you must have Microsoft Visual C++ 2008 Redistributable Package installed on the 64-bit Winodws machine. Set the platform target property to 'x86' for your C# or VB projects.

For C# Projects:

- 1) Right click the project in the solution explorer and open 'Properties'
- 2) Choose the Build tab
- 3) Set the Platform Target property to 'X86'

For VB Projects:

- 1) Right click the project in the solution explorer and open 'Properties'
- 2) Choose the Compile tab
- 3) Press the Advanced Compile Options... button
- 4) Set the Target CPU property to 'X86'

# 2.1 CREATE A VISUAL C# APPLICATION

Follow these steps to create a Visual C# application in Visual Studio 2008.

1) On the **File** menu, point to **New**, and then click **Project**.

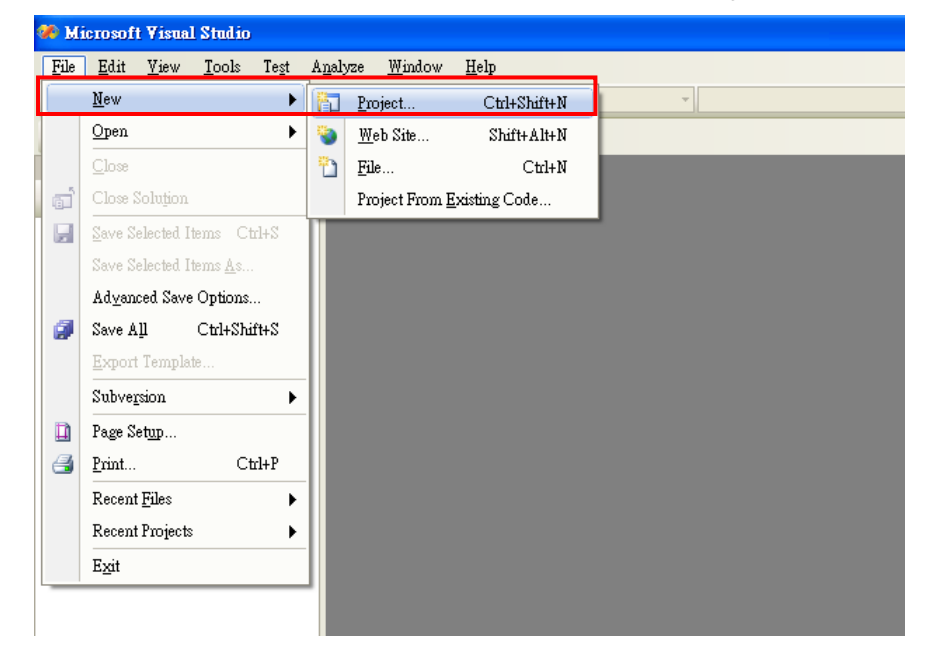

2) Select the **Windows** project type in the left pane and then the **Windows Forms Application** template in the right pane.

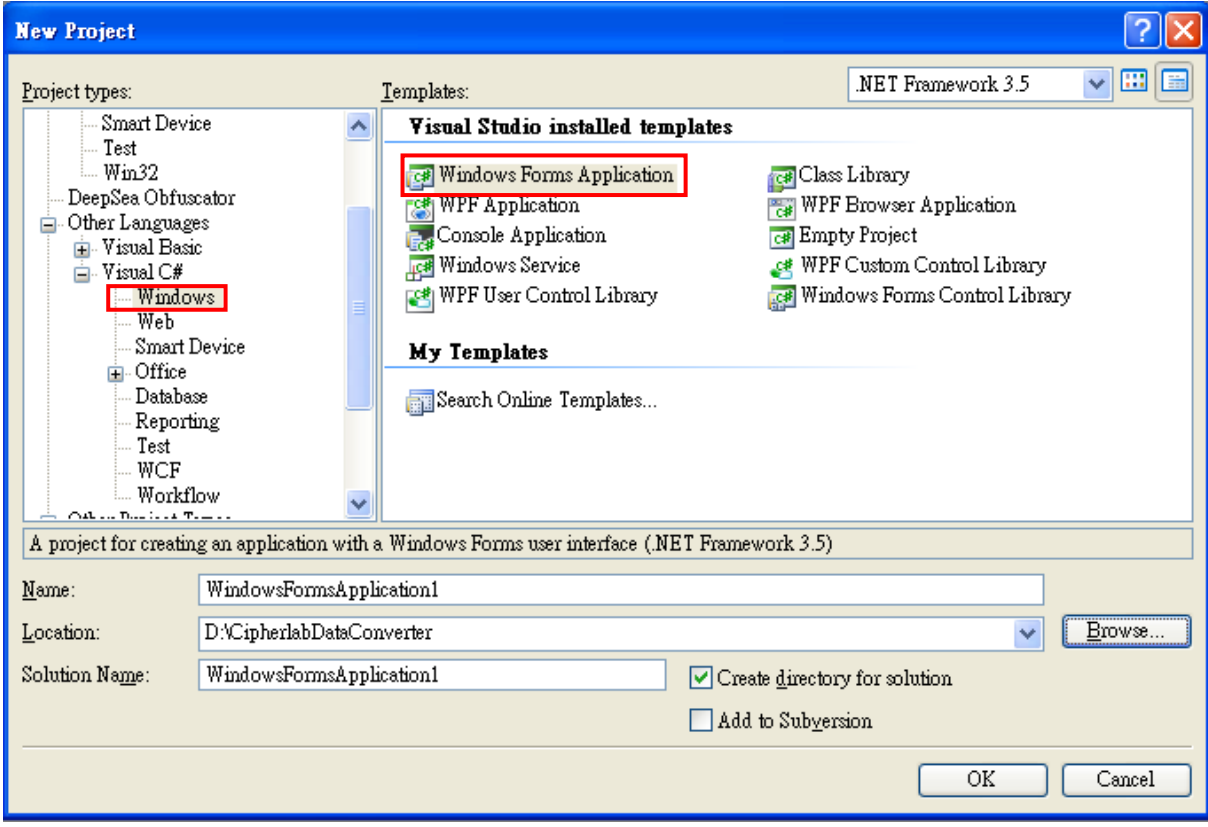

3) Copy the **CipherLab.Data.ConverterLib.dll** file to the project folder.

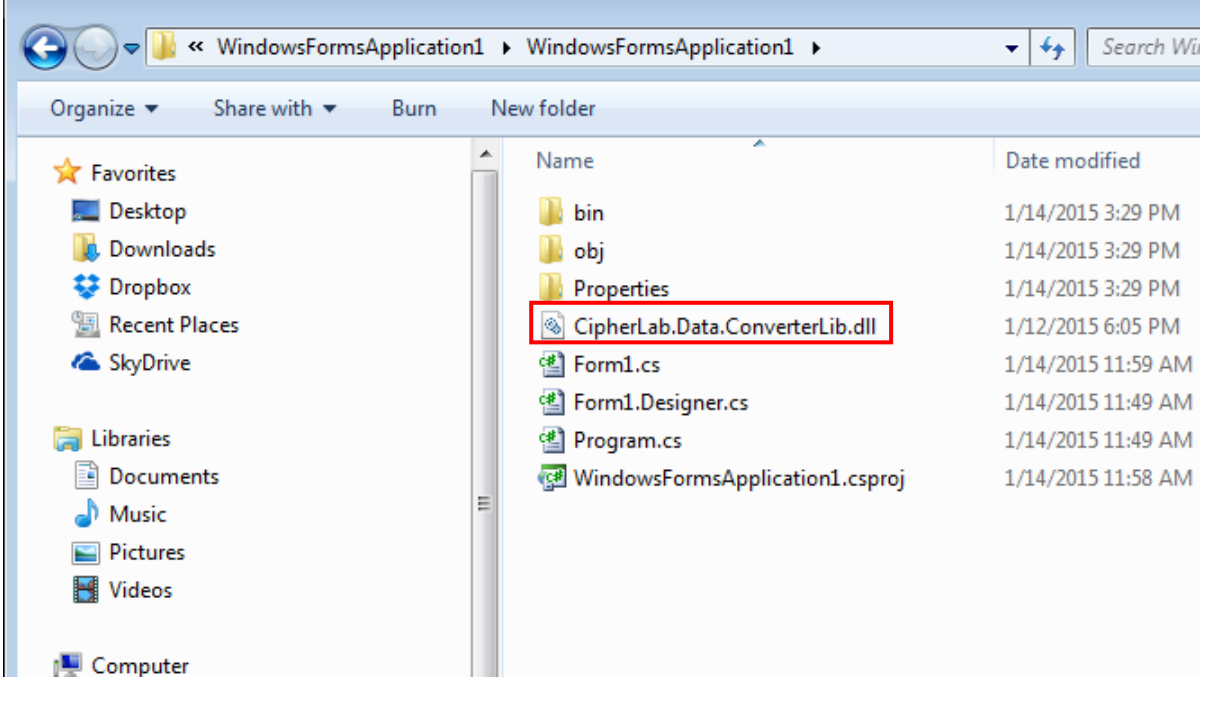

- WindowsFormsApplication1 Microsoft Visual Studio File Edit View Project Build Debug Data Tools Test Analyze Window Help  $\begin{picture}(16,14) \put(0,0){\line(1,0){15}} \put(10,0){\line(1,0){15}} \put(10,0){\line(1,0){15}} \put(10,0){\line(1,0){15}} \put(10,0){\line(1,0){15}} \put(10,0){\line(1,0){15}} \put(10,0){\line(1,0){15}} \put(10,0){\line(1,0){15}} \put(10,0){\line(1,0){15}} \put(10,0){\line(1,0){15}} \put(10,0){\line(1,0){15}} \put(10,0){\line(1$ - Any CPU Solution Explorer - Solution  $\mathbb{L} \times \mathbb{R} \times$ Form1.cs [Design] 白 夕日 Solution WindowsFormsApplication  $\overline{\mathbf{F}}$  Form1  $\Box$  $\Box$  $\times$ F G WindowsFormsApplication France Reference<br>France Reference<br>France Pro  $\mathbb{H}$ Add Reference... Add Service Reference.
- 4) Right-click **References** and select **Add Reference**.

5) Click the **Browse** tab and select the **CipherLab.Data.ConverterLib.dll** file. Click **OK**.

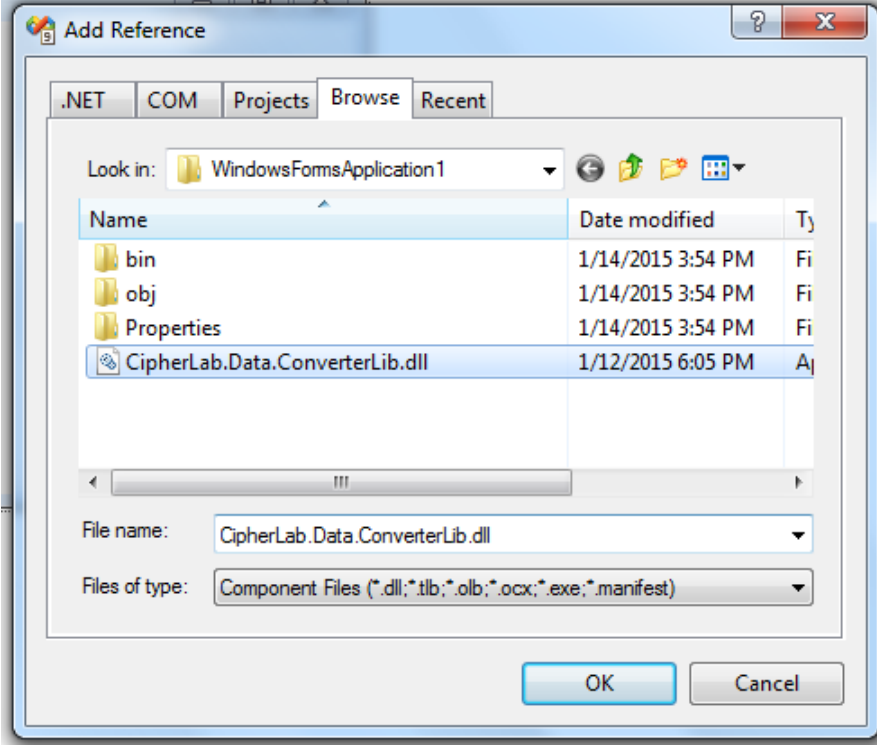

6) You should include "using CipherLab.Data.ConverterLib" to use the System DLL file.

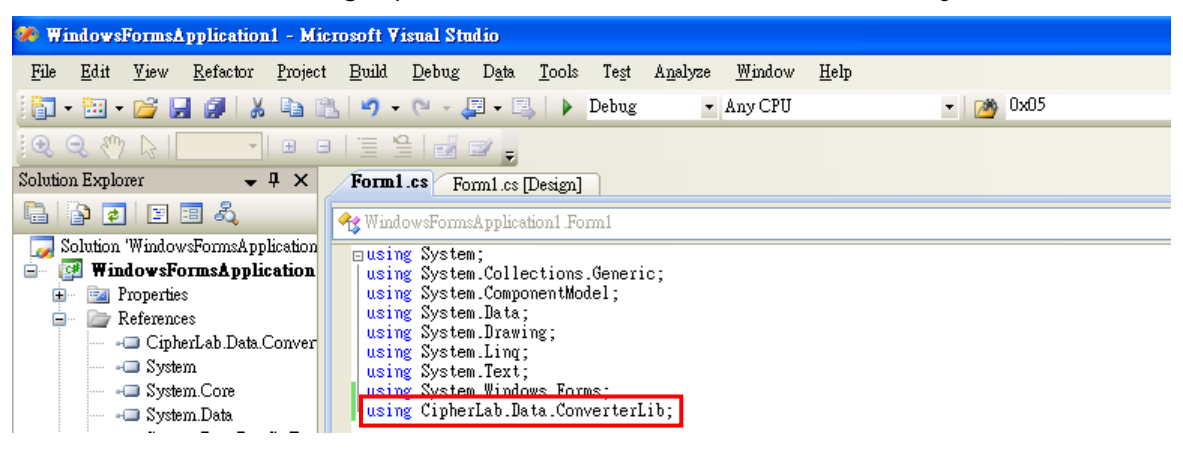

7) Start to write your code.

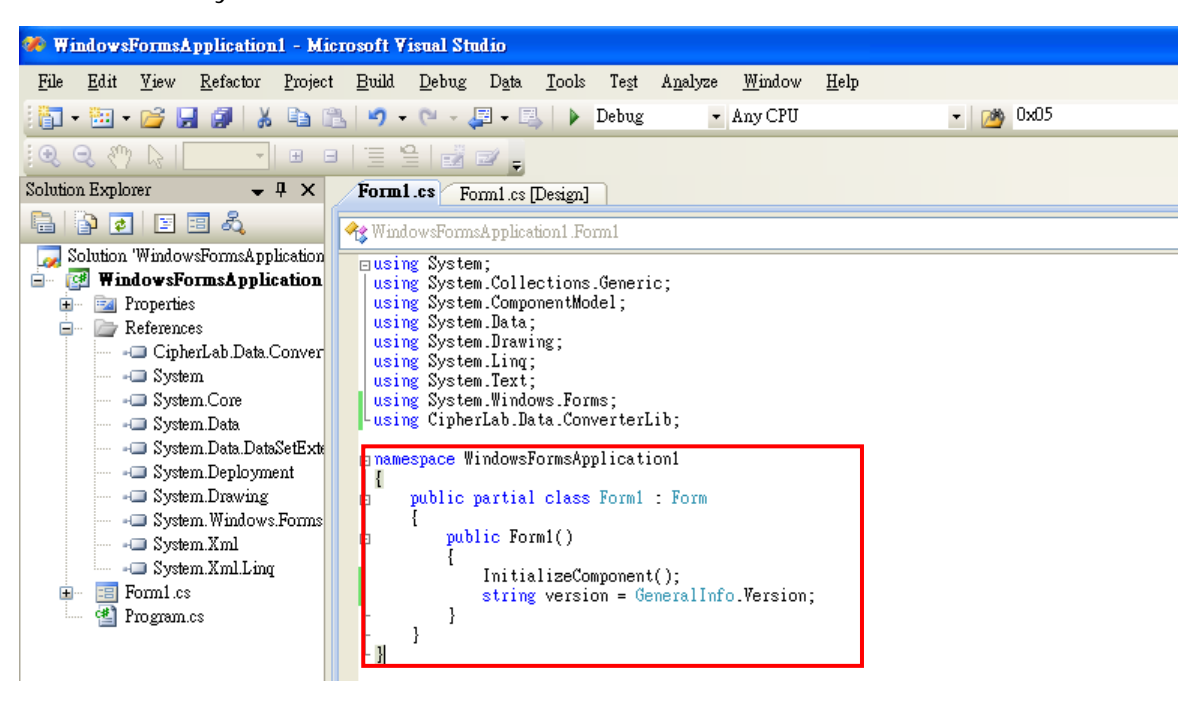

# 2.2 CREATE A VISUAL BASIC APPLICATION

Follow these steps to create a Visual Basic application in Visual Studio 2008.

1) On the **File** menu, point to **New**, and then click **Project**.

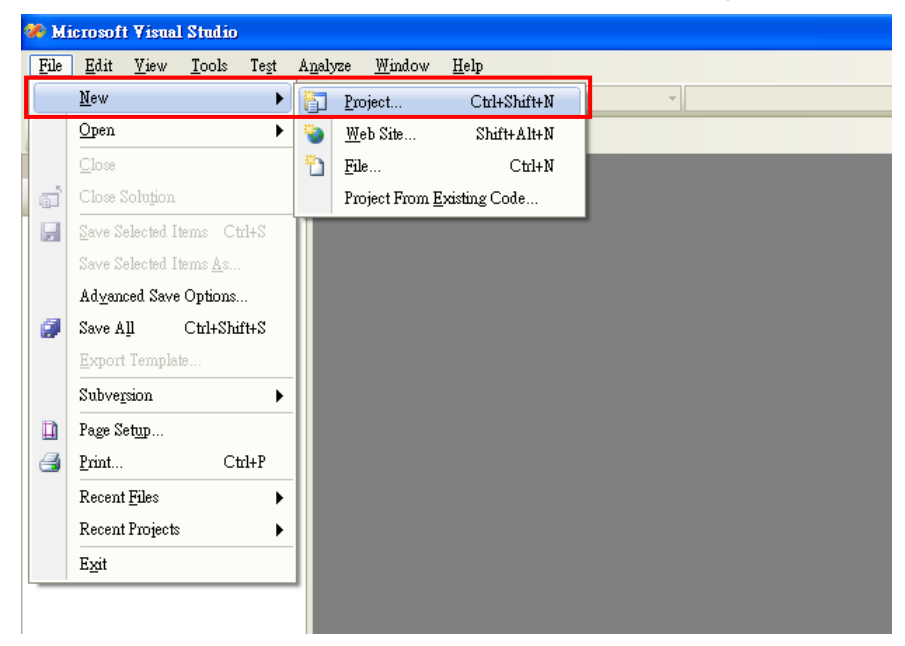

2) Select the **Windows** project type in the left pane and then the **Windows forms Application** template in the right pane.

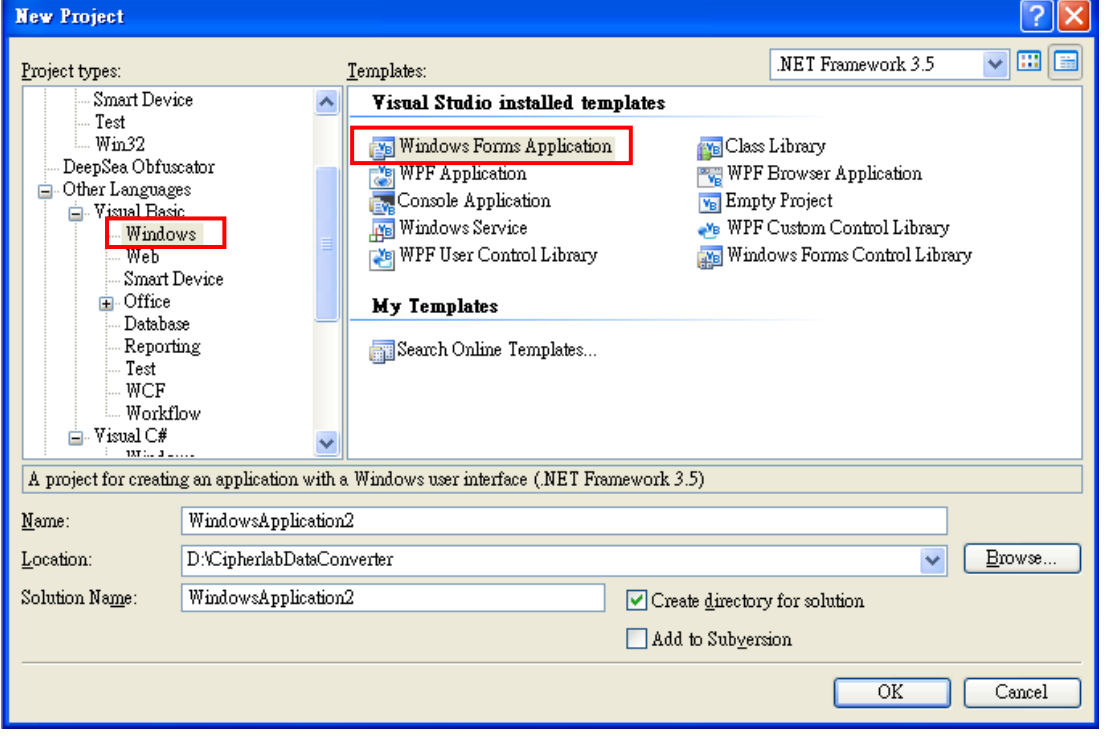
3) Copy the **CipherLab.Data.ConverterLib.dll** file to the project folder.

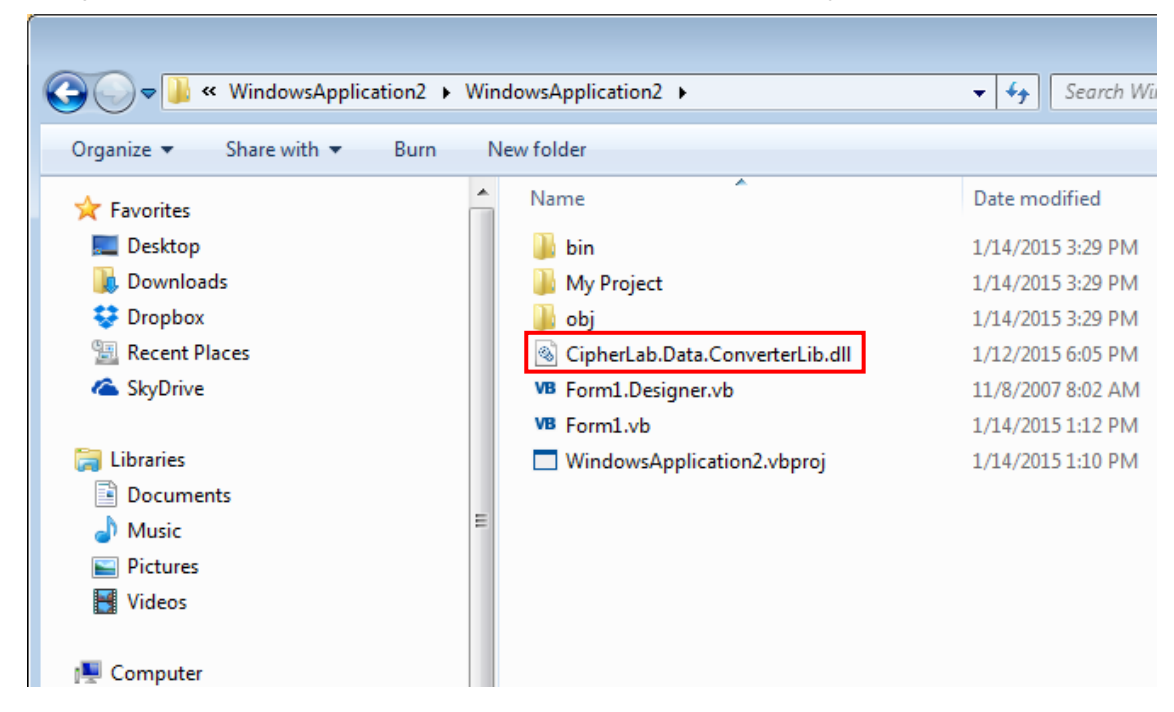

4) Right-click **WindowsApplication2** and then select **Add Reference**.

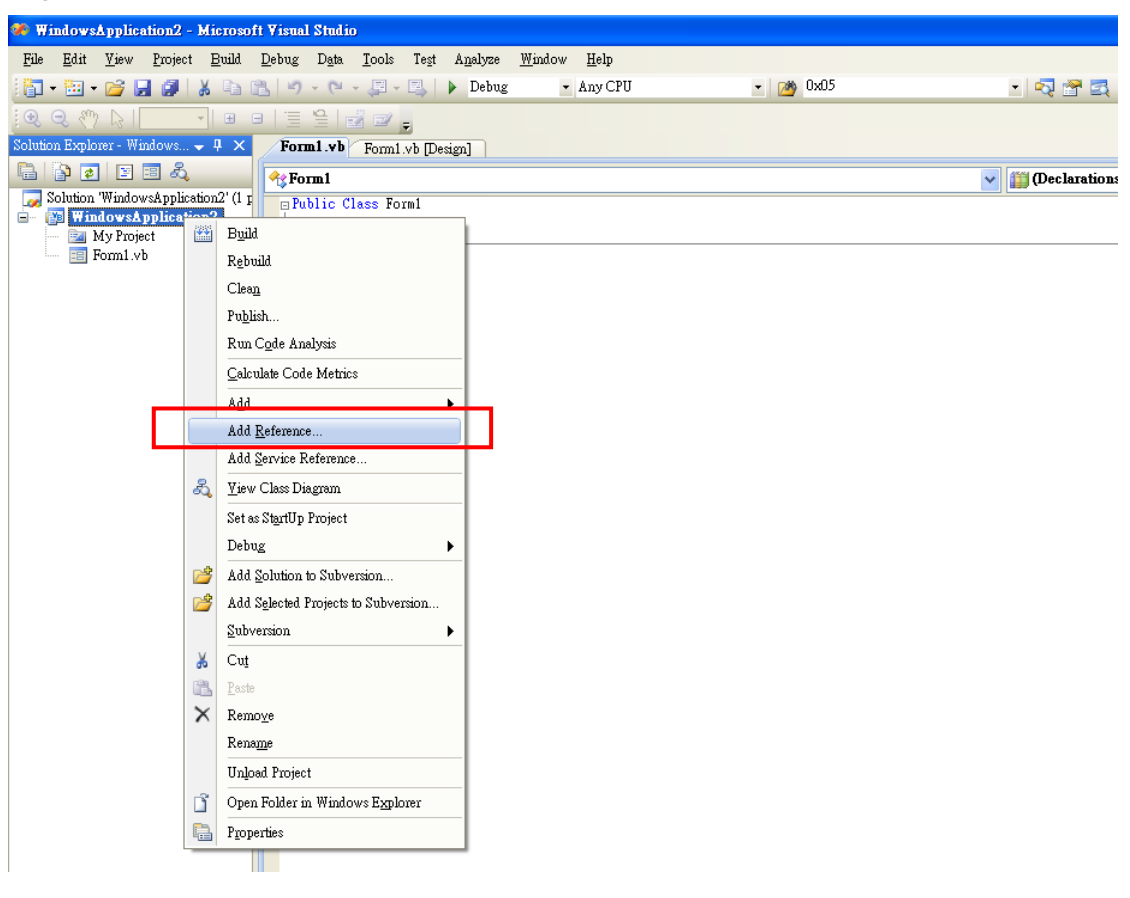

5) Click the **Browse** tab and then select the **CipherLab.Data.ConverterLib.dll** file. Click **OK**.

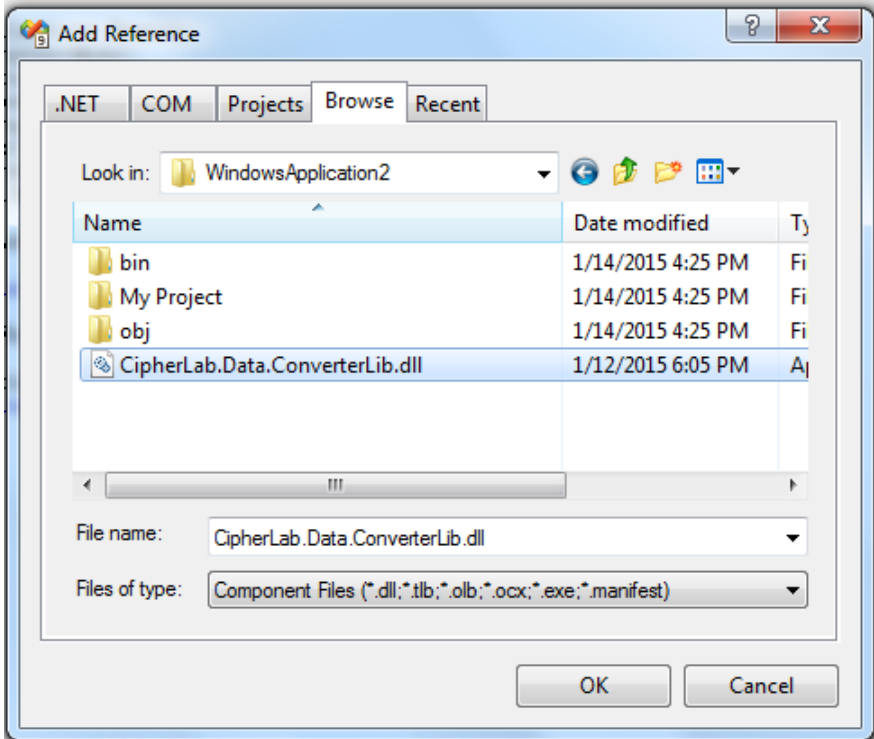

6) You should include "Imports CipherLab" to use the System DLL file.

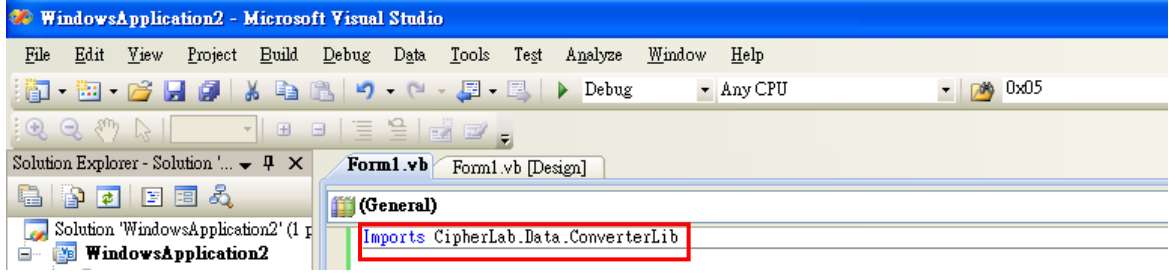

7) Start to write your code.

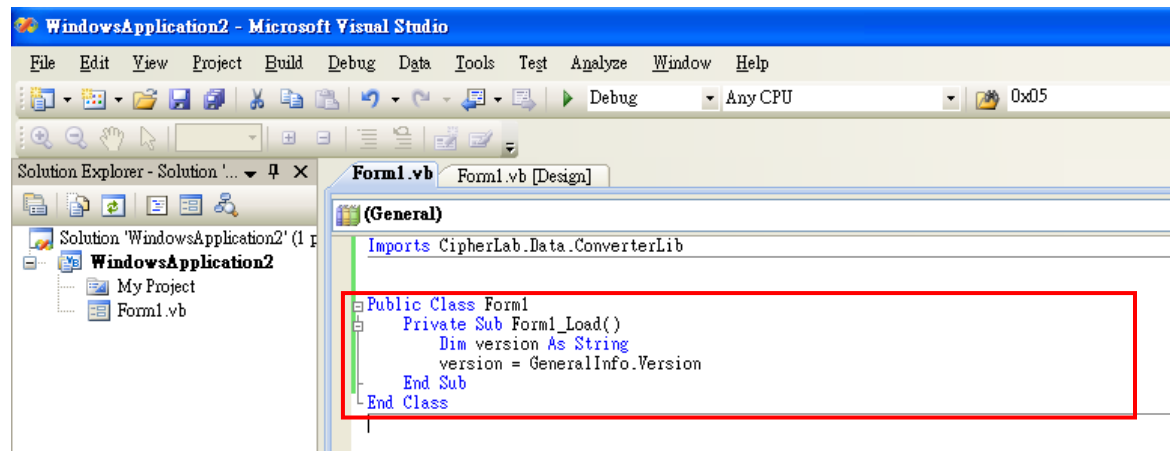

# 2.3 CONVERTER DELEGATE

# 2.3.1PROGRESSCALLBACK DELEGATE

The ProgressCallback delegate is for the convert function acting as a callback function to report the percentage, record count and status of conversion process.

**Namespace:** CipherLab.Data.ConverterLib

**Assembly:** CipherLab.Data.ConverterLib (in CipherLab.Data.ConverterLib.dll)

#### **Syntax**

public delegate void ProgressCallback(float value, long recordCount, string status);

## **Parameters**

*value*

Type: float

Specifies the percentage of progress.

#### *recordCount*

Type: long

Specifies the current processed record count.

## *status*

Type: string

Indicates the processing status.

# 2.4 CONVERTER API ENUMERATIONS

All the following examples refer to Programming in Visual Studio C#.

# 2.4.1 AGXTYPE

The **AGXType** enumeration defines the type of AGX format for 8-series.

**Namespace:** CipherLab.Data.ConverterLib

**Assembly:** CipherLab.Data.ConverterLib (in CipherLab.Data.ConverterLib.dll)

## **Syntax**

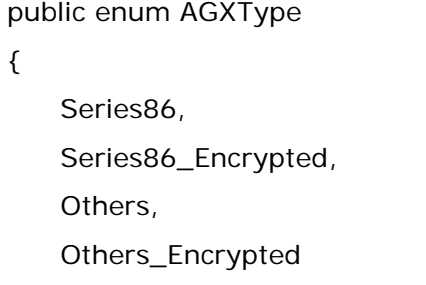

# }

## **Members**

## *Series86*

The AGX format type for the 8600 model.

#### *Series86\_Encrypted*

The AGX format type for the 8600 model to support Forge AG 2.0 or later.

*Others*

The AGX format type for 8-series except for 8600.

## *Others\_Encrypted*

The AGX format type for 8-series except for 8600 to support Forge AG 2.0 or later.

# 2.4.2 BASICPROGDBFFILENAME

The **BasicProgDbfFileName** enumeration defines the DBF file names for the Basic programming PC to RAM and PC to SD card conversions.

**Namespace:** CipherLab.Data.ConverterLib

**Assembly:** CipherLab.Data.ConverterLib (in CipherLab.Data.ConverterLib.dll)

# **Syntax**

public enum BasicProgDbfFileName {  $F1 = 1,$  F2, F3, F4, F5 }

## **Members**

## *F1*

The filename part of the DBF file is F1.

# *F2*

The filename part of the DBF file is F2.

# *F3*

The filename part of the DBF file is F3.

# *F4*

The filename part of the DBF file is F4.

# *F5*

The filename part of the DBF file is F5.

# 2.4.3 CONVERSIONSTATUS

The **ConversionStatus** enumeration defines the current status of conversion process.

**Namespace:** CipherLab.Data.ConverterLib

**Assembly:** CipherLab.Data.ConverterLib (in CipherLab.Data.ConverterLib.dll)

## **Syntax**

```
public enum ConversionStatus
{
   Failed = -2,
    Cancelled,
    Unknown,
    SucceededWithRecordsSkipped,
    Succeeded
```
}

#### **Members**

## *Failed=-2*

Conversion status is failed.

# *Cancelled*

Conversion status is cancelled.

#### *Unknown*

Conversion status is unknown.

#### *SucceededWithRecordsSkipped*

Conversion status succeeds with some records skipped.

## *Succeeded*

Conversion status succeeds.

# 2.4.4 FORGEAGPROGDBFFILENAME

The **ForgeAgProgDbfFileName** enumeration defines the type of lookup file for Forge AG programming record format.

**Namespace:** CipherLab.Data.ConverterLib

**Assembly:** CipherLab.Data.ConverterLib (in CipherLab.Data.ConverterLib.dll)

## **Syntax**

```
public enum ForgeAgProgDbfFileName
```

```
{
```
FirstLookup =  $1$ , SecondLookup, ThirdLookup

}

## **Members**

*FirstLookup*

First lookup file.

## *SecondLookup*

Second lookup file.

*ThirdLookup*

Third lookup file.

# 2.4.5 PROGRAMMING TOOL

The **ProgrammingTool** enumeration defines the programming tool employed by users to program the application.

**Namespace:** CipherLab.Data.ConverterLib

**Assembly:** CipherLab.Data.DataConverterLib (in CipherLab.Data.ConverterLib.dll)

## **Syntax**

```
public enum ProgrammingTool
{
    C,
     Basic,
}
```
## **Members**

*C*

C programming tool.

*Basic*

Basic programming tool.

# 2.4.6 WRONGFORMATACTION

The **WrongFormatAction** enumeration defines the actions to take when encountering wrong data format during conversion.

**Namespace:** CipherLab.Data.ConverterLib

**Assembly:** CipherLab.Data.DataConverterLib (in CipherLab.Data.ConverterLib.dll)

# **Syntax**

public enum WrongFormatAction { Stop, Reformat, Skip }

# **Members**

*Stop*

Stop the conversion process when data format is not correct.

*Reformat*

Truncate and reformat the data record when the format is not correct.

*Skip*

Skip the current record and continue with the next record.

# 2.5 CLASSES

2.5.1 AGX

Reads data format from an AGX file.

**Namespace:** CipherLab.Data.ConverterLib

**Assembly:** CipherLab.Data.ConverterLib (in CipherLab.Data.ConverterLib.dll)

## **Syntax**

public static class AGX

## **Methods**

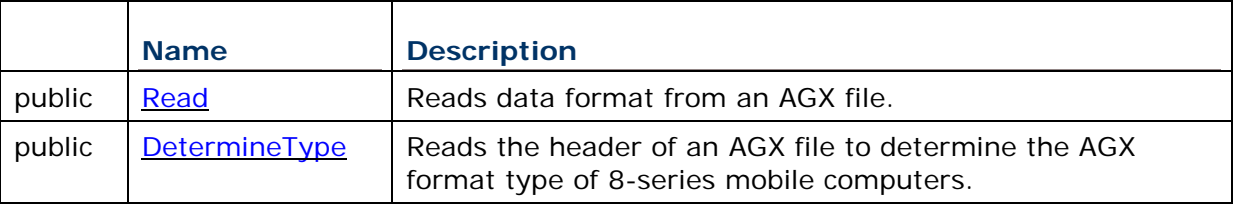

# 2.5.2 BASICPROGDATAFORMAT

Defines record format for Basic programming conversions.

**Namespace:** CipherLab.Data.ConverterLib

**Assembly:** CipherLab.Data.ConverterLib (in CipherLab.Data.ConverterLib.dll)

## **Syntax**

public sealed class BasicProgDataFormat: DataFormat

# **Constructors**

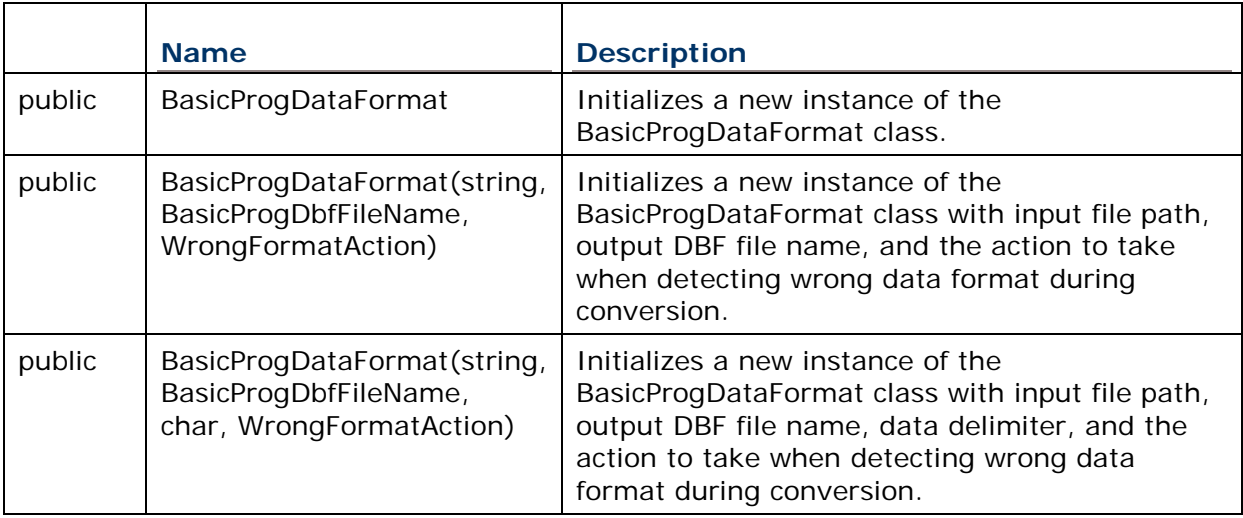

# **Properties**

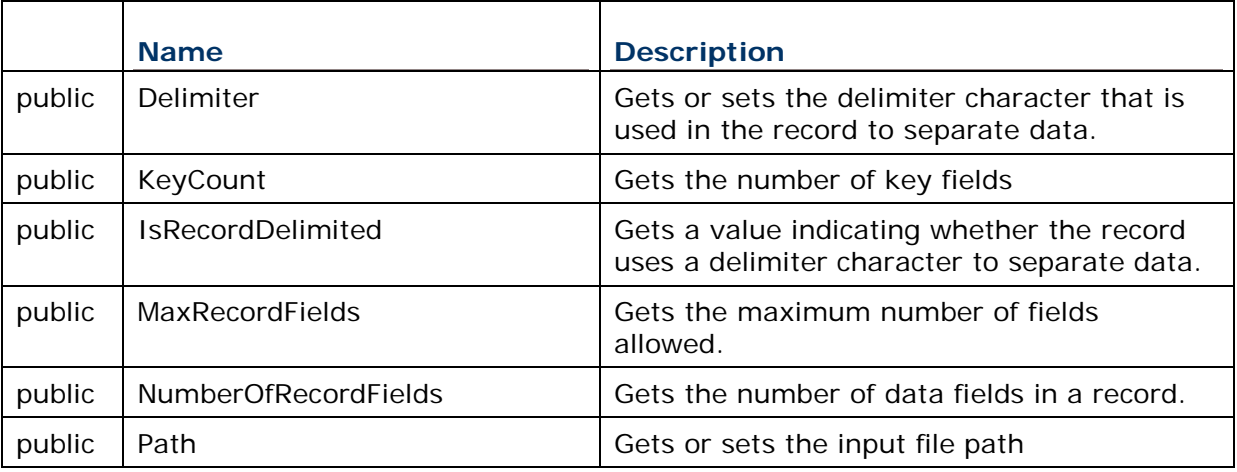

# **Methods**

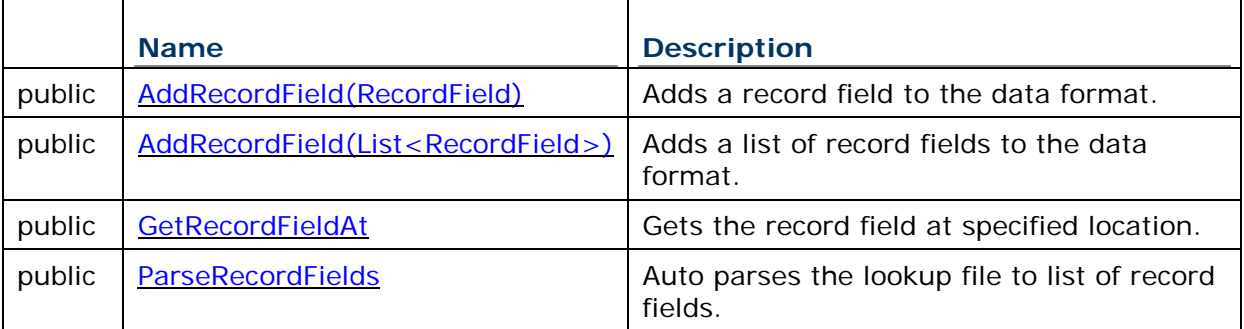

# **Fields**

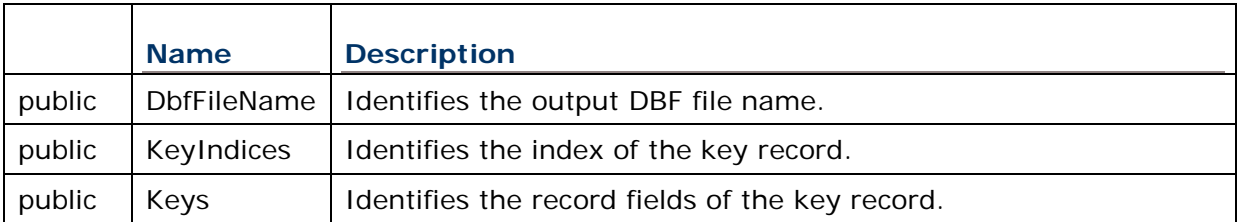

## **Remarks**

- The maximum number of record fields for both non-8600 models and 8600 model is 8.
- Txt2PackedDbf conversion:

For non-8600 model, the format can have 1~3 key fields specified; as for 8600 model, the format can have 0~5 key fields specified.

Txt2Dbf conversion:

For non-8600 model, the format can have 0~3 key fields specified; as for 8600 model, the format can have 0~5 key fields specified.

## 2.5.3 CONVERSIONRESULT

Gets the post conversion result including the possible ErrorRecord list and the output file paths.

**Namespace:** CipherLab.Data.ConverterLib

**Assembly:** CipherLab.Data.ConverterLib (in CipherLab.Data.ConverterLib.dll)

## **Syntax**

public sealed class ConversionResult

## **Constructors**

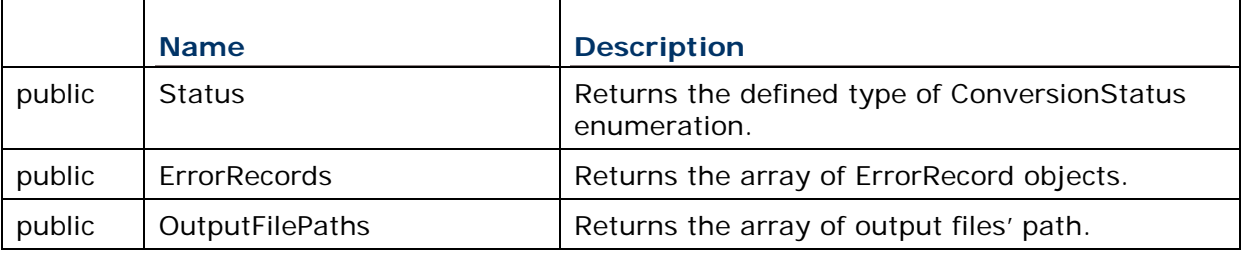

# 2.5.4 CPROGDATAFORMAT

Defines record format for C programming conversions.

## **Namespace:** CipherLab.Data.ConverterLib

**Assembly:** CipherLab.Data.ConverterLib (in CipherLab.Data.ConverterLib.dll)

## **Syntax**

public sealed class CProgDataFormat : DataFormat

#### **Constructors**

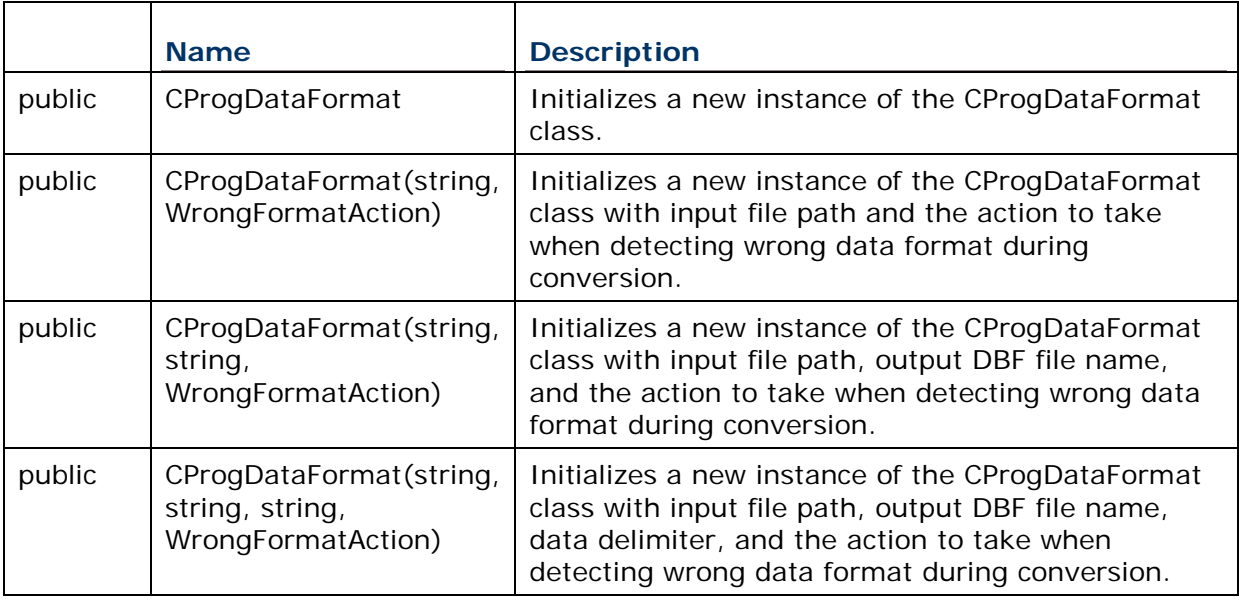

## **Properties**

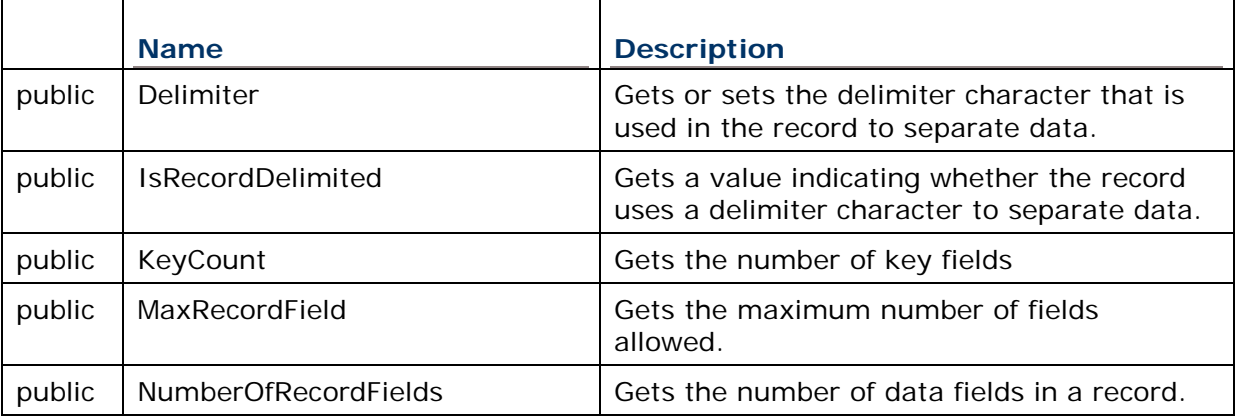

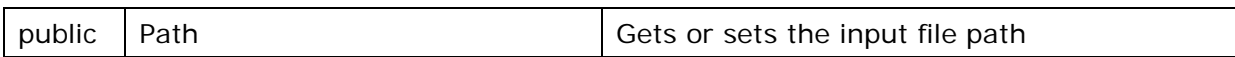

## **Methods**

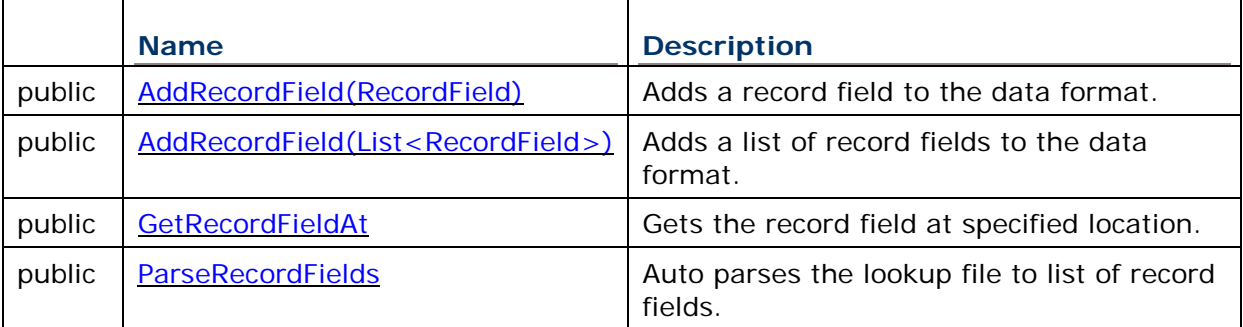

#### **Fields**

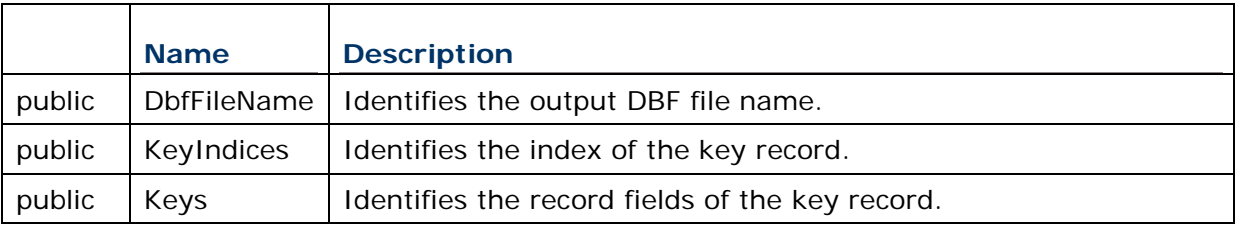

#### **Remarks**

- The maximum number of record fields for both non-8600 models and 8600 model is 8.
- ▶ Txt2PackedDbf conversion:

For non-8600 model, the format can have 1~8 key fields specified; as for 8600 model, the format can have 0~8 key fields specified.

▶ Txt2DbfConversion:

For both non-8600 models and 8600 model, the format can have 0~8 key fields specified.

# 2.5.5 DBF2TXTCONVERTER

Converts DBF or transaction (DAT) files on SD card to text files.

**Namespace:** CipherLab.Data.ConverterLib

**Assembly:** CipherLab.Data.ConverterLib (in CipherLab.Data.ConverterLib.dll)

# **Syntax**

# public class Dbf2TxtConverter

## **Constructors**

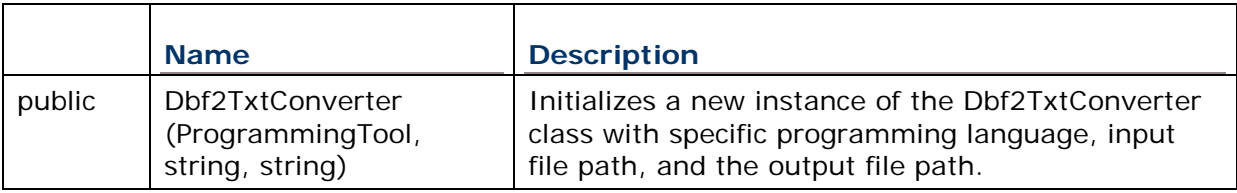

## **Methods**

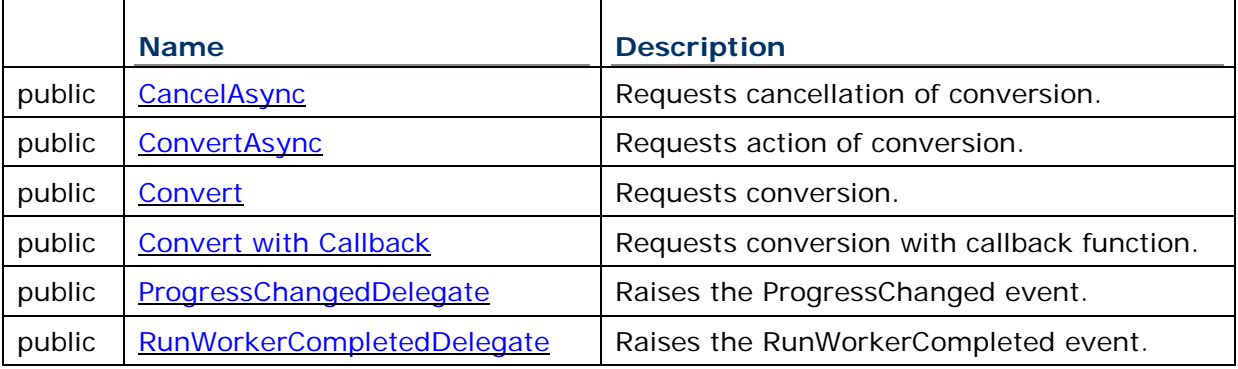

# **Events**

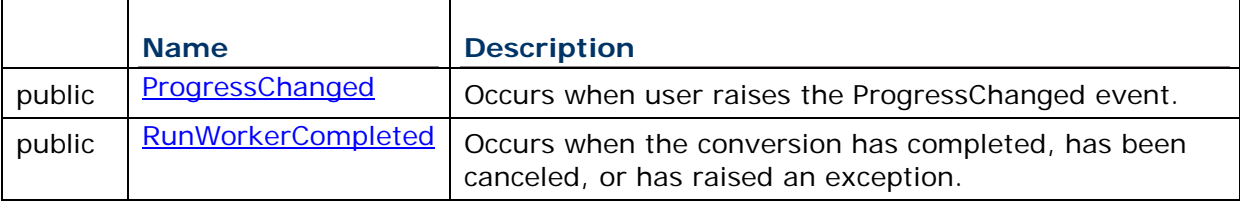

# **Example**

using CipherLab.Data.ConverterLib;

static void Main(string[] args)

# {

```
 string source = "D:\\DCTester3\\transaction\\DBF1.DAT";
```

```
 string target = "D:\\DBF1.txt";
```
 Dbf2TxtConverter t2TInstance = new Dbf2TxtConverter (ProgrammingTool.Basic, source, target);

t2TInstance.ProgressChanged += new ProgressChangedEventHandler(Report);

 t2TInstance.RunWorkerCompleted += new RunWorkerCompletedEventHandler(Complete);

t2TInstance.ConvertAsync();

}

# 2.5.6 DELIMITERCHAR

Defines the character of delimiter.

**Namespace:** CipherLab.Data.ConverterLib

**Assembly:** CipherLab.Data.ConverterLib (in CipherLab.Data.ConverterLib.dll)

## **Syntax**

public static class DelimiterChar

## **Fields**

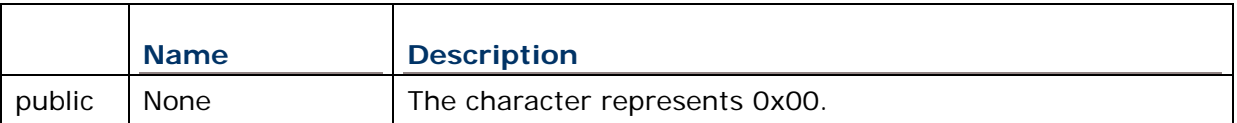

# 2.5.7 ERRORRECORD

Records errors during processing data conversion.

**Namespace:** CipherLab.Data.ConverterLib

**Assembly:** CipherLab.Data.ConverterLib (in CipherLab.Data.ConverterLib.dll)

# **Syntax**

public class ErrorRecord

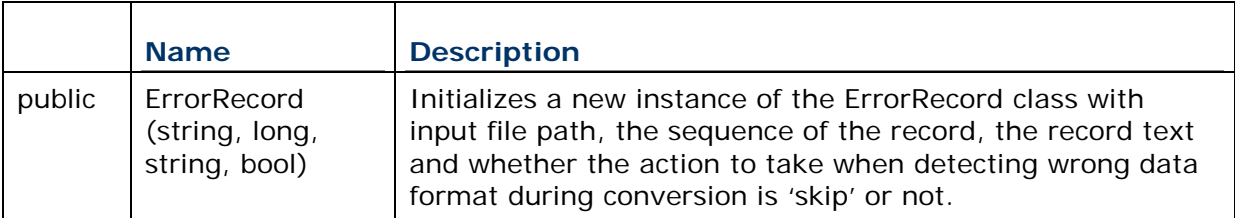

## **Constructors**

# **Fields**

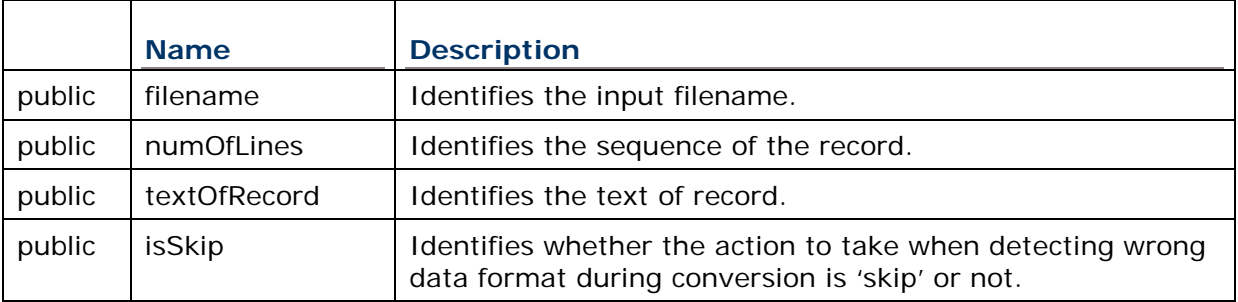

# 2.5.8 FORGEAGPROGDATAFORMAT

Defines record format for Forge AG programming conversions.

**Namespace:** CipherLab.Data.ConverterLib

**Assembly:** CipherLab.Data.ConverterLib (in CipherLab.Data.ConverterLib.dll)

## **Syntax**

public sealed class ForgeAgProgDataFormat:DataFormat

## **Constructors**

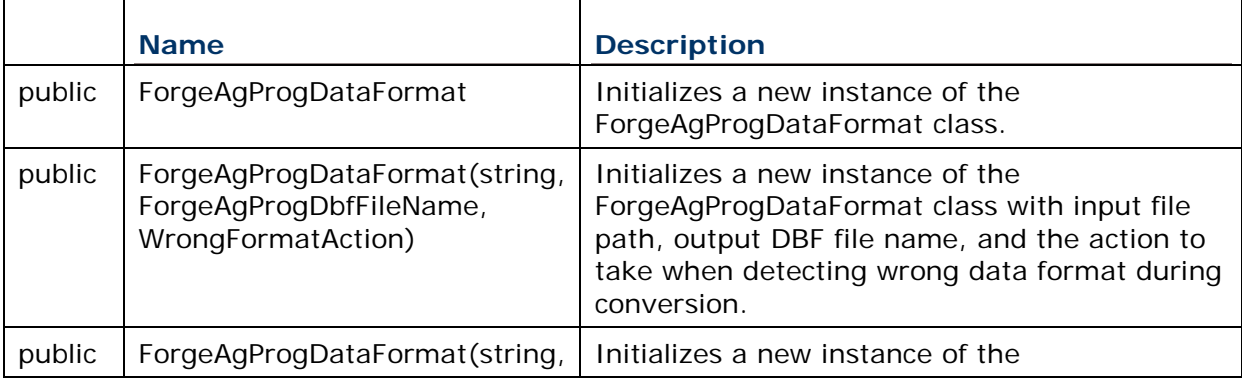

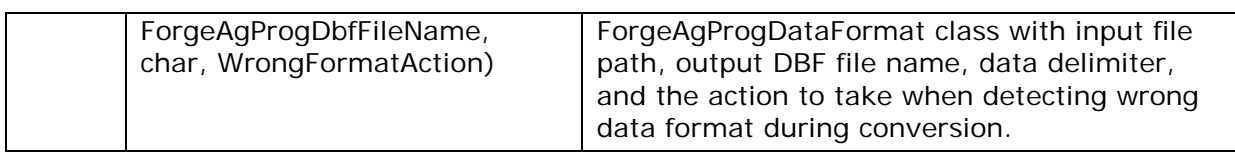

# **Properties**

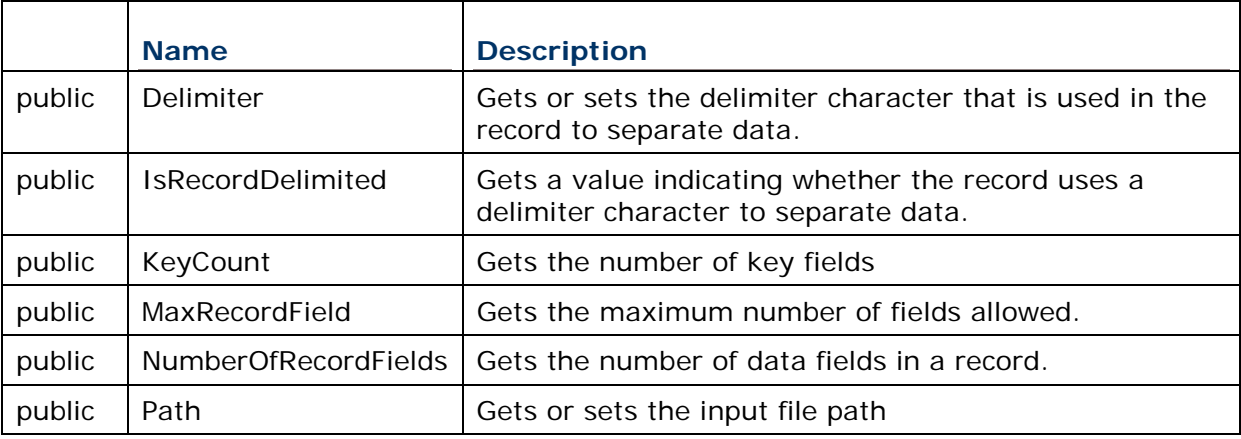

# **Methods**

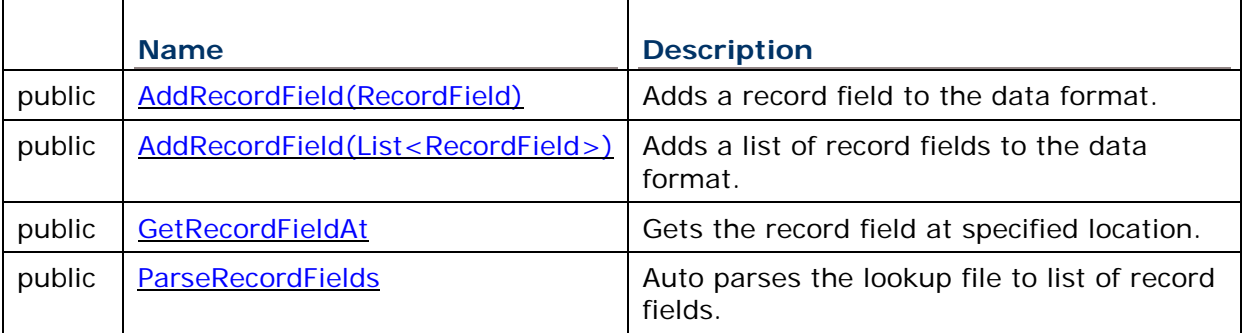

# **Fields**

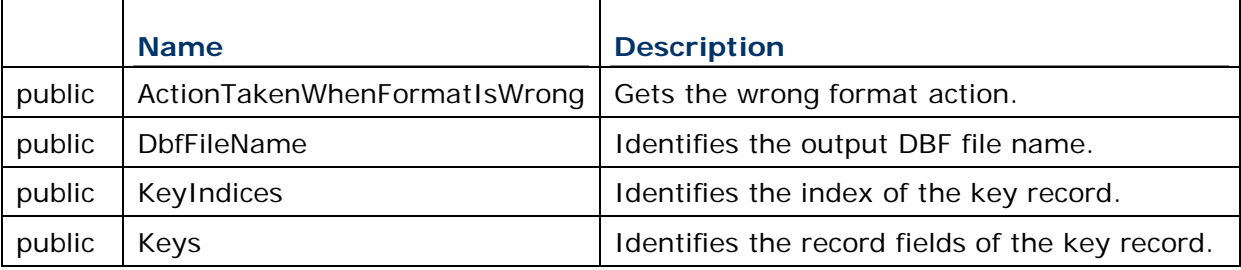

# **Remarks**

- The maximum number of record fields for non-8600 models is 8; as for 8600, the maximum number of record fields is 12.
- ▶ For both Txt2PackedDbf conversion and Txt2Dbf conversions, the format must have one and only one key field specified.

## 2.5.9 GENERALINFO

This class represents the general information associated with the DLL file.

**Namespace:** CipherLab.Data.ConverterLib

**Assembly:** CipherLab.Data.ConverterLib (in CipherLab.Data.ConverterLib.dll)

#### **Syntax**

public static class GeneralInfo

## **Fields**

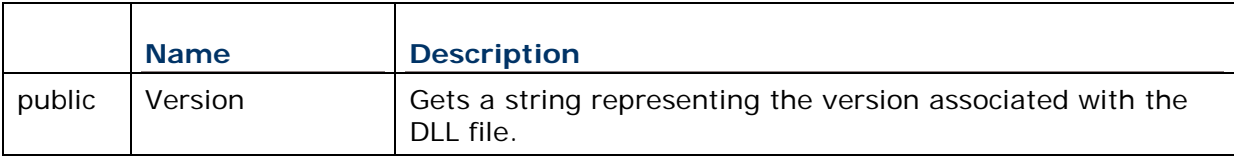

## 2.5.10 RECORDFIELD

This class represents position, length, and key field information that define a record field in the CipherLab data format.

**Namespace:** CipherLab.Data.ConverterLib

**Assembly:** CipherLab.Data.ConverterLib (in CipherLab.Data.ConverterLib.dll)

#### **Syntax**

public class RecordField

## **Constructors**

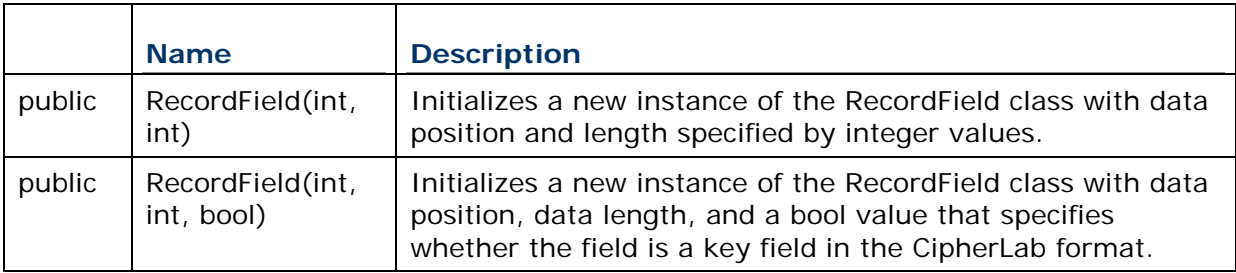

# **Fields**

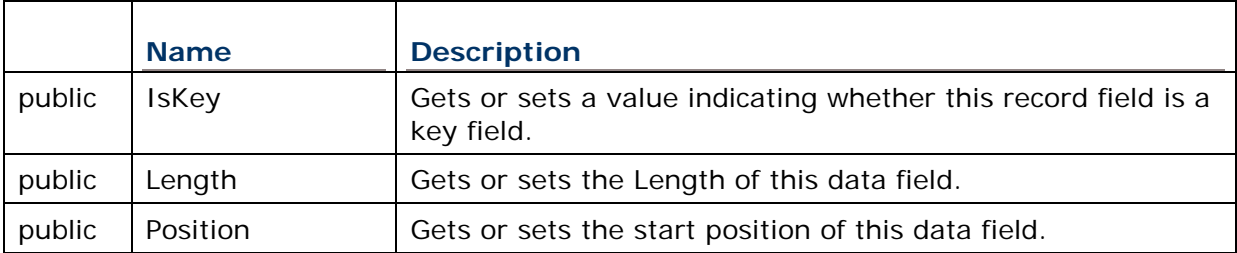

# 2.5.11 TXT2DBFCONVERTER

Converts lookup (.txt) files to DBF files for the SD card device.

**Namespace:** CipherLab.Data.ConverterLib

**Assembly:** CipherLab.Data.ConverterLib (in CipherLab.Data.ConverterLib.dll)

# **Syntax**

public class Txt2DbfConverter

## **Constructors**

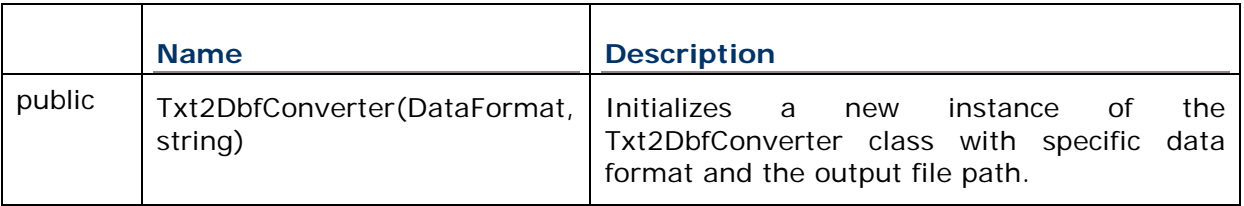

# **Methods**

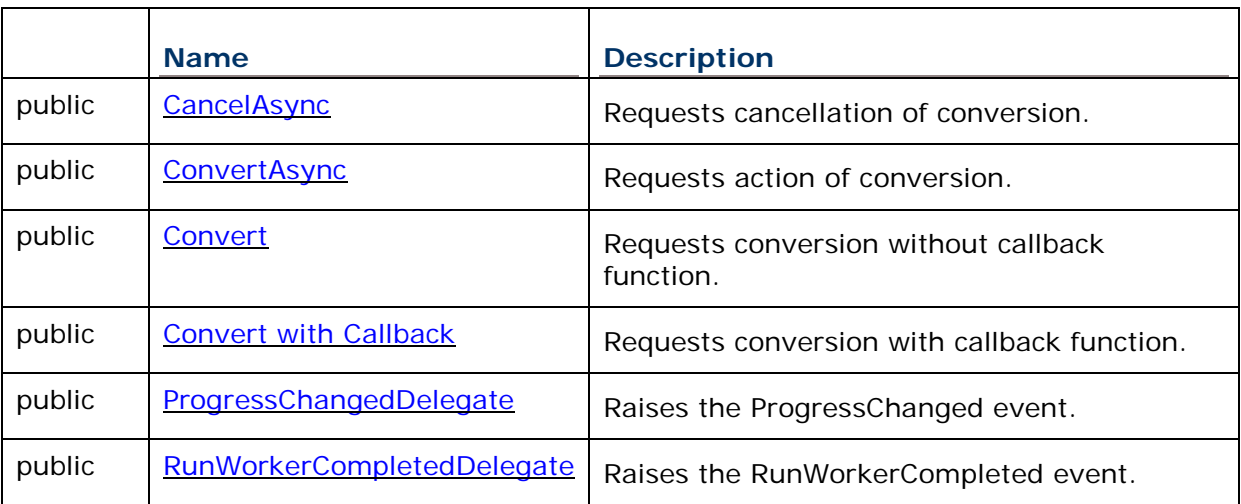

## **Events**

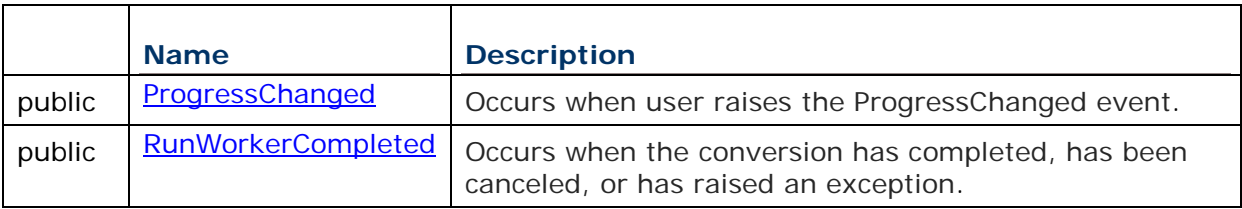

## **Fields**

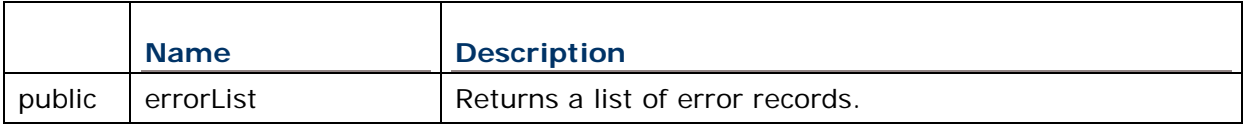

## **Example**

```
using CipherLab.Data. ConverterLib;
public static void myCallback(int value)
{
        Console.WriteLine("Progress: {0}", value);
}
static void Main(string[] args)
{
             ForgeAgProgDataFormat[] fag= 
AGX.Read("D:\\Work\\DataConverter\\AG_8600\\8600_Basic_Test1.AGX");
             List<DataFormat> forgeList = new List<DataFormat>();
             for (int i = 0; i < fag. Length; i + +)
              {
                 DataFormat f = fag[i];
```

```
 Console.WriteLine("Action Taken: {0}", 
((ForgeAgProgDataFormat)f).ActionTakenWhenFormatIsWrong);
                 Console.WriteLine("*********{0}**********", i);
                 for(int j = 0; j < f. NumberOfRecordFields; j++)
                   {
                     RecordField a = f.GetRecordFieldAt(i); Console.WriteLine("IsKey: {0}", a.IsKey);
               Console.WriteLine("Length: {0}", a.Length);
               Console.WriteLine("Position: {0}", a.Position);
                   }
                 Console.WriteLine("Delimieter = {0}", fag[i].Delimiter);
                 Console.WriteLine("Action = {0}",
fag[i].ActionTakenWhenFormatIsWrong); 
                 if (i == 0)faq[i].Path = "D:\ \& 8600_Basic_Iest1_12Fields.txt";else if (i == 1)fag[i].Path = "D:\ \& 8600_Basic_Iest1_11Fields.txt"; else
                     fag[i].Path = "D:\\\& 8600_Basic_Iest1_10FieldSND.txt"; forgeList.Add((DataFormat)fag[i]); 
              }
             Txt2PackedDbfConverter ainstance = new 
Txt2PackedDbfConverter(forgeList, "D:\\ AG_8600\\Test1_Result\\aoutput", 
fag[0].ActionTakenWhenFormatIsWrong);
             ainstance.Convert(myCallback);
}
```
# 2.5.12 TXT2PACKEDDBFCONVERTER

Converts lookup (.txt) files to DBF files for the RAM device.

**Namespace:** CipherLab.Data.ConverterLib

**Assembly:** CipherLab.Data.ConverterLib (in CipherLab.Data.ConverterLib.dll)

## **Syntax**

public class Txt2PackedDbfConverter

## **Constructors**

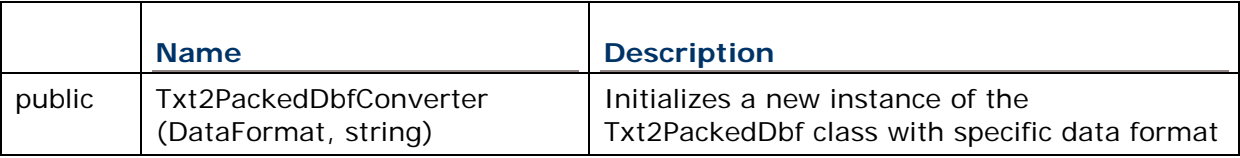

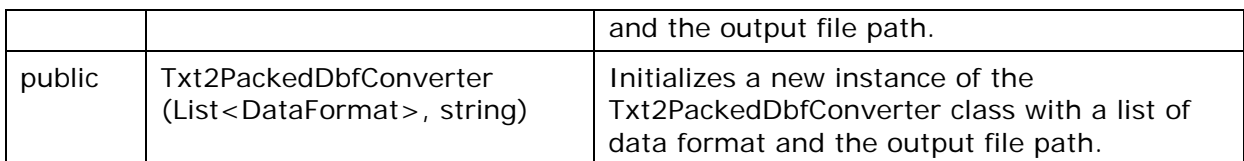

## **Methods**

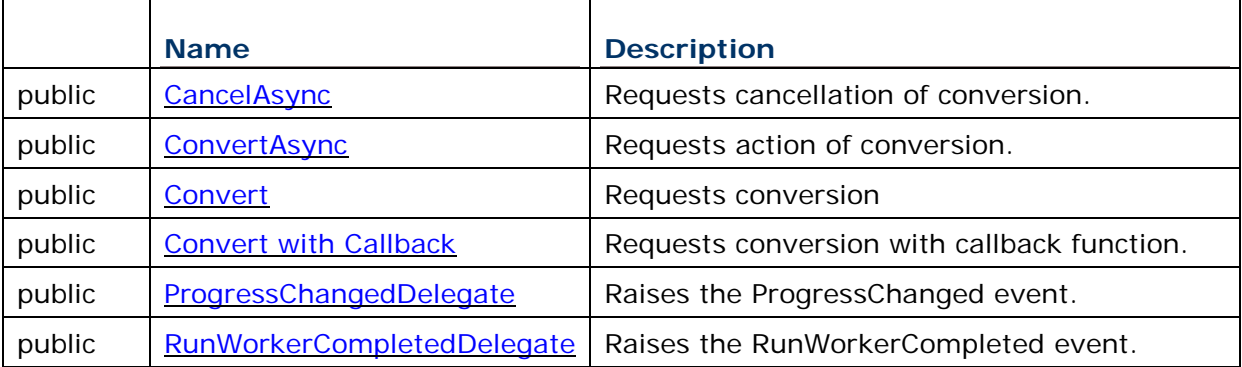

## **Events**

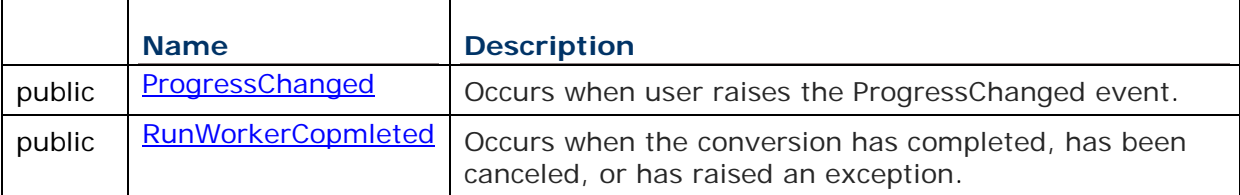

# **Fields**

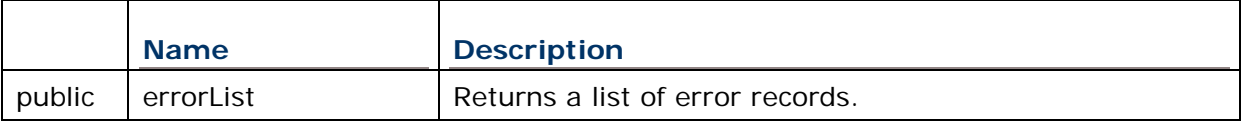

# **Example**

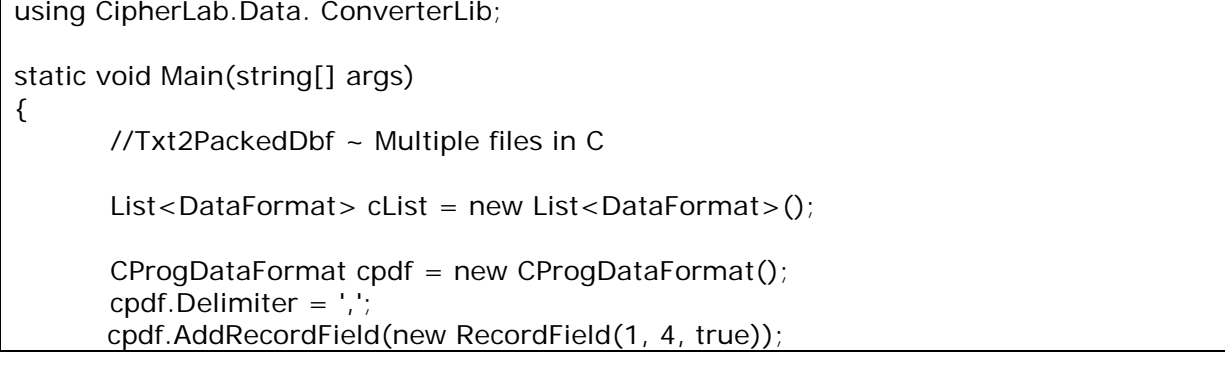

```
cpdf.AddRecordField(new RecordField(6, 2, true));
       cpdf.AddRecordField(new RecordField(9, 3, true));
       cpdf.AddRecordField(new RecordField(13, 7, true));
       cpdf.AddRecordField(new RecordField(21, 4, true));
       cpdf.AddRecordField(new RecordField(26, 4, true));
       cpdf.AddRecordField(new RecordField(31, 2, true));
       cpdf.AddRecordField(new RecordField(34, 2, true));
       cpdf.DbfFileName = "CPCRAM1";
       cpdf.Path = "D:\\DCTester\\CPC2RAM_M\\input8.txt";
       cList.Add(cpdf);
       CProqDataFormat cpdf2 = new CProqDataFormat();
       cpdf2.Delimiter = ',';
       cpdf2.AddRecordField(new RecordField(1, 4, true));
       cpdf2.AddRecordField(new RecordField(6, 2, true));
       cpdf2.AddRecordField(new RecordField(9, 3, false));
       cpdf2.AddRecordField(new RecordField(13, 7, true));
       cpdf2.AddRecordField(new RecordField(21, 4, true));
       cpdf2.AddRecordField(new RecordField(26, 4, true));
       cpdf2.AddRecordField(new RecordField(31, 2, true));
       cpdf2.AddRecordField(new RecordField(34, 2, false));
       cpdf2.DbfFileName = "CPCRAM2";
       cpdf2.Path = "D:\\DCTester\\CPC2RAM_M\\input8_1.txt";
       cList.Add(cpdf2);
       Txt2PackedDbfConverter test = new Txt2PackedDbfConverter(cList, 
"D:\\DCTester\\CPC2RAM_M\\Input8k2", WrongFormatAction.Stop);
       test.ProgressChanged += new ProgressChangedEventHandler(Report);
       test.RunWorkerCompleted += new
RunWorkerCompletedEventHandler(Complete);
       test.ConvertAsync(); 
} 
public static void Report(object sender, ProgressChangedEventArgs e) 
{ 
    Console.WriteLine("Current Percentage is = \{0\}", e.ProgressPercentage);
} 
public static void Complete(object sender, RunWorkerCompletedEventArgs e) 
{ 
     if (e.Cancelled) 
     { 
        Console.WriteLine("Canceled"); 
     } 
     else 
     { 
       if (e). Result != null)
\left\{\begin{array}{c} \end{array}\right\}
```

```
 if (sender is Txt2PackedDbfConverter) 
             { 
                foreach (ErrorRecord record in ((Txt2PackedDbfConverter)sender).list) 
                 { 
                     Console.WriteLine("record.textOfRecord = {0}", 
record.textOfRecord);
 } 
             } 
             else 
\{ Console.WriteLine("so null"); 
 } 
         } 
         if (e.Error != null) 
         { 
             Console.WriteLine(e.Error.Message); 
         } 
        else 
         { 
             // Finally, handle the case where the operation 
             // succeeded. 
             Console.WriteLine("Completed"); 
         } 
     } 
}
```
# 2.6 CLASS METHODS

# <span id="page-96-0"></span>2.6.1 AGX.READ

Reads data format from a Forge AG (AGX) file.

**Namespace:** CipherLab.Data.ConverterLib

**Assembly:** CipherLab.Data.ConverterLib (in CipherLab.Data.ConverterLib.dll)

## **Syntax**

public static ForgeAgProgDataFormat[] Read( string path

## **Parameters**

*path*

)

Type: string

Specifies the AGX file path.

## **Return Value**

Type: CipherLab.Data.ConverterLib.ForgeAgProgDataFormat[]

The array contains Forge AG programming data format.

## **Remarks**

The AGX.Read method won't fill the Path property of the ForgeAgProgDataFormat class. Therefore, the Path property will always be null.

## **Example**

using CipherLab.Data. ConverterLib; ForgeAgProgDataFormat[] agxDataFormats = AGX.Read("D:\\Files\\MyAgx.agx");

# <span id="page-97-0"></span>2.6.2 AGX.DETERMINETYPE

Reads the header of an AGX file to determine the AGX format type of 8-series.

**Namespace:** CipherLab.Data.ConverterLib

**Assembly:** CipherLab.Data.ConverterLib (in CipherLab.Data.ConverterLib.dll)

## **Syntax**

public static AGXType DetermineType(string path) ( string path

## **Parameters**

*path*

)

Type: string

Specifies the AGX file path.

## **Return Value**

Type: CipherLab.Data.ConverterLib.AGXType

The defined type of AGXType enumeration.

## **Example**

using CipherLab.Data. ConverterLib; AGXType type = AGX.DetermineType("D:\\Files\\MyAgx.agx");

# <span id="page-98-0"></span>2.6.3 DATAFORMAT.ADDRECORDFIELD (RECORDFIELD)

Adds a RecordField to the DataFormat class.

**Namespace:** CipherLab.Data.ConverterLib

**Assembly:** CipherLab.Data.ConverterLib (in CipherLab.Data.ConverterLib.dll)

## **Syntax**

)

public virtual void AddRecordField ( RecordField recordField

## **Parameters**

*recordField*

Type: CipherLab.Data.ConverterLib.RecordField

Specifies the record field.

## <span id="page-98-1"></span>2.6.4 DATAFORMAT.ADDRECORDFIELD(LIST<RECORDFIELD>)

Adds a list of RecordFields to the DataFormat class.

**Namespace:** CipherLab.Data.ConverterLib

**Assembly:** CipherLab.Data.ConverterLib (in CipherLab.Data.ConverterLib.dll)

## **Syntax**

)

public virtual void AddRecordField (

List<RecordField>

## **Parameters**

*List<recordField>*

Type: List<CipherLab.Data.ConverterLib.RecordField>

Specifies the list of record fields.

# <span id="page-99-0"></span>2.6.5 DATAFORMAT.GETRECORDFIELDAT

Gets a RecordField from the specified location.

**Namespace:** CipherLab.Data.ConverterLib

**Assembly:** CipherLab.Data.ConverterLib (in CipherLab.Data.ConverterLib.dll)

## **Syntax**

public RecordField GetRecordFieldAt ( int index

#### **Parameters**

*index*

)

Type: int

Index of the record field.

# <span id="page-99-1"></span>2.6.6 DATAFORMAT.PARSERECORDFIELDS

Auto parses the lookup file to list of record fields.

**Namespace:** CipherLab.Data.ConverterLib

**Assembly:** CipherLab.Data.ConverterLib (in CipherLab.Data.ConverterLib.dll)

#### **Syntax**

)

```
public List<RecordField>ParseRecordFields (
      string inputFilePath
```
## **Parameters**

*inputFilePath*

Type: string

The path of input lookup file.

# <span id="page-100-0"></span>2.6.7 DBF2TXTCONVERTER.CANCELASYNC

Requests cancellation of conversion.

**Namespace:** CipherLab.Data.ConverterLib

**Assembly:** CipherLab.Data.ConverterLib (in CipherLab.Data.ConverterLib.dll)

## **Syntax**

public void CancelAsync()

## **Example**

using CipherLab.Data. ConverterLib;

Txt2DbfConverterConverter test = new Txt2DbfConverterConverter (bpdf,

"D:\\Work\\8200"); test.CancelAsync();

# <span id="page-100-1"></span>2.6.8 DBF2TXTCONVERTER.CONVERT

Requests action of conversion without callback request.

**Namespace:** CipherLab.Data.ConverterLib

**Assembly:** CipherLab.Data.ConverterLib (in CipherLab.Data.ConverterLib.dll)

## **Example**

using CipherLab.Data. ConverterLib;

Dbf2Txt t2TInstance = new Dbf2Txt(ProgrammingTool.Basic, source, target);

t2TInstance.Convert();

# <span id="page-100-2"></span>2.6.9 DBF2TXTCONVERTER.CONVERT WITH CALLBACK

Requests action of conversion with callback request.

**Namespace:** CipherLab.Data.ConverterLib

**Assembly:** CipherLab.Data.ConverterLib (in CipherLab.Data.ConverterLib.dll)

#### **Example**

using CipherLab.Data. ConverterLib;

Dbf2Txt t2TInstance = new Dbf2Txt(ProgrammingTool.Basic, source, target); t2TInstance.Convert(callback);

## <span id="page-101-0"></span>2.6.10 DBF2TXTCONVERTER.CONVERTASYNC

Requests action of conversion.

**Namespace:** CipherLab.Data.ConverterLib

**Assembly:** CipherLab.Data.ConverterLib (in CipherLab.Data.ConverterLib.dll)

#### **Example**

using CipherLab.Data. ConverterLib;

Dbf2Txt t2TInstance = new Dbf2Txt(ProgrammingTool.Basic, source, target);

t2TInstance.ConvertAsync();

<span id="page-101-1"></span>2.6.11 DBF2TXTCONVERTER.PROGRESSCHANGEDDELEGATE

Raises the ProgressChanged event.

**Namespace:** CipherLab.Data.ConverterLib

**Assembly:** CipherLab.Data.ConverterLib (in CipherLab.Data.ConverterLib.dll)

## **Syntax**

public delegate void ProgressChangedDelegate(Object sender, ProgressChangedEventArgs e)

#### **Parameters**

*sender*

Type: CipherLab.Data.ConverterLib.Dbf2TxtConverter

The current class which can raise an event.

*e*

Type: System.ComponentModel.ProgressChangedEventArgs

An EventArgs that contains the event data.

#### **Example**

using CipherLab.Data. ConverterLib;

Dbf2TxtConverter t2TInstance = new Dbf2TxtConverter(ProgrammingTool.Basic, source, target);

t2TInstance.ProgressChanged += new ProgressChangedEventHandler(Report);

public static void Report(object sender, ProgressChangedEventArgs e)

{

Console.WriteLine("Current Percentage is = {0}", e.ProgressPercentage);

}

## <span id="page-102-0"></span>2.6.12 DBF2TXTCONVERTER.RUNWORKERCOMPLETEDDELEGATE

Raises the ProgressChanged event.

**Namespace:** CipherLab.Data.ConverterLib

**Assembly:** CipherLab.Data.ConverterLib (in CipherLab.Data.ConverterLib.dll)

#### **Syntax**

public delegate void RunWorkerCompletedDelegate(Object sender, RunWorkerCompletedEventArgs e)

## **Parameters**

*sender*

Type: CipherLab.Data.ConverterLib.Dbf2TxtConverter

The current class which can raise an event.

*e*

Type: System.ComponentModel.RunWorkerCompletedEventArgs

An EventArgs that contains the event data.

#### **Example**

```
using CipherLab.Data. ConverterLib;
Dbf2TxtConverter t2TInstance = new Dbf2TxtConverter(ProgrammingTool.Basic, source, 
target);
t2TInstance.RunWorkerCompleted += new 
RunWorkerCompletedEventHandler(Complete);
public static void Complete(object sender, RunWorkerCompletedEventArgs e)
{
     if (e.Cancelled)
     {
         Console.WriteLine("Canceled");
     }
     else
     {
       if (e.Error != null)
         {
             Console.WriteLine(e.Error.Message);
         }
         else
         {
             // Finally, handle the case where the operation 
             // succeeded. 
             Console.WriteLine("Completed");
         }
     }
}
```
# <span id="page-104-0"></span>2.6.13 TXT2DBFCONVERTER.CANCELASYNC

Requests cancellation of conversion.

**Namespace:** CipherLab.Data.ConverterLib

**Assembly:** CipherLab.Data.ConverterLib (in CipherLab.Data.ConverterLib.dll)

## **Syntax**

public void CancelAsync()

## **Example**

using CipherLab.Data. ConverterLib;

Txt2DbfConverter test = new Txt2DbfConverter(cpdf, "D:\\Task\\DataConverter3\\Test"); test.CancelAsync();

# <span id="page-104-1"></span>2.6.14 TXT2DBFCONVERTER.CONVERT

Requests action of conversion without callback request.

**Namespace:** CipherLab.Data.ConverterLib

**Assembly:** CipherLab.Data.ConverterLib (in CipherLab.Data.ConverterLib.dll)

## **Example**

using CipherLab.Data. ConverterLib;

Txt2DbfConverter test = new Txt2DbfConverter(cpdf,

"D:\\Task\\DataConverter3\\Test");

test.Convert();

# <span id="page-104-2"></span>2.6.15 TXT2DBFCONVERTER.CONVERT WITH CALLBACK

Requests action of conversion with callback request.

**Namespace:** CipherLab.Data.ConverterLib

**Assembly:** CipherLab.Data.ConverterLib (in CipherLab.Data.ConverterLib.dll)

## **Example**

using CipherLab.Data. ConverterLib;

Txt2DbfConverter test = new Txt2DbfConverter(cpdf, "D:\\Task\\DataConverter3\\Test");

test.Convert(callback);

## <span id="page-105-0"></span>2.6.16 TXT2DBFCONVERTER.CONVERTASYNC

Requests action of conversion.

**Namespace:** CipherLab.Data.ConverterLib

**Assembly:** CipherLab.Data.ConverterLib (in CipherLab.Data.ConverterLib.dll)

#### **Example**

using CipherLab.Data. ConverterLib;

Txt2DbfConverter test = new Txt2DbfConverter(cpdf, "D:\\Task\\DataConverter3\\Test");

<span id="page-105-1"></span>test.ConvertAsync();

2.6.17 TXT2DBFCONVERTER.PROGRESSCHANGEDDELEGATE

Raises the ProgressChanged event.

**Namespace:** CipherLab.Data.ConverterLib

**Assembly:** CipherLab.Data.ConverterLib (in CipherLab.Data.ConverterLib.dll)

## **Syntax**

public delegate void ProgressChangedDelegate(Object sender, ProgressChangedEventArgs e)

#### **Parameters**

*sender*

Type: CipherLab.Data.ConverterLib.Dbf2TxtConverter

The current class which can raise an event.

*e*

Type: System.ComponentModel.ProgressChangedEventArgs

An EventArgs that contains the event data.

## **Example**

using CipherLab.Data. ConverterLib;

Txt2DbfConverter test = new Txt2DbfConverter(cpdf, "D:\\Task\\DataConverter3\\Test");

test.ProgressChanged += new ProgressChangedEventHandler(Report);

public static void Report(object sender, ProgressChangedEventArgs e)

{

Console.WriteLine("Current Percentage is = {0}", e.ProgressPercentage);

}

<span id="page-106-0"></span>2.6.18 TXT2DBFCONVERTER.RUNWORKERCOMPLETEDDELEGATE

Raises the RunWorkerCompleted event.

**Namespace:** CipherLab.Data.ConverterLib

**Assembly:** CipherLab.Data.ConverterLib (in CipherLab.Data.ConverterLib.dll)

## **Syntax**

public delegate void RunWorkerCompletedDelegate(Object sender, RunWorkerCompletedEventArgs e)

## **Parameters**

*sender*

Type: CipherLab.Data.ConverterLib.Txt2DbfConverter

The current class which can raise an event.

*e*

Type: System.ComponentModel.RunWorkerCompletedEventArgs

An EventArgs that contains the event data.

#### **Example**

```
using CipherLab.Data. ConverterLib;
Txt2DbfConverter test = new Txt2DbfConverter(cpdf, 
"D:\\Task\\DataConverter3\\Test"); 
test.RunWorkerCompleted += new RunWorkerCompletedEventHandler(Complete); 
public static void Complete(object sender, RunWorkerCompletedEventArgs e) 
{ 
     if (e.Cancelled) 
         Console.WriteLine("Canceled"); 
     else 
     { 
        if (e.Error != null)
             Console.WriteLine(e.Error.Message); 
        else 
             Console.WriteLine("Completed"); 
         } 
     } 
}
```
# <span id="page-107-0"></span>2.6.19 TXT2PACKEDDBFCONVERTER.CANCELASYNC

Requests cancellation of conversion.

**Namespace:** CipherLab.Data.ConverterLib

**Assembly:** CipherLab.Data.ConverterLib (in CipherLab.Data.ConverterLib.dll)

## **Syntax**

public void CancelAsync()

## **Example**

using CipherLab.Data. ConverterLib;
Txt2PackedDbfConverter test = new Txt2PackedDbfConverter(cList, "D:\\DCTester\\Input8k2");

test.CancelAsync();

## 2.6.20 TXT2PACKEDDBFCONVERTER.CONVERT

Requests action of conversion without callback request.

**Namespace:** CipherLab.Data.ConverterLib

**Assembly:** CipherLab.Data.ConverterLib (in CipherLab.Data.ConverterLib.dll)

### **Example**

using CipherLab.Data. ConverterLib;

Txt2PackedDbfConverter test = new Txt2PackedDbfConverter(cList, "D:\\DCTester\\Input8k2");

test.Convert();

# 2.6.21 TXT2PACKEDDBFCONVERTER.CONVERT WITH CALLBACK

Requests action of conversion with callback request.

**Namespace:** CipherLab.Data.ConverterLib

**Assembly:** CipherLab.Data.ConverterLib (in CipherLab.Data.ConverterLib.dll)

### **Example**

using CipherLab.Data. ConverterLib;

Txt2PackedDbfConverter test = new Txt2PackedDbfConverter(cList, "D:\\DCTester\\Input8k2");

test.Convert(callback);

# 2.6.22 TXT2PACKEDDBFCONVERTER.CONVERTASYNC

Requests action of conversion.

**Namespace:** CipherLab.Data.ConverterLib

**Assembly:** CipherLab.Data.ConverterLib (in CipherLab.Data.ConverterLib.dll)

### **Example**

using CipherLab.Data. ConverterLib;

Txt2PackedDbfConverter test = new Txt2PackedDbfConverter(cList, "D:\\DCTester\\Input8k2");

test.ConvertAsync();

2.6.23 TXT2PACKEDDBFCONVERTER.PROGRESSCHANGEDDELEGATE

Raises the ProgressChanged event.

**Namespace:** CipherLab.Data.ConverterLib

**Assembly:** CipherLab.Data.ConverterLib (in CipherLab.Data.ConverterLib.dll)

#### **Syntax**

public delegate void ProgressChangedDelegate(Object sender, ProgressChangedEventArgs e)

#### **Parameters**

*sender*

Type: CipherLab.Data.ConverterLib.Txt2PackedDbfConverter

The current class which can raise an event.

*e*

Type: System.ComponentModel.ProgressChangedEventArgs

An EventArgs that contains the event data.

#### **Example**

using CipherLab.Data. ConverterLib;

Txt2PackedDbfConverter test = new Txt2PackedDbfConverter(cList, "D:\\DCTester\\Input8k2");

test.ProgressChanged += new ProgressChangedEventHandler(Report);

public static void Report(object sender, ProgressChangedEventArgs e)

{

Console.WriteLine("Current Percentage is = {0}", e.ProgressPercentage);

}

# 2.6.24 TXT2PACKEDDBFCONVERTER.RUNWORKERCOMPLETEDDELEGATE

Raises the RunWorkerCompleted event.

**Namespace:** CipherLab.Data.ConverterLib

**Assembly:** CipherLab.Data.ConverterLib (in CipherLab.Data.ConverterLib.dll)

#### **Syntax**

public delegate void RunWorkerCompletedDelegate(Object sender, RunWorkerCompletedEventArgs e)

### **Parameters**

*sender*

Type: CipherLab.Data.ConverterLib.Txt2PackedDbfConverter

The current class which can raise an event.

*e*

Type: System.ComponentModel.RunWorkerCompletedEventArgs

An EventArgs that contains the event data.

### **Example**

using CipherLab.Data. ConverterLib;

using CipherLab.Data. ConverterLib;

Txt2PackedDbfConverter test = new Txt2PackedDbfConverter(cList, "D:\\DCTester\\Input8k2");

test.RunWorkerCompleted += new RunWorkerCompletedEventHandler(Complete);

public static void Complete(object sender, RunWorkerCompletedEventArgs e)

```
{ 
     if (e.Cancelled) 
         Console.WriteLine("Canceled"); 
     else 
     { 
         if (e.Error != null) 
              Console.WriteLine(e.Error.Message); 
         else 
              Console.WriteLine("Completed"); 
         } 
     } 
}
```
# 2.7 CLASS EVENTS

## 2.7.1 DBF2TXTCONVERTER.PROGRESSCHANGED

The event occurs when users raise the ProgressChanged event.

**Namespace:** CipherLab.Data.ConverterLib

**Assembly:** CipherLab.Data.ConverterLib (in CipherLab.Data.ConverterLib.dll)

#### **Syntax**

public event ProgressChangedEventHandler ProgressChanged

### **Example**

using CipherLab.Data. ConverterLib;

Dbf2TxtConverter test = new Dbf2TxtConverter(ProgrammingTool.Basic, source, target); test.ProgressChanged += new ProgressChangedEventHandler(Report);

# 2.7.2 DBF2TXTCONVERTER.RUNWORKERCOMPLETED

The event occurs when the conversion has completed, has been canceled, or has raised an exception.

**Namespace:** CipherLab.Data.ConverterLib

**Assembly:** CipherLab.Data.ConverterLib (in CipherLab.Data.ConverterLib.dll)

### **Syntax**

public event RunWorkerCompletedEventHandler RunWorkerCompleted

### **Example**

using CipherLab.Data. ConverterLib;

Dbf2TxtConverter test = new Dbf2TxtConverter(ProgrammingTool.Basic, source, target);

test.RunWorkerCompleted += new RunWorkerCompletedEventHandler(Complete);

# 2.7.3 TXT2DBFCONVERTER.PROGRESSCHANGED

The event occurs when users raise the ProgressChanged event.

**Namespace:** CipherLab.Data.ConverterLib

**Assembly:** CipherLab.Data.ConverterLib (in CipherLab.Data.ConverterLib.dll)

### **Syntax**

public event ProgressChangedEventHandler ProgressChanged

### **Example**

using CipherLab.Data. ConverterLib;

Txt2DbfConverter test = new Txt2DbfConverter(cpdf, "D:\\Task\\DataConverter3\\Test");

test.ProgressChanged += new ProgressChangedEventHandler(Report);

# 2.7.4 TXT2DBFCONVERTER.RUNWORKERCOMPLETED

The event occurs when the conversion has completed, has been canceled, or has raised an exception.

**Namespace:** CipherLab.Data.ConverterLib

**Assembly:** CipherLab.Data.ConverterLib (in CipherLab.Data.ConverterLib.dll)

### **Syntax**

public event RunWorkerCompletedEventHandler RunWorkerCompleted

### **Example**

using CipherLab.Data. ConverterLib;

Txt2DbfConverter test = new Txt2DbfConverter(cpdf, "D:\\Task\\DataConverter3\\Test");

test.RunWorkerCompleted += new RunWorkerCompletedEventHandler(Complete);

# 2.7.5 TXT2PACKEDDBFCONVERTER.PROGRESSCHANGED

The event occurs when users raise the ProgressChanged event.

**Namespace:** CipherLab.Data.ConverterLib

**Assembly:** CipherLab.Data.ConverterLib (in CipherLab.Data.ConverterLib.dll)

### **Syntax**

public event ProgressChangedEventHandler ProgressChanged

#### **Example**

using CipherLab.Data. ConverterLib;

Txt2PackedDbfConverter test = new Txt2PackedDbfConverter(cList,

"D:\\DCTester\\Input8k2");

test.ProgressChanged += new ProgressChangedEventHandler(Report);

### 2.7.6 TXT2PACKEDDBFCONVERTER.RUNWORKERCOPMLETED

The event occurs when the conversion has completed, has been canceled, or has raised an exception.

**Namespace:** CipherLab.Data.ConverterLib

**Assembly:** CipherLab.Data.ConverterLib (in CipherLab.Data.ConverterLib.dll)

#### **Syntax**

public event RunWorkerCompletedEventHandler RunWorkerCompleted

#### **Example**

using CipherLab.Data. ConverterLib;

Txt2PackedDbfConverter test = new Txt2PackedDbfConverter(cList, "D:\\DCTester\\Input8k2");

test.RunWorkerCompleted += new RunWorkerCompletedEventHandler(Complete);